# *Real-Time Systems*

# *Lecture 10: PLC Automata*

*2017-11-30*

Dr. Bernd Westphal **Dr. Jochen Hoenicke**

Albert-Ludwigs-Universität Freiburg, Germany

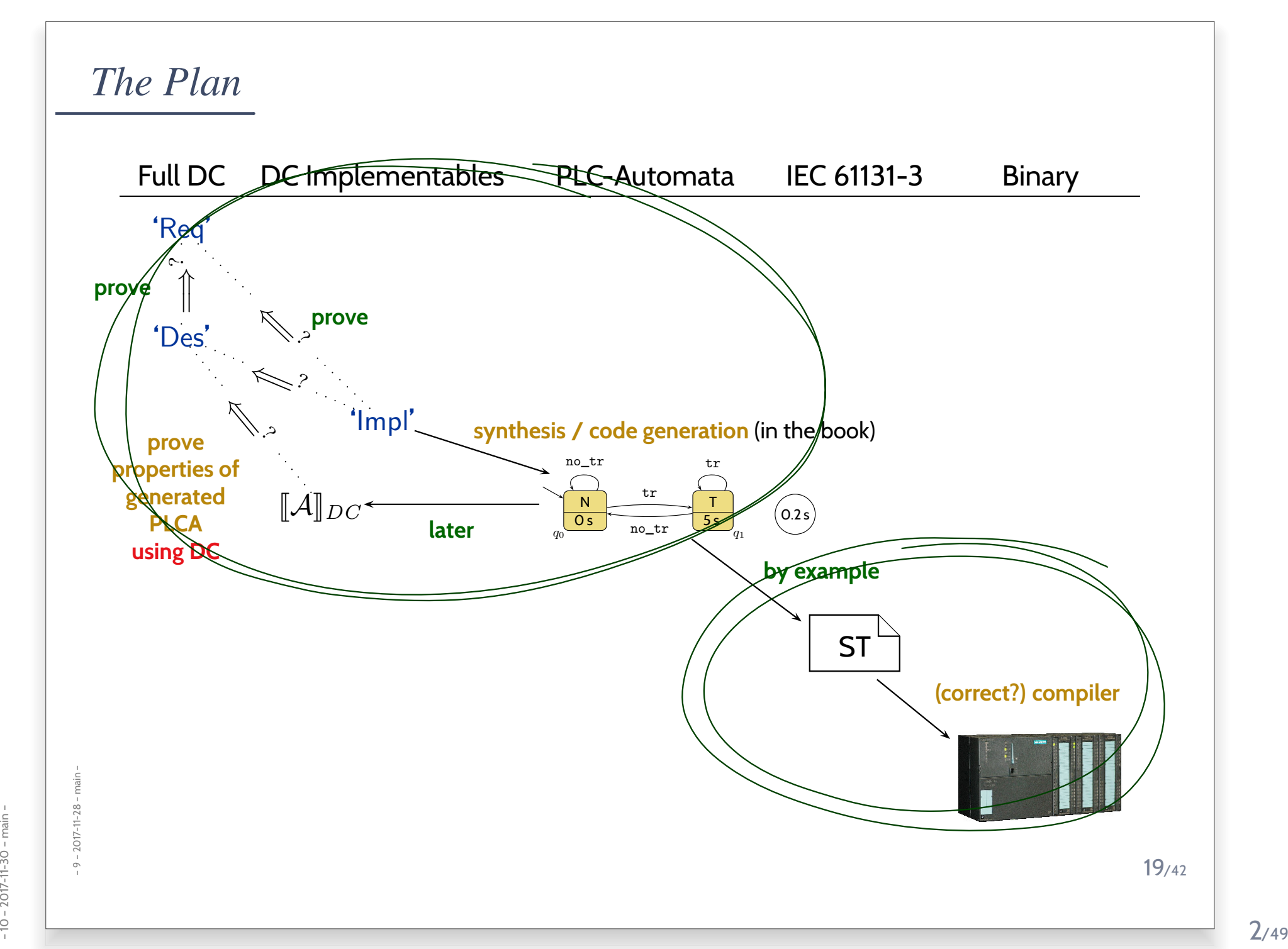

#### *How are PLC programmed?*

• PLC have in common that they operate in <sup>a</sup> cyclic manner:

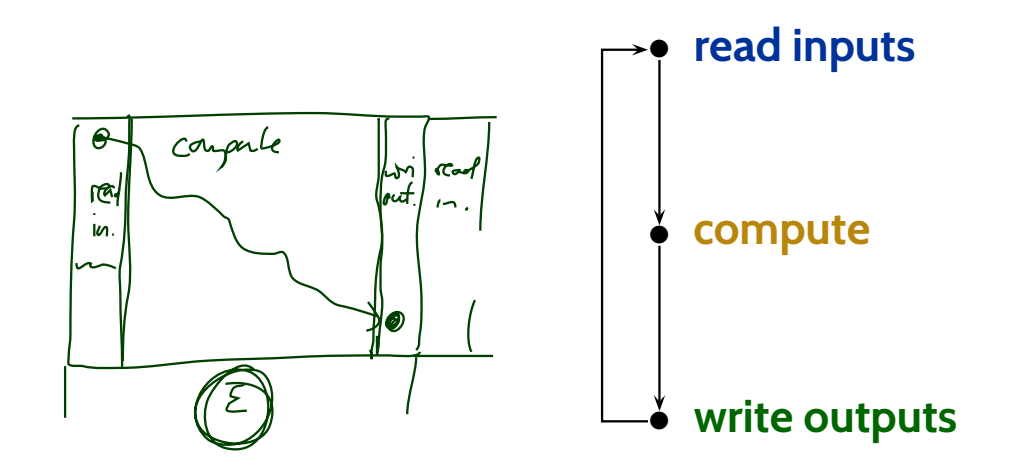

- Cyclic operation is repeated until external interruption(such as shutdown or reset).
- Cycle time: typically <sup>a</sup> few milliseconds (Lukoschus, 2004).
- •Programming for PLC means providing the "**compute**" part.
- •Input/output values are available via designated local variables.

#### *Content*

•**Programmable Logic Controllers** (PLC) continued

#### •**PLC Automata**

- **Example**: Stutter Filter
- **PLCA Semantics** by example
- **Cycle time**
- An **over-approximating DC Semantics** for **PLC Automata**
- **observables**, **DC formulae**
- **PLCA Semantics** at work:
	- effect of **transitions** (untimed),
- **cycle time**, **delays**, **progress**.
- Application example: **Reaction times**
	- **Examples**:
- $\frac{1}{20}$   $\frac{1}{20}$   $\frac{1}{20}$   $\frac{1}{20}$  reaction times of the stutter filter<br> $\frac{1}{20}$ reaction times of the stutter filter

*Why Study PLC?*

 $\bullet$ **Note:** the discussion here is **not limited** to PLC and IEC 61131-3 languages.

- $\bullet$ **Note:** the discussion here is **not limited** to PLC and IEC 61131-3 languages.
- Any programming language on an operating systemwith **at least one real-time clock** will do.

# *Why study PLC?*

- •**Note:** the discussion here is **not limited** to PLC and IEC 61131-3 languages.
- • Any programming language on an operating systemwith **at least one real-time clock** will do.

(Where <sup>a</sup> **real-time clock** is <sup>a</sup> <sup>p</sup>iece of hardware such that,

- $\bullet\,$  we can program it to wait for  $t$  time units,
- $\bullet$ we can query whether the set time has elapsed,
- $\bullet$ if we program it to wait for  $t$  time units, it does so with negligible deviation.)

# *Why study PLC?*

- •**Note:** the discussion here is **not limited** to PLC and IEC 61131-3 languages.
- • Any programming language on an operating systemwith **at least one real-time clock** will do.

(Where <sup>a</sup> **real-time clock** is <sup>a</sup> <sup>p</sup>iece of hardware such that,

- $\bullet\,$  we can program it to wait for  $t$  time units,
- •we can query whether the set time has elapsed,
- $\bullet$ if we program it to wait for  $t$  time units, it does so with negligible deviation.)

Strictly speaking, we don't even need <sup>a</sup> "full blown" operating system.

- •**Note:** the discussion here is **not limited** to PLC and IEC 61131-3 languages.
- • Any programming language on an operating systemwith **at least one real-time clock** will do.

(Where <sup>a</sup> **real-time clock** is <sup>a</sup> <sup>p</sup>iece of hardware such that,

- $\bullet\,$  we can program it to wait for  $t$  time units,
- $\bullet\;$  we can query whether the set time has elapsed,
- •if we program it to wait for  $t$  time units, it does so with negligible deviation.)

Strictly speaking, we don't even need <sup>a</sup> "full blown" operating system.

- • PLC are just **<sup>a</sup> formalisation** on <sup>a</sup> **goo<sup>d</sup> level of abstraction**:
	- •inputs are **somehow** available as local variables,
	- •**•** outputs are somehow available as local variables,
	- **somehow**, inputs are polled and outputs are updated,
- $\frac{1}{20}$  there is some interface to a real-time clock.<br>  $\frac{1}{20}$ <br>  $\frac{1}{20}$ •there is **some** interface to <sup>a</sup> real-time clock.

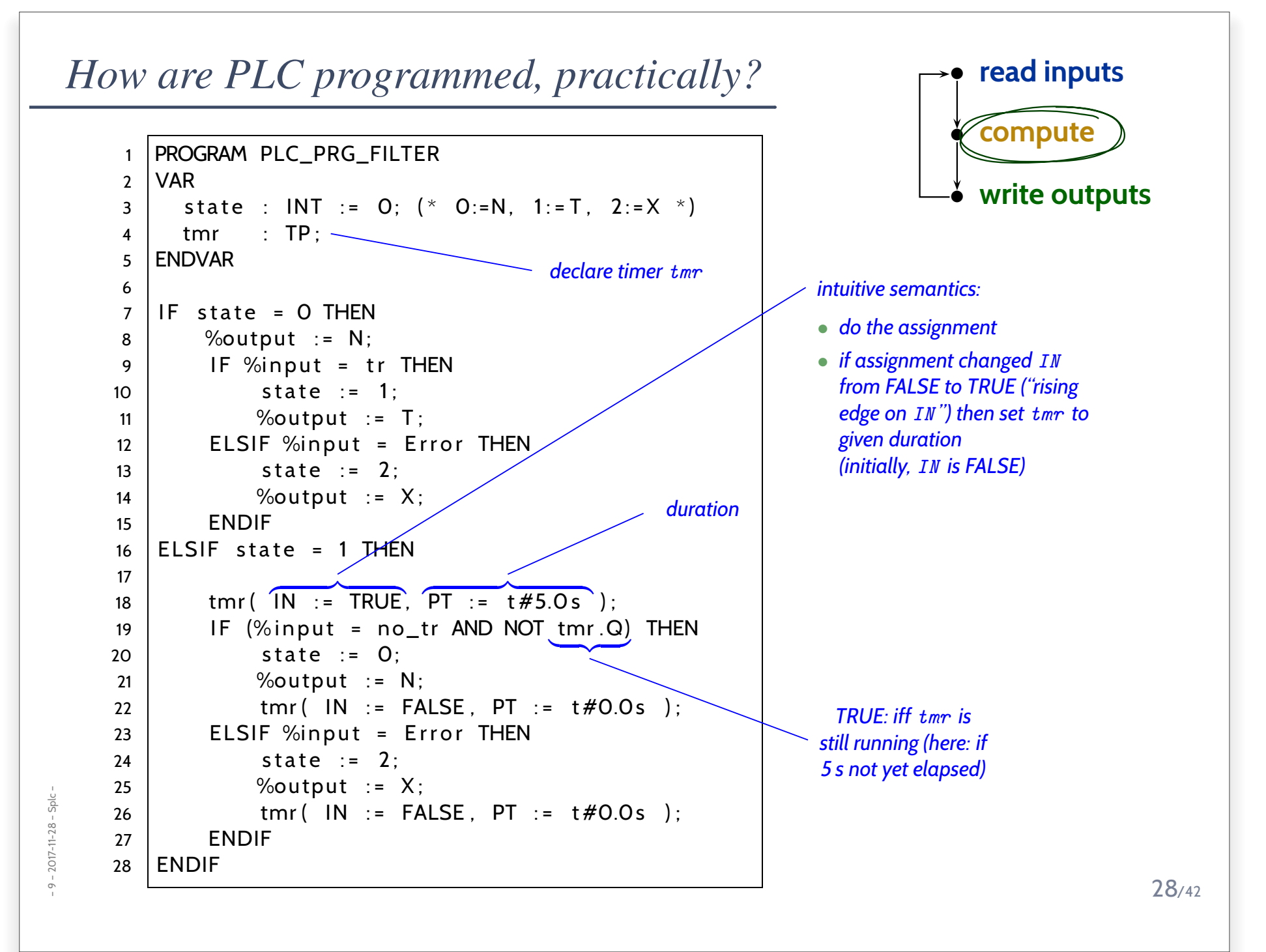

#### *Alternative Programming Languages by IEC 61131-3*

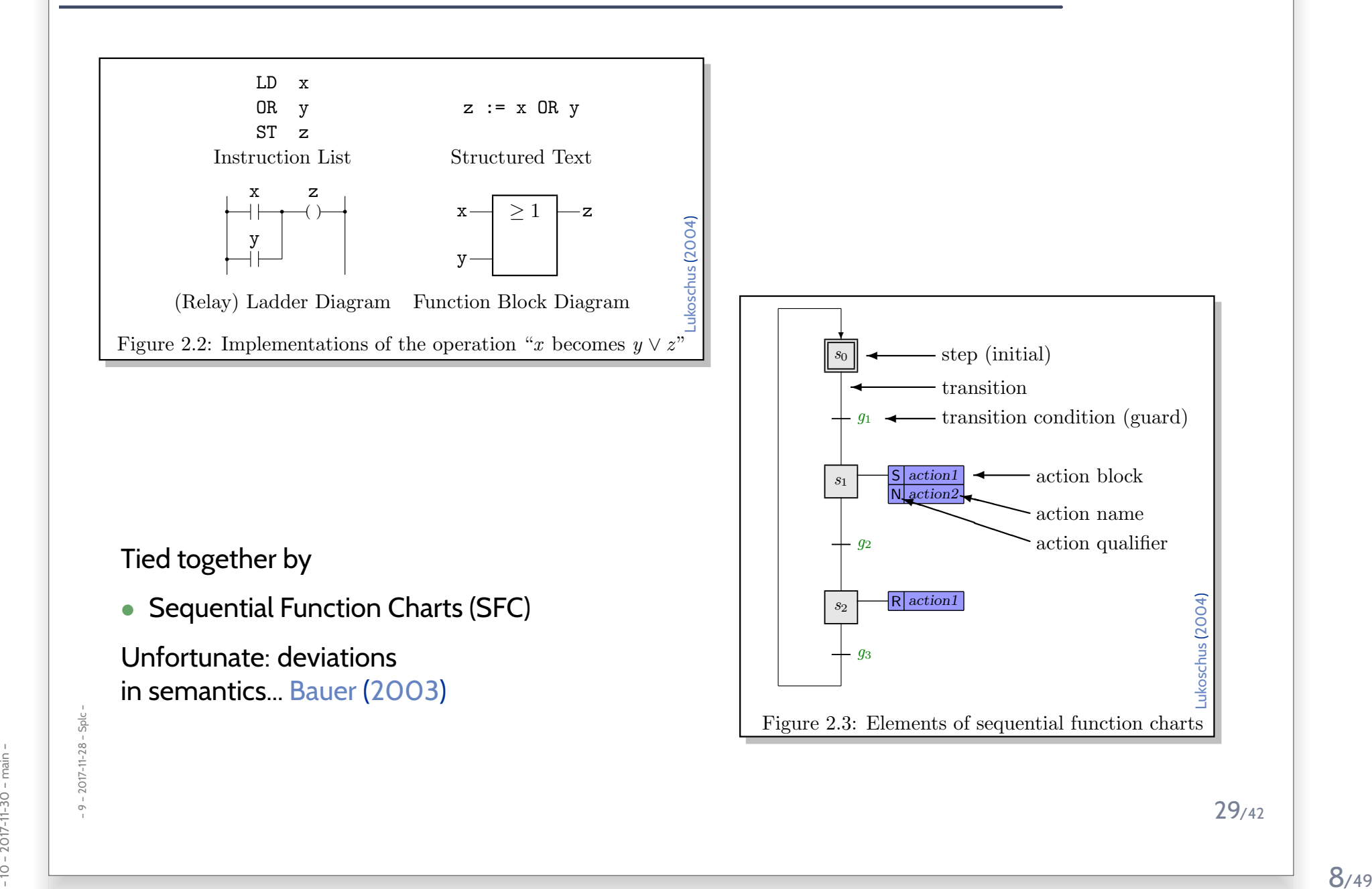

#### *Content*

•**Programmable Logic Controllers** (PLC) continued

#### •**PLC Automata**

- **Example**: Stutter Filter
- **PLCA Semantics** by example
- **Cycle time**
- An **over-approximating DC Semantics** for **PLC Automata**
- **observables**, **DC formulae**
- **PLCA Semantics** at work:
	- effect of **transitions** (untimed),
- **cycle time**, **delays**, **progress**.
- Application example: **Reaction times**
	- **Examples**:
- $\frac{1}{20}$   $\frac{1}{20}$   $\frac{1}{20}$   $\frac{1}{20}$  reaction times of the stutter filter<br> $\frac{1}{20}$ <br> $\frac{1}{20}$ reaction times of the stutter filter

*PLC Automata*

#### *PLC Automata*

**Definition 5.2.** A **PLC-Automaton** is <sup>a</sup> structure

 $\mathcal{A} = (\underline{Q}, \underline{\Sigma}, \underline{\delta}, \underline{q_0}, \varepsilon, \underline{S_t}, S_e, \Omega, \omega)$ 

where

- $\bullet$   $(q \in) Q$  is a finite set of states,  $q_0 \in Q$  is the initial state,
- $\bullet$   $(\sigma \in)$   $\Sigma$  is a finite set of **inputs**,
- $\bullet$   $\delta:Q\times\Sigma\to Q$  is the **transition function** (!),
- $S_t: Q \to \mathbb{R}_0^+$  assigns a **delay time** to each state,
- $\bullet \ \ S_e:Q\to 2^\Sigma$  assigns a set of **delayed inputs** to each state,
- •<sup>Ω</sup> is <sup>a</sup> finite, non-empty set of **outputs**,
- $\bullet \;\omega: Q \to \Omega$  assigns an  $\textbf{output}$  to each state,
- $\frac{1}{20}$ <br>  $\frac{1}{20}$ <br>  $\frac{1}{20}$ <br>  $\frac{1}{20}$ <br>  $\frac{1}{20}$ <br>  $\frac{1}{20}$ <br>  $\frac{1}{20}$ <br>  $\frac{1}{20}$ <br>  $\frac{1}{20}$ <br>  $\frac{1}{20}$ <br>  $\frac{1}{20}$ <br>  $\frac{1}{20}$  $\bullet$   $\varepsilon$  is an **upper time bound** for the execution cycle.

#### *Example: Stutter Filter*

• **Idea:** a stutter **filter** with outputs  $N$  and  $T$ , for "no train" and "train passing"  $($  and passing" (and possibly  $X$ , for error).

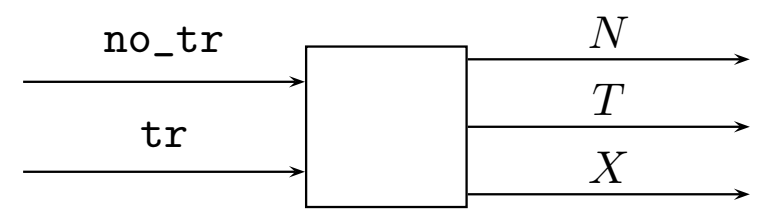

After arrival of a train, it should ignore "no\_tr" for 5 seconds.

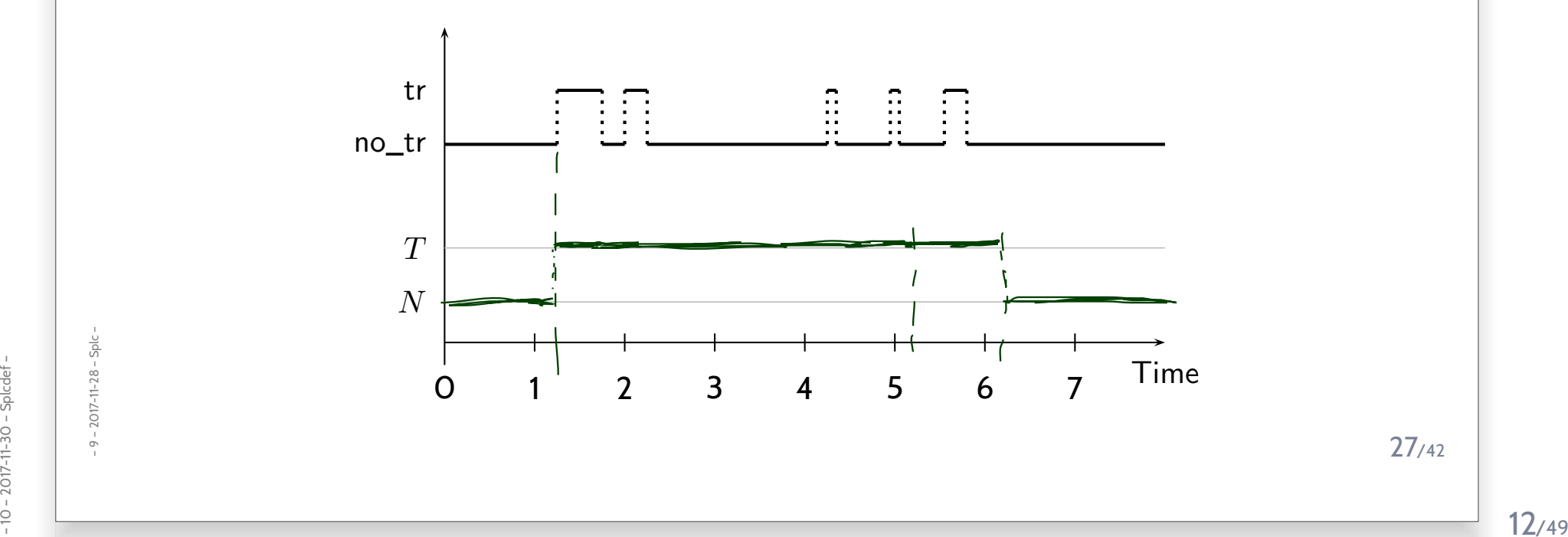

#### *PLC Automata Example: Stuttering Filter*

$$
\mathcal{A} = (Q = \{q_0, q_1\},
$$
  
\n
$$
\Sigma = \{\texttt{tr}, \texttt{no\_tr}\},
$$
  
\n
$$
\delta = \{(q_0, \texttt{tr}) \mapsto q_1, (q_0, \texttt{no\_tr}) \mapsto q_0, (q_1, \texttt{tr}) \mapsto q_1, (q_1, \texttt{no\_tr}) \mapsto q_0\},
$$
  
\n
$$
q_0 = q_0,
$$
  
\n
$$
\varepsilon = 0.2,
$$
  
\n
$$
S_t = \{q_0 \mapsto 0, q_1 \mapsto 5\},
$$
  
\n
$$
S_e = \{q_0 \mapsto \emptyset, q_1 \mapsto \Sigma\},
$$
  
\n
$$
\Omega = \{N, T\},
$$
  
\n
$$
\omega = \{q_0 \mapsto N, q_1 \mapsto T\}\
$$

#### *PLC Automata Example: Stuttering Filter*

$$
\mathcal{A} = (Q = \{q_0, q_1\},
$$
  
\n
$$
\Sigma = \{\texttt{tr}, \texttt{no\_tr}\},
$$
  
\n
$$
\delta = \{(q_0, \texttt{tr}) \mapsto q_1, (q_0, \texttt{no\_tr}) \mapsto q_0, (q_1, \texttt{tr}) \mapsto q_1, (q_1, \texttt{no\_tr}) \mapsto q_0\},
$$
  
\n
$$
q_0 = q_0,
$$
  
\n
$$
\varepsilon = 0.2,
$$
  
\n
$$
S_t = \{q_0 \mapsto 0, q_1 \mapsto 5\},
$$
  
\n
$$
S_e = \{q_0 \mapsto \emptyset, q_1 \mapsto \Sigma\},
$$
  
\n
$$
\Omega = \{N, T\},
$$
  
\n
$$
\omega = \{q_0 \mapsto N, q_1 \mapsto T\}\}
$$

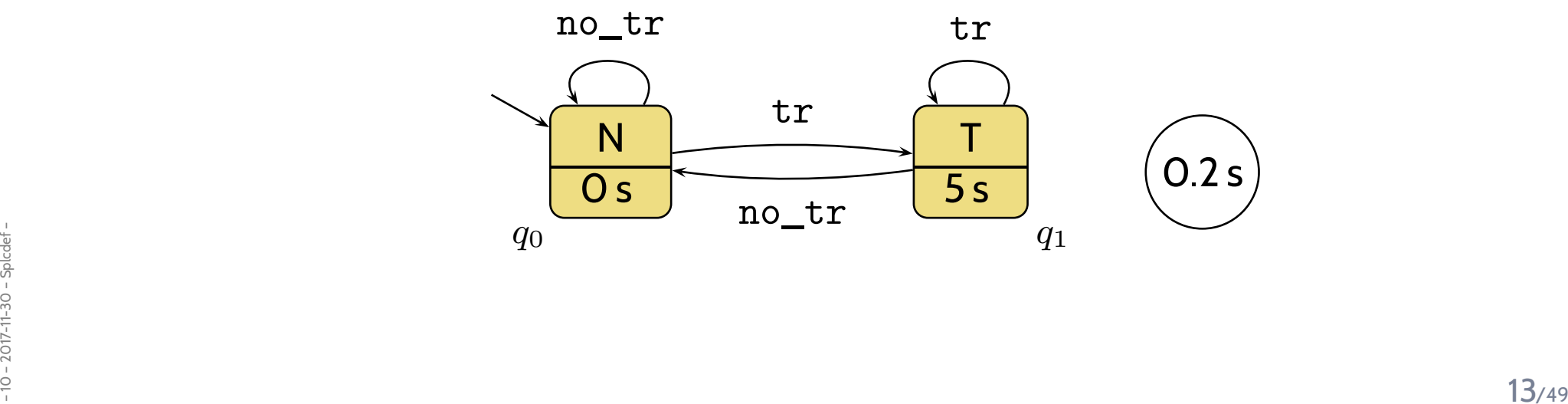

#### *PLC Automata Example: Stuttering Filter with Exception*

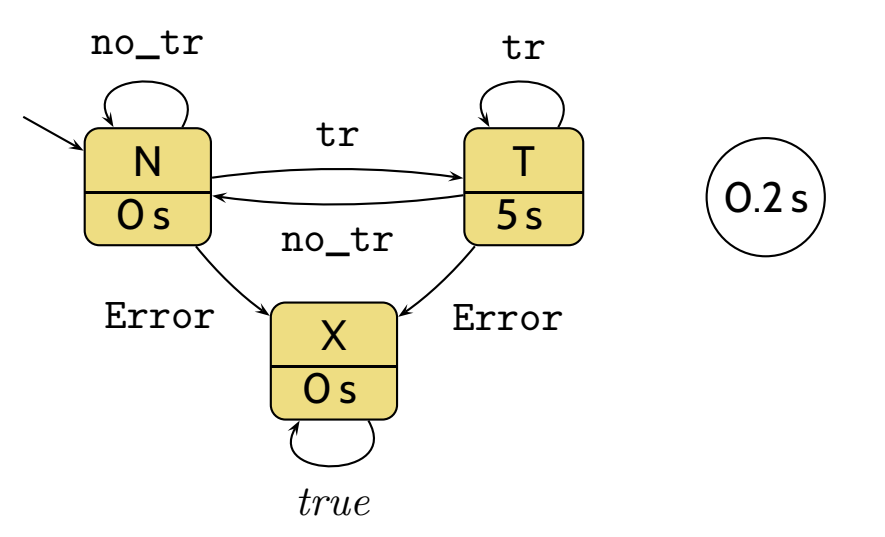

#### *PLC Automata Example: Stuttering Filter with Exception*

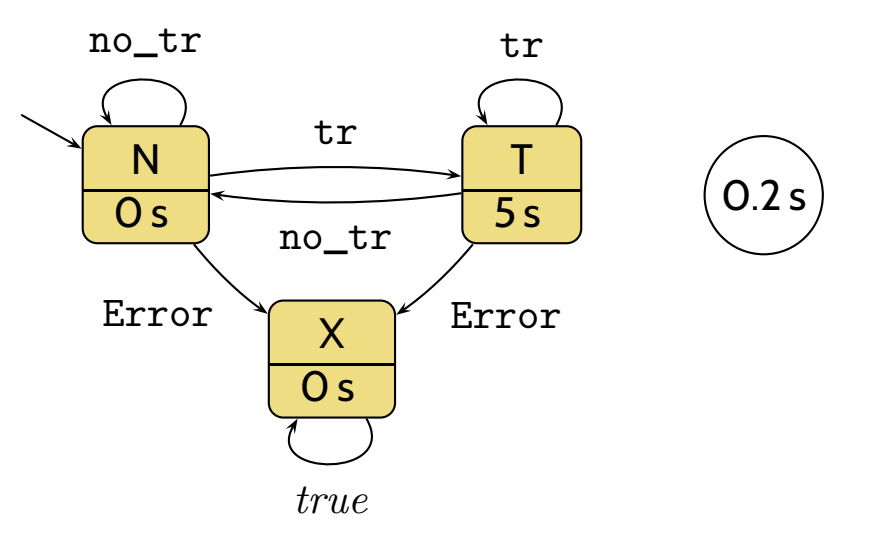

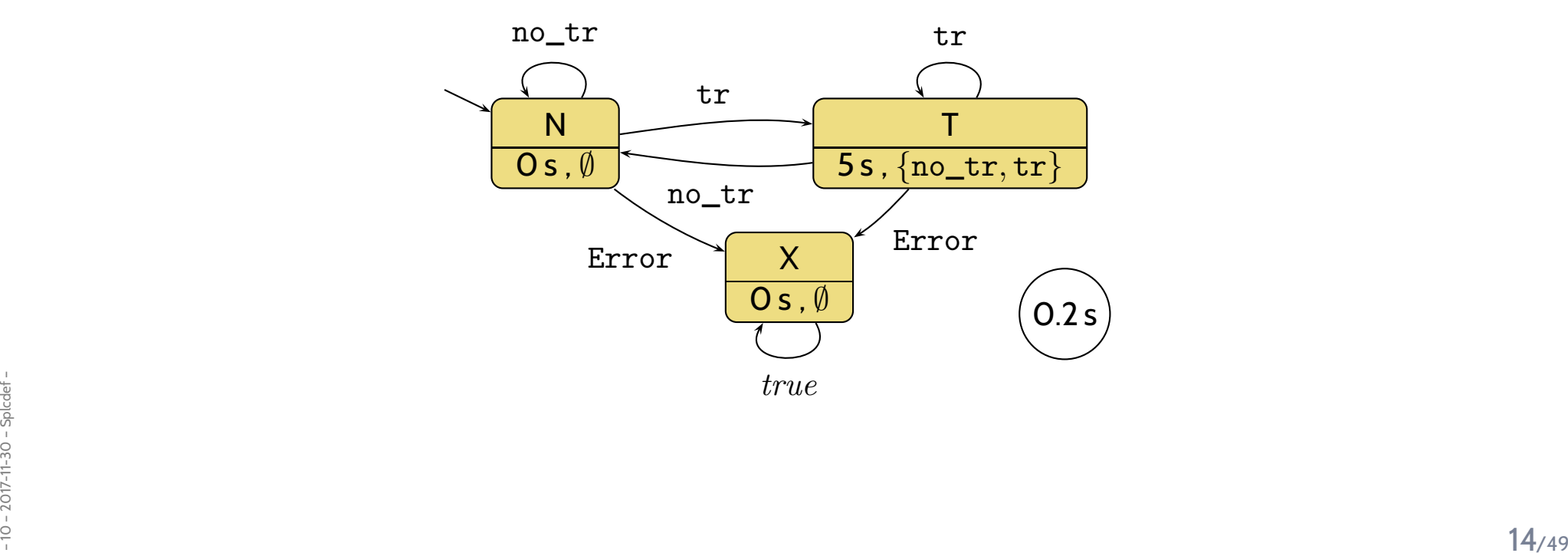

#### *PLC Automaton Semantics*

```
\frac{1}{25} 25<br>
\frac{25}{27} 26<br>
\frac{27}{27} ENDIF<br>
28 ENDIF<br>
\frac{28}{27} ENDIF
   1 PROGRAM PLC_PRG_FILTER2 VAR3 | state : INT := 0; (* 0:=N, 1:=T, 2:=X *)
   34tmr : TP:
   5 ENDVAR67IF state = O THEN
   8 |      %output := N;
   89IF \%input = tr THEN
  10state := 1;
  11%output := T;
  12ELSIF %input = Error THEN
  13state := 2;
  14%output := X;15 ENDIF6 \mid ELSIF state = 1 THEN
  161718tmr( IN := TRUE, PT := t#5.0 s );
  19IF (\% input = no_tr AND NOT tmr.Q) THEN
  20state := 0;
  21%output := N;
  22tmr( IN := FALSE, PT := t#0.0s );
  23ELSIF %input = Error THEN
  24state := 2;
  25%output := X;
  26tmr( IN := FALSE, PT := t#0.0s );
  27 ENDIF28 ENDIF
```
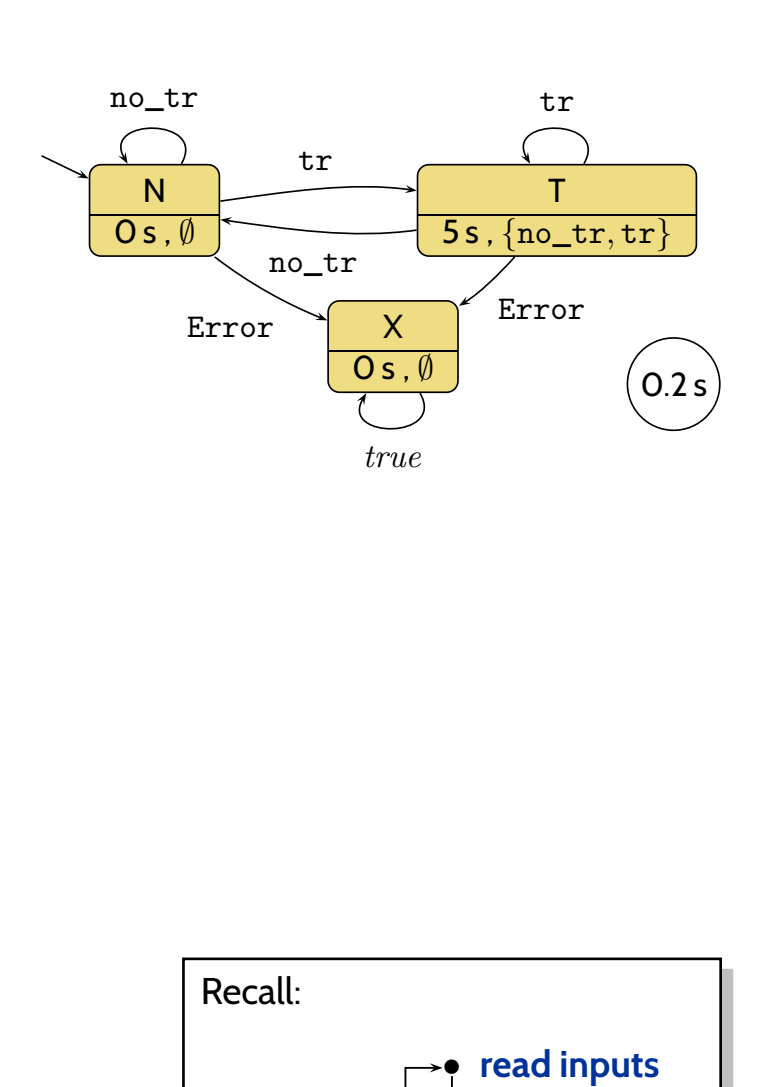

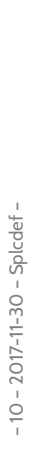

•**compute**

•**write outputs**

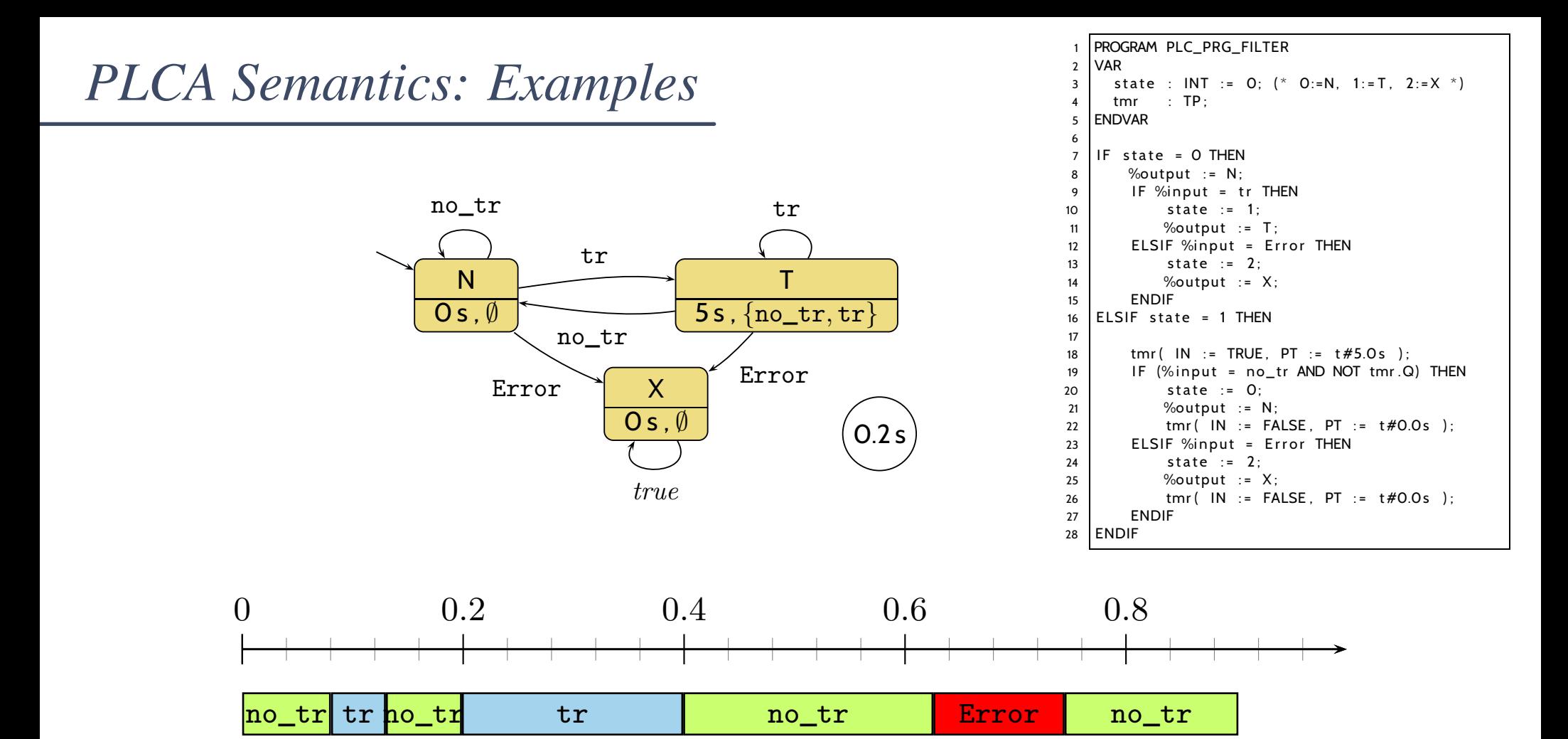

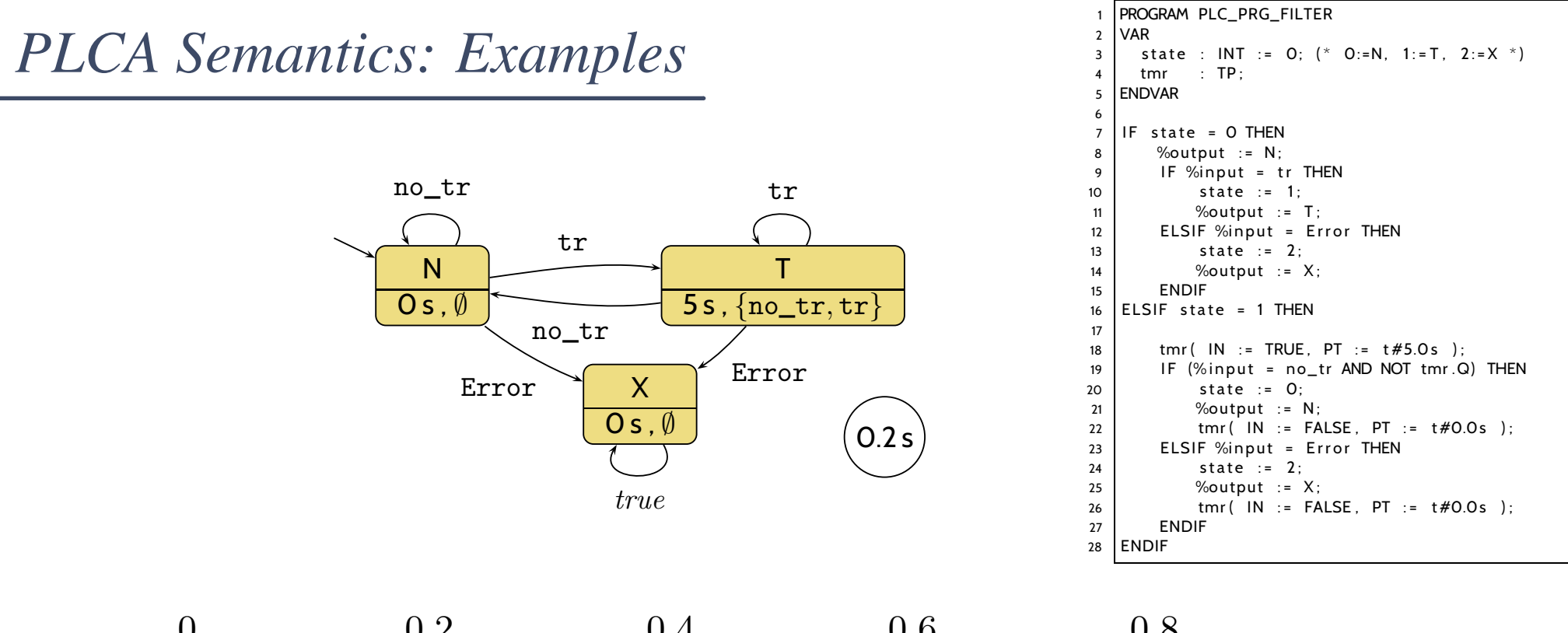

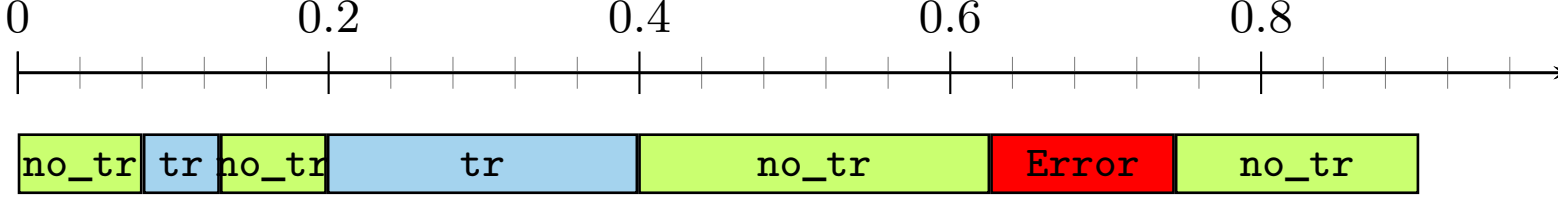

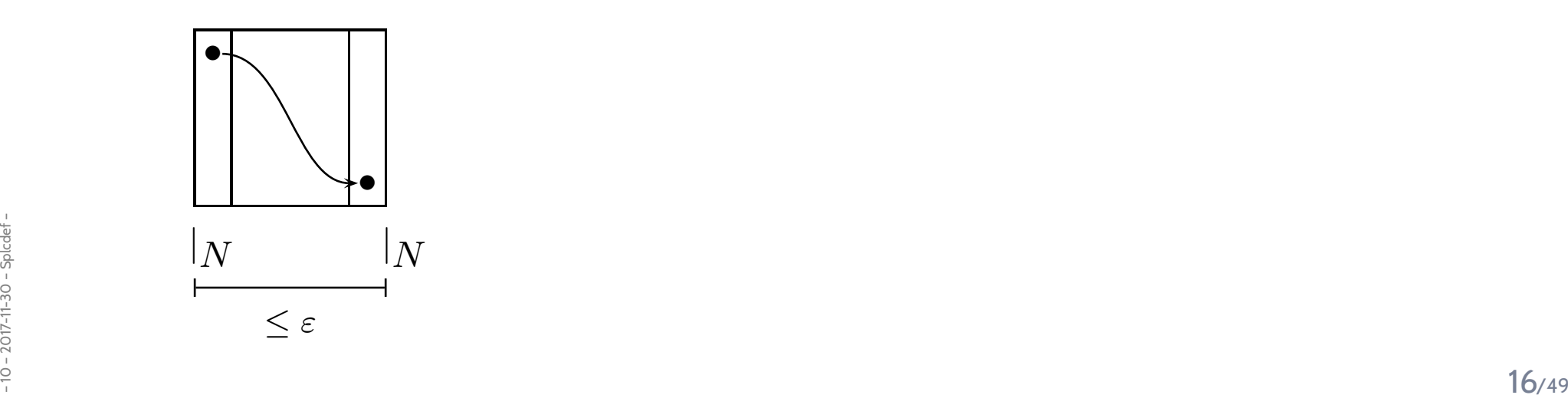

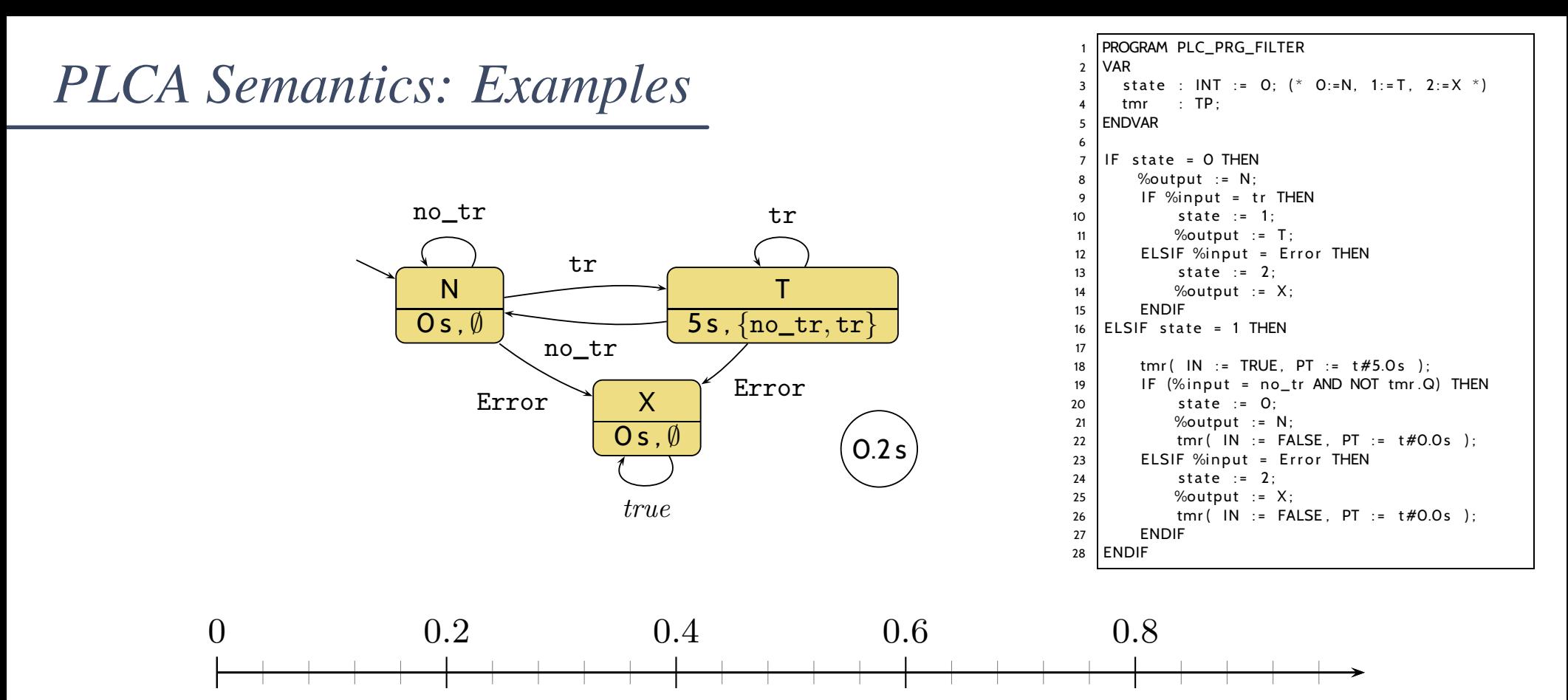

no\_tr| tr <mark>no\_tr</mark> <mark>r</mark> tr no \_trError \_tr

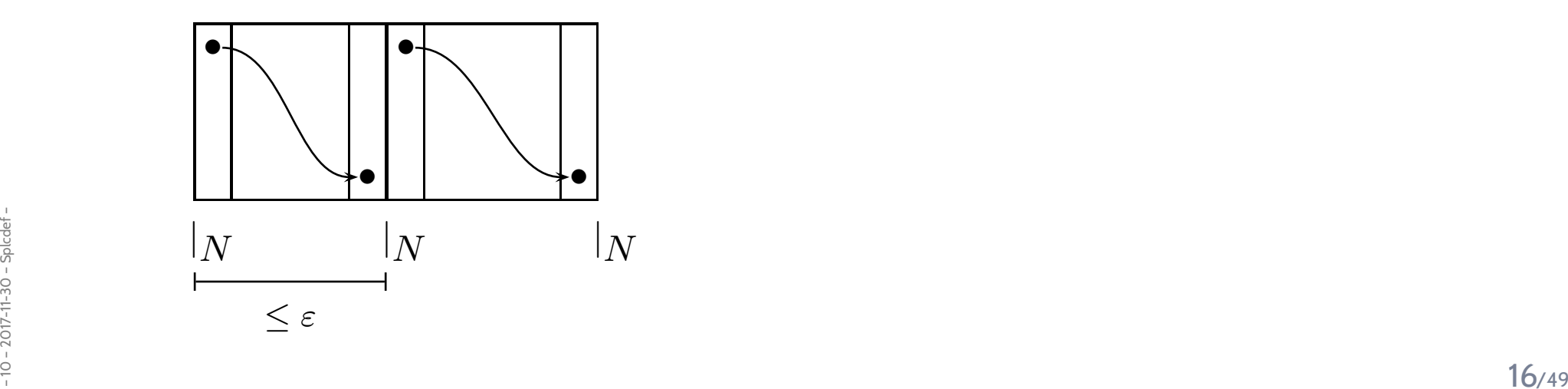

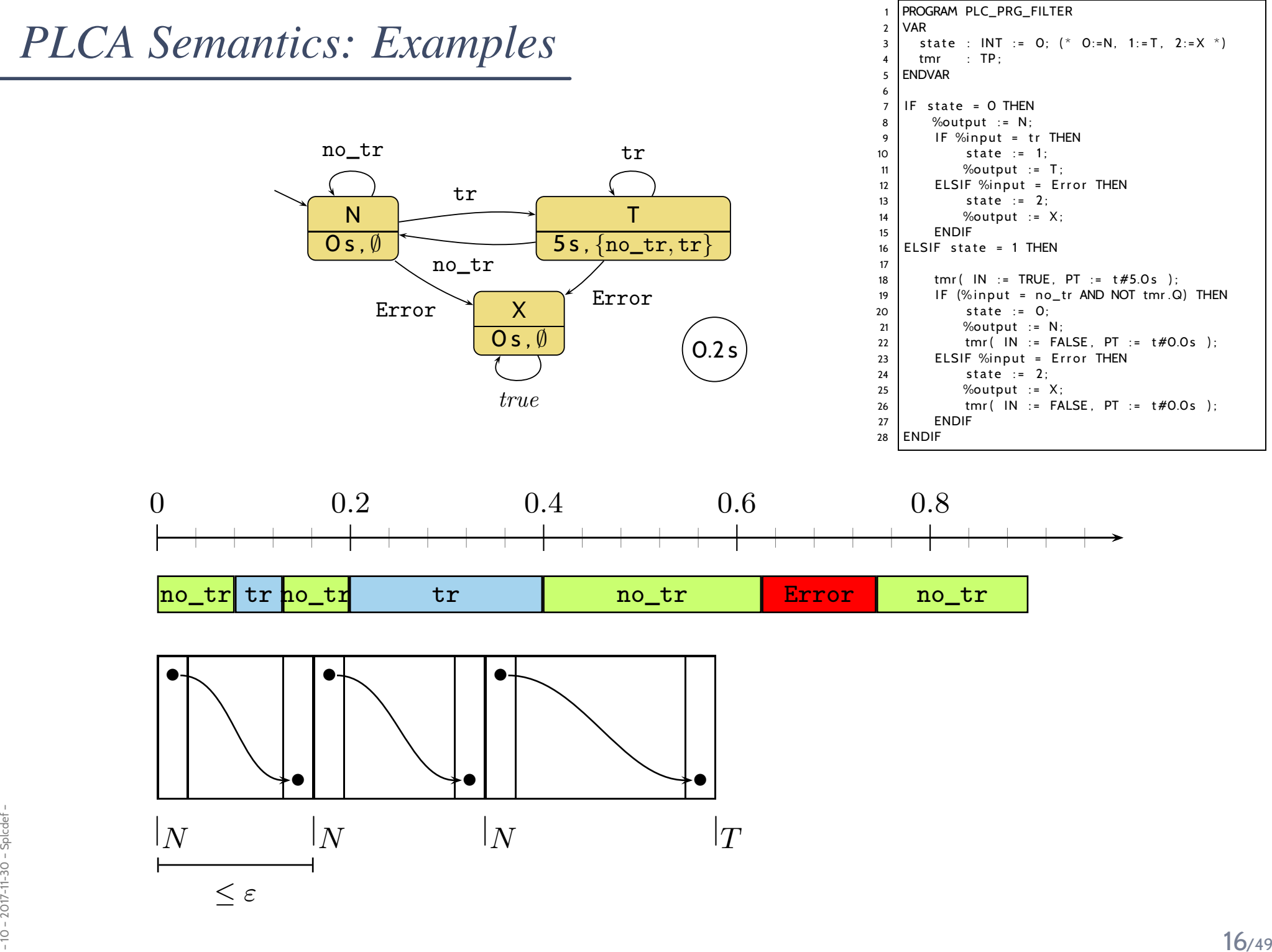

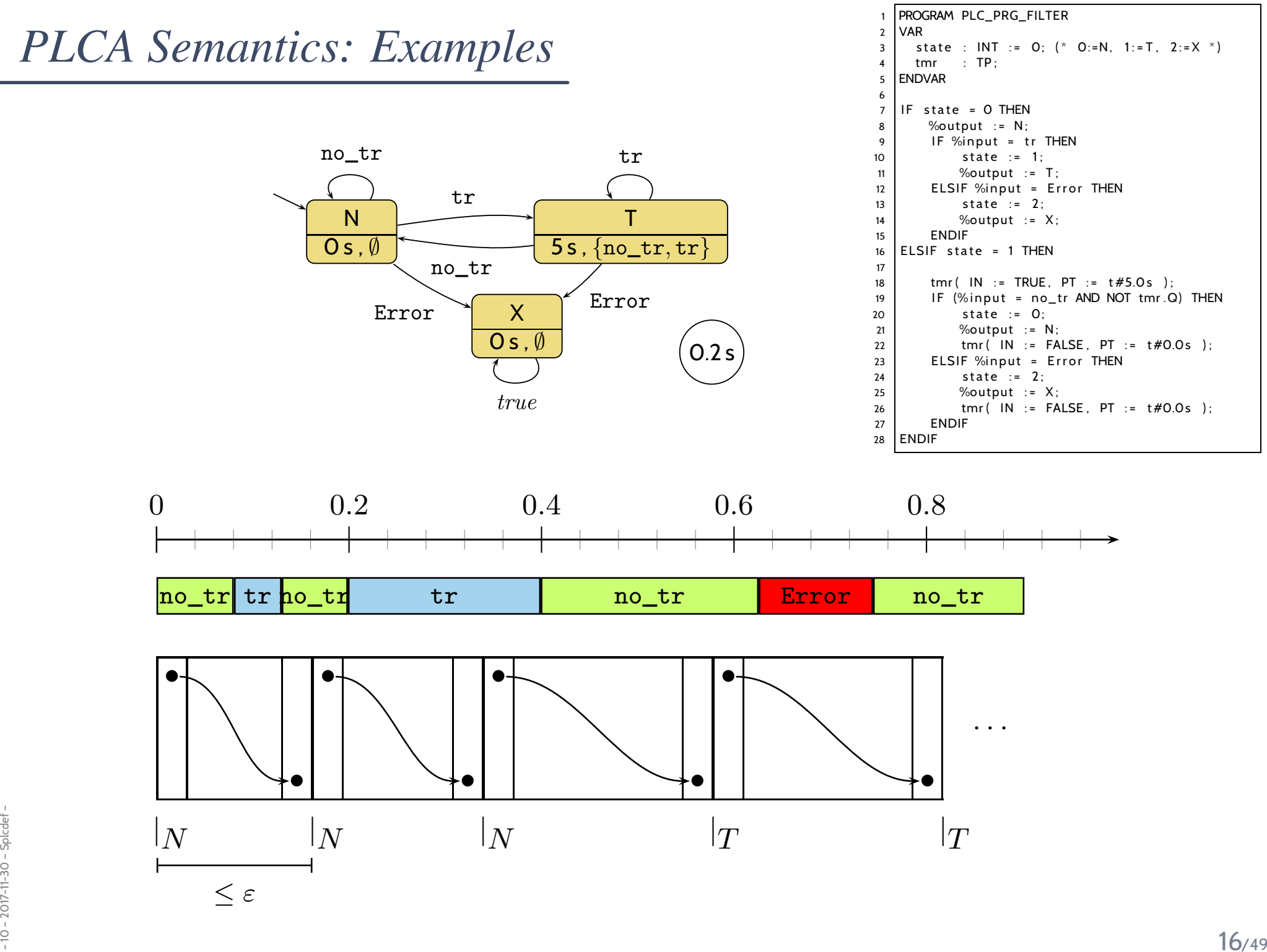

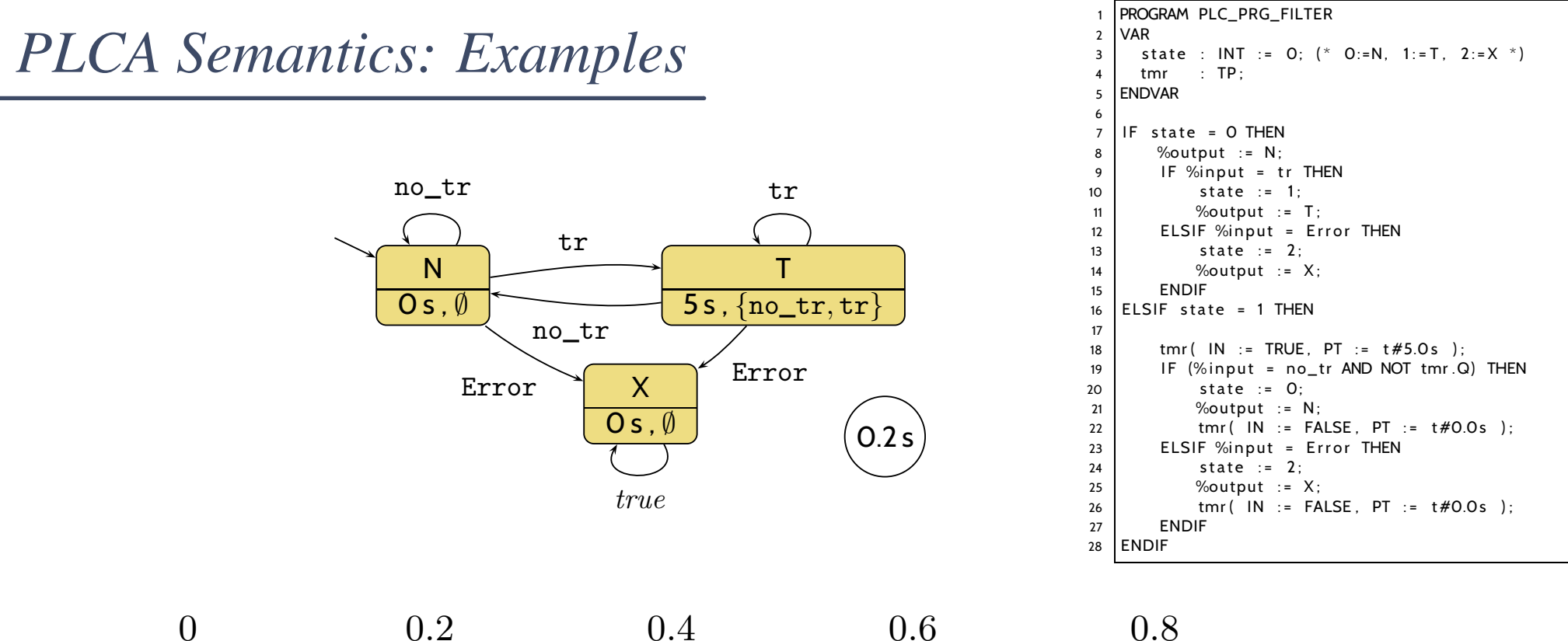

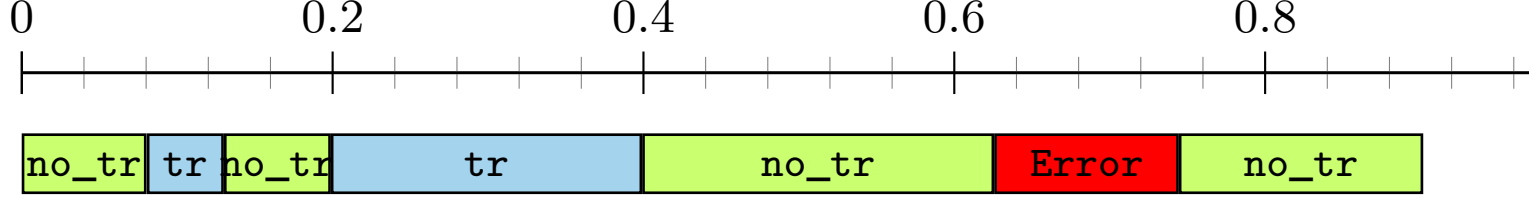

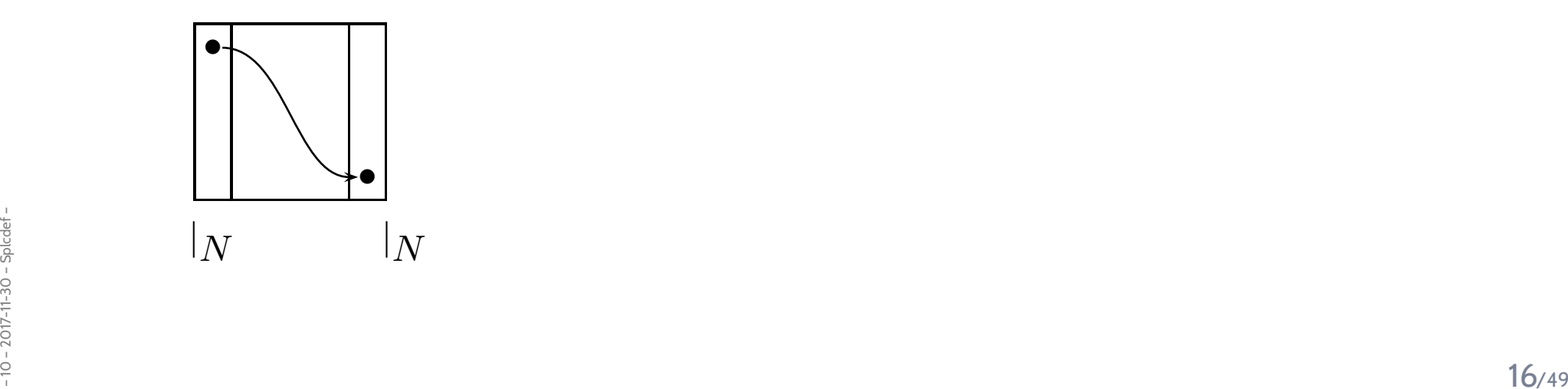

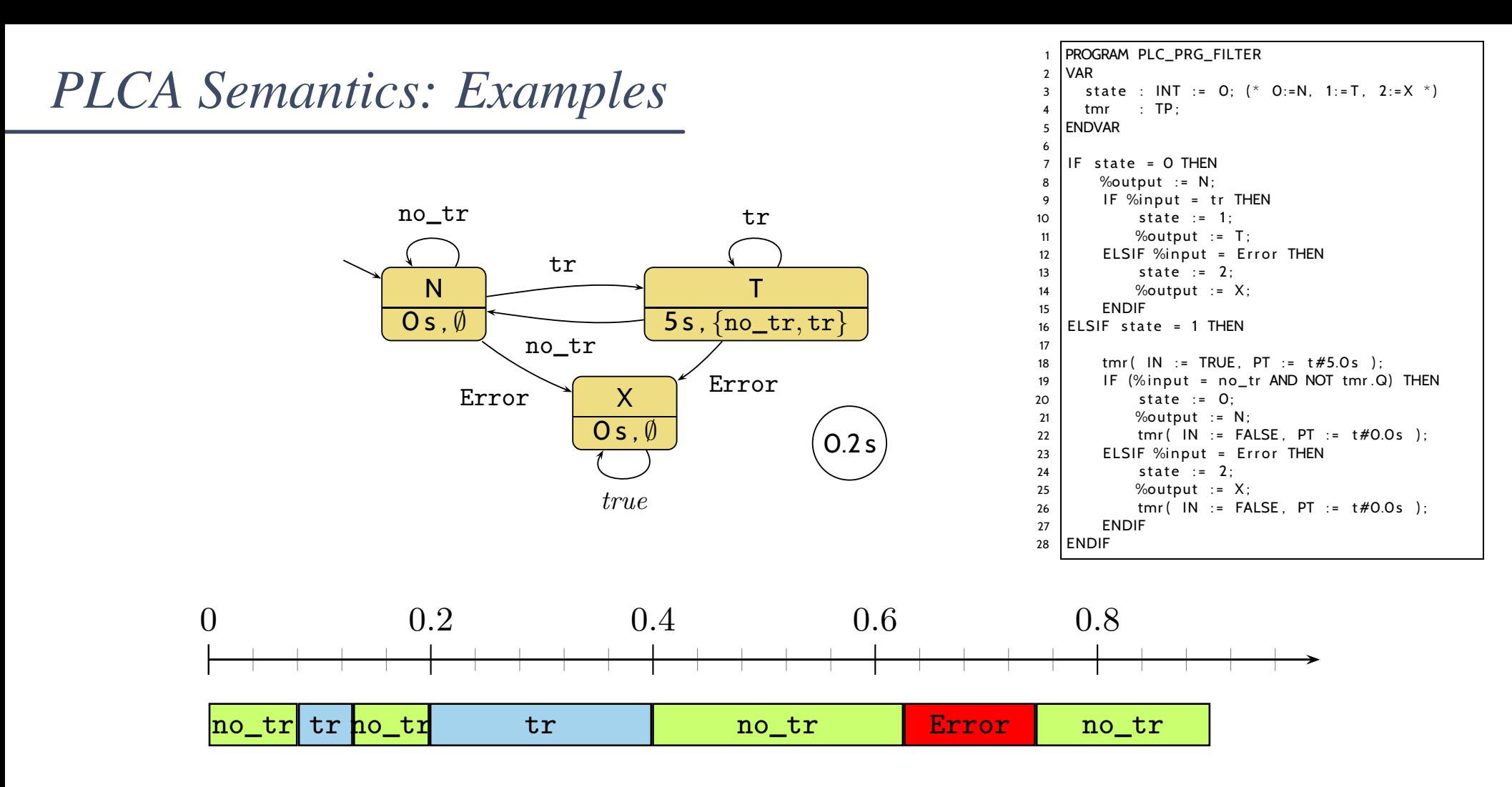

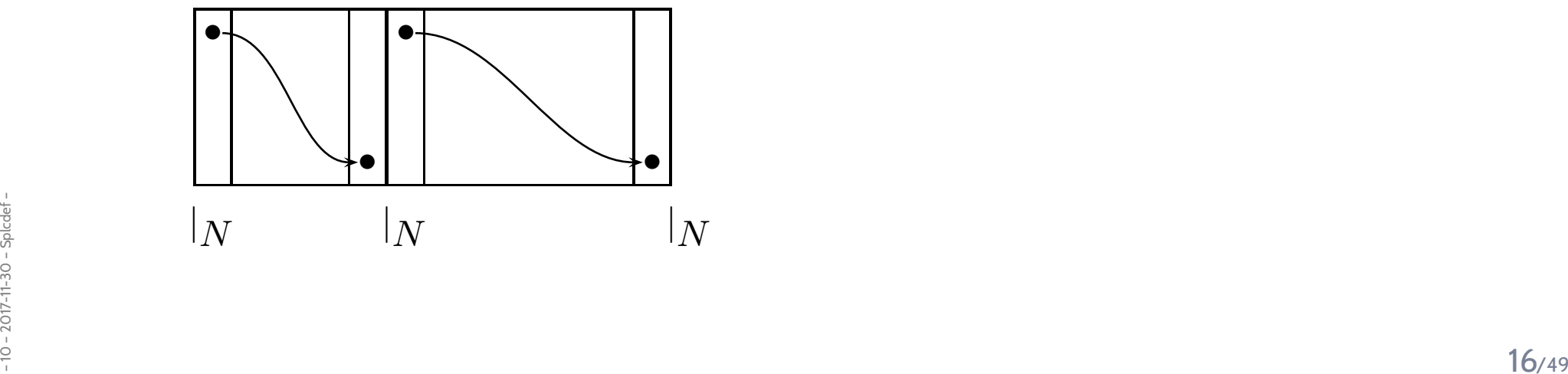

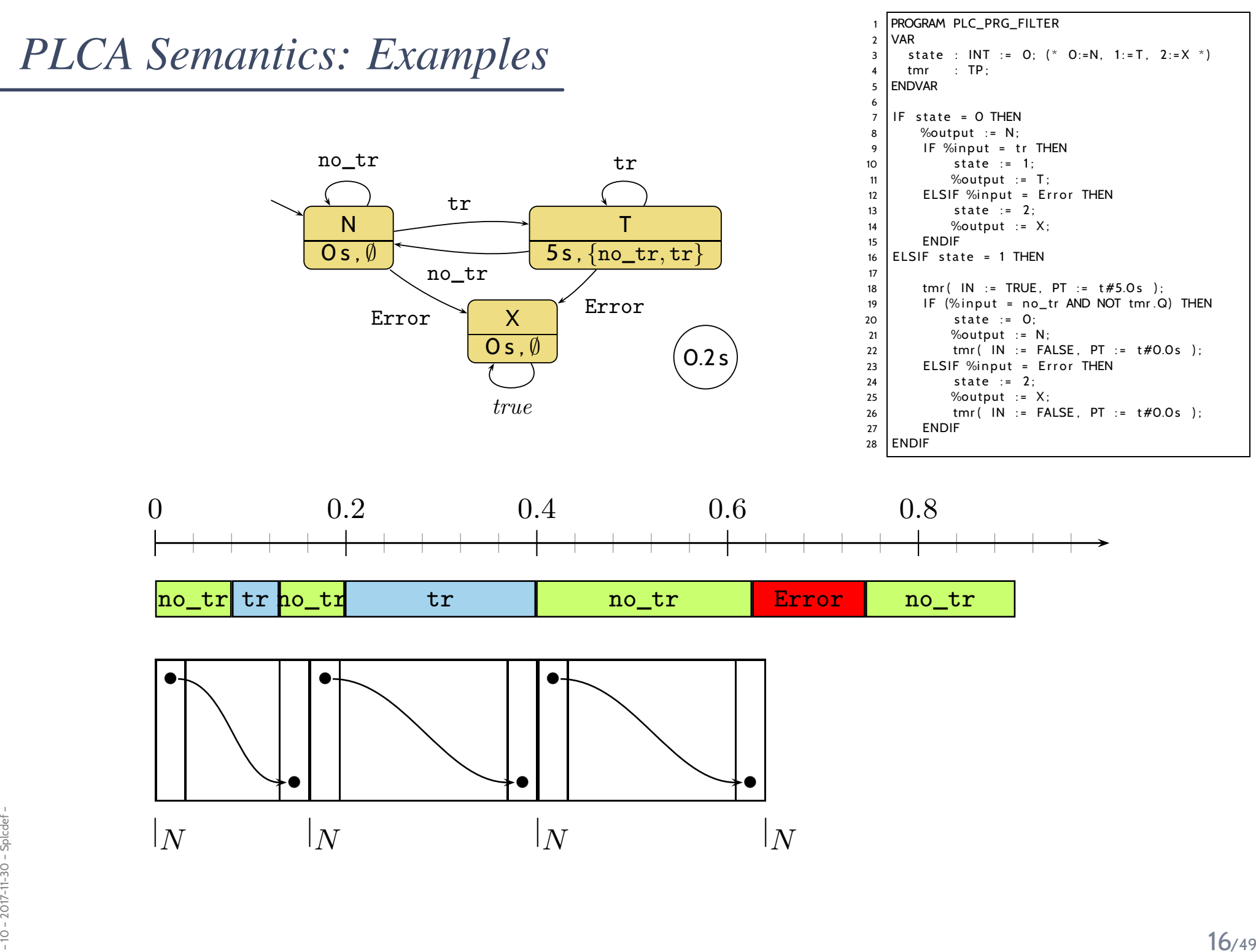

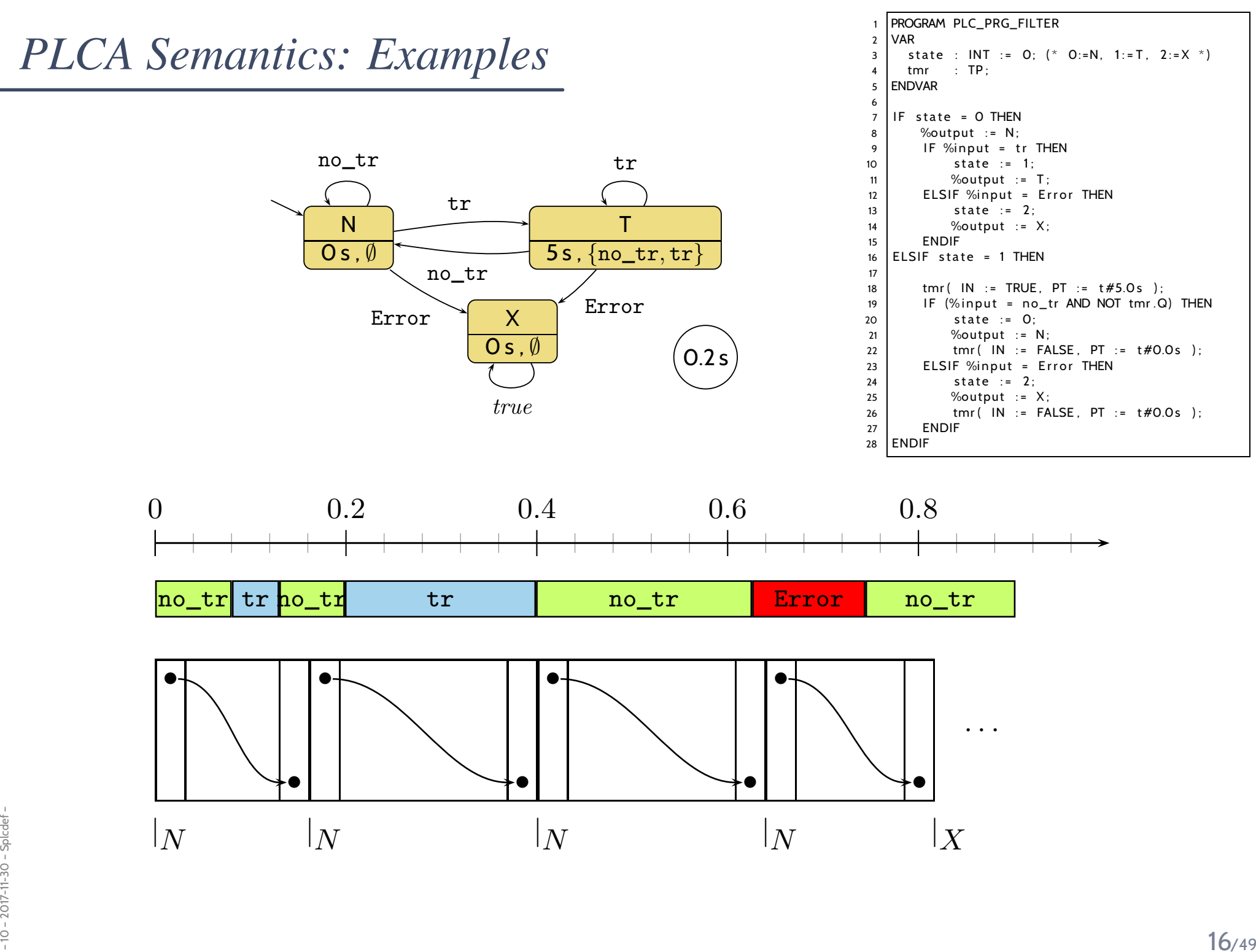

#### *We assess correctness in terms of cycle time*ε*...*

...but where does the cycle time come from?

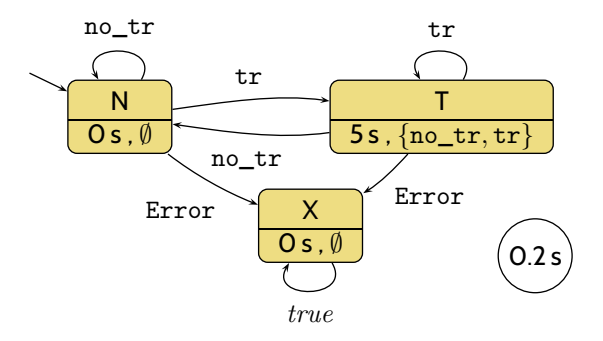

*We assess correctness in terms of cycle time*ε*...*

...but where does the cycle time come from?

- First of all, ST on the hardware **has** a **cycle time**
	- so we can **measure** it if it is larger than  $\varepsilon$ , don't use this program on this PLC hardware;
	- we can **estimate** (approximate) the **worst case execution time** (WCET), if it's larger than  $\varepsilon$ , don't use it, if it's smaller we're safe.

(Major obstacle: caches, out-of-order execution, . . . .)

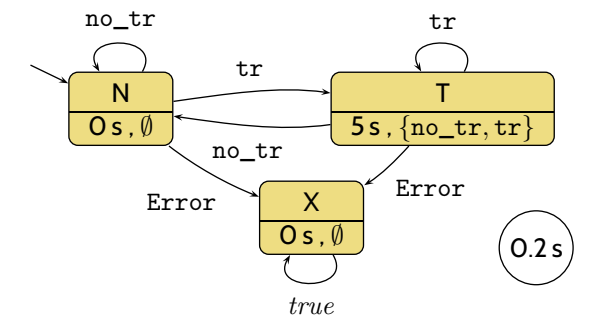

*We assess correctness in terms of cycle time*ε*...*

...but where does the cycle time come from?

- First of all, ST on the hardware **has** a **cycle time**
	- so we can **measure** it if it is larger than  $\varepsilon$ , don't use this program on this PLC hardware;
	- we can **estimate** (approximate) the **worst case execution time** (WCET), if it's larger than  $\varepsilon$ , don't use it, if it's smaller we're safe.

(Major obstacle: caches, out-of-order execution, . . . .)

- Some PLC have <sup>a</sup> **watchdog**:
	- set it to  $\varepsilon$ ,
	- $\bullet$ if the current "computing" cycle **takes longer**,
- $\frac{1}{200}$ <br> $\frac{1}{200}$ <br> $\frac{1}{200}$  $\bullet$  then the watchdog forces the PLC into an error state andsignals the **error condition**

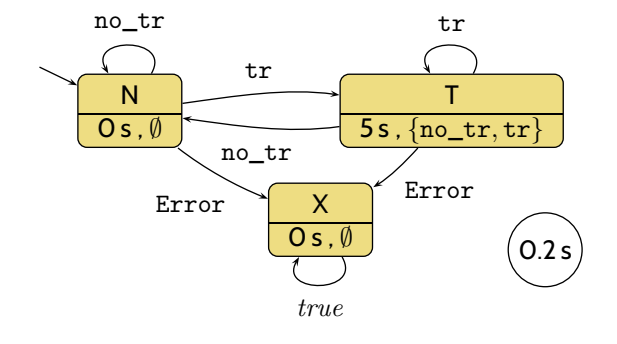

*An Overapproximating DC Semantics for PLC Automata*

# *Interesting Overall Approach*

- Define **PLC Automaton syntax** (abstract and concrete).
- Define **PLC Automaton semantics** by translation to ST (structured text).

# *Interesting Overall Approach*

- •Define **PLC Automaton syntax** (abstract and concrete).
- •Define **PLC Automaton semantics** by translation to ST (structured text).
- $\bullet$  Give DC **over-approximation** of PLC Automaton semantics.
	- $\bullet$  **In other words:** define a DC formula  $\llbracket \mathcal{A} \rrbracket_{DC}$  such that

 $\mathcal{I} \in [\![ \mathcal{A} ]\!]^\prime \implies \mathcal{I} \models [\![ \mathcal{A} ]\!]_{DC}$ 

but not necessarily the other way round.

• In even other words: " $\llbracket \mathcal{A} \rrbracket$ "  $\subseteq \{ \mathcal{I} \mid \mathcal{I} \models \llbracket \mathcal{A} \rrbracket_{DC} \}.$
### *Interesting Overall Approach*

- •Define **PLC Automaton syntax** (abstract and concrete).
- Define **PLC Automaton semantics** by translation to ST (structured text).
- $\bullet$  Give DC **over-approximation** of PLC Automaton semantics.
	- $\bullet$  **In other words:** define a DC formula  $\llbracket \mathcal{A} \rrbracket_{DC}$  such that

 $\mathcal{I} \in [\![ \mathcal{A} ]\!]^\prime \implies \mathcal{I} \models [\![ \mathcal{A} ]\!]_{DC}$ 

but not necessarily the other way round.

- In even other words: " $\llbracket \mathcal{A} \rrbracket$ "  $\subseteq \{ \mathcal{I} \mid \mathcal{I} \models \llbracket \mathcal{A} \rrbracket_{DC} \}.$
- **Applications**:
	- Assess correctness of over-approximation wrt. DC requirements.<br>If  $\models$   $\llbracket A \rrbracket_{DC} \implies$  Reg for a given PLCA  $A$ , the  $A$  is correct.  $\mathsf{f}\models \llbracket \mathcal{A}\rrbracket_{DC}\implies \mathsf{Req}$  for a given PLCA  $\mathcal{A}$ , the  $\mathcal{A}$  is correct.
- <sup>10</sup> 2017-11-30 Splcdc <sup>19</sup>/49• Prove **generic properties** of PLCA **using DC**, like **reaction time**.

• Consider the PLCA

$$
\mathcal{A} = (Q, \Sigma, \delta, q_0, \varepsilon, S_t, S_e, \Omega, \omega).
$$

- $\bullet~$  The DC formula  $\llbracket \mathcal{A} \rrbracket_{DC}$  we construct ranges over the observables
	- $\bullet$ **•** In $_A$  :  $\Sigma$  – values of the **inputs**
	- $\bullet$  $\bullet$   $\mathsf{St}_{\mathcal{A}}:Q$  – current **local state**
	- $\bullet$  $\bullet$  Out $_{\mathcal{A}}:\Omega$  – values of the **outputs**

$$
\mathcal{A} = (Q, \Sigma, \delta, q_0, \varepsilon, S_t, S_e, \Omega, \omega)
$$

- $\bullet$   $A$  arbitrary with  $\emptyset \neq A \subseteq \Sigma$ ,
- <u>[q∧ A]</u> abbreviates  $\boxed{\mathsf{St}_{\mathcal{A}} = q \wedge \mathsf{In}_{\mathcal{A}} \in A},$
- $\bullet$   $\delta(q,A)$  abbreviates  $\mathsf{St}_{\mathcal{A}} \in \{ \delta(q, a) \mid a \in A \}.$

 $\bullet$ **Initial State**:

⌈⌉ <sup>∨</sup> ⌈<sup>q</sup>0⌉ **;** true (DC-1)

• **Effect of Transitions**:

$$
\left(\lceil \neg q \rceil : \lceil q \wedge A \rceil \right) \longrightarrow \lceil q \vee \underline{\delta(q, A)} \rceil
$$
\n
$$
\begin{array}{c} \mathsf{S}_{\frac{\ell}{4}}^{\mathsf{I}} \neq \wedge \; \mathbb{L}_{\mathsf{A}_{\mathsf{A}}} \in \mathsf{A} \quad \mathsf{S}_{\frac{\ell}{4}}^{\mathsf{I}} \in \mathsf{S}_{\mathsf{A}}(q, a) \mid a \in \mathsf{A} \end{array} \right\} \qquad \textbf{(DC-2)}
$$
\n
$$
\lceil q \wedge A \rceil \stackrel{\varepsilon}{\longrightarrow} \lceil q \vee \delta(q, A) \rceil \qquad \textbf{(DC-3)}
$$

$$
\mathcal{A} = (Q, \Sigma, \delta, q_0, \varepsilon, S_t, S_e, \Omega, \omega)
$$

- $\bullet$   $A$  arbitrary with  $\emptyset \neq A \subseteq \Sigma$ ,
- $\lceil q \wedge A \rceil$  abbreviates
- $\lceil \mathsf{St}_{\mathcal{A}} = q \land \mathsf{In}_{\mathcal{A}} \in A \rceil$ ,
- $\bullet$   $\delta(q,A)$  abbreviates  $\mathsf{St}_{\mathcal{A}} \in \{ \delta(q, a) \mid a \in A \}.$

 $\bullet$ **Initial State**:

$$
\lceil \lceil \sqrt{q_0} \rceil : true \qquad (DC-1)
$$

•**Effect of Transitions**:

$$
\lceil \neg q \rceil : \lceil q \wedge A \rceil \longrightarrow \lceil q \vee \delta(q, A) \rceil \tag{DC-2}
$$

$$
\lceil q \wedge A \rceil \stackrel{\varepsilon}{\longrightarrow} \lceil q \vee \delta(q, A) \rceil \tag{DC-3}
$$

#### $\bullet$ **Delays**:

$$
S_t(q) > 0 \implies \lceil \neg q \rceil : \lceil q \wedge A \rceil \xrightarrow{\leq S_t(q)} \lceil q \vee \delta(q, A \setminus S_e(q)) \rceil \qquad (\mathsf{DC}\text{-}4)
$$

$$
S_t(q) > 0 \implies \lceil \neg q \rceil \, ; \, \lceil q \rceil \, ; \, \lceil q \wedge A \rceil^{\varepsilon} \xrightarrow{\leq S_t(q)} \lceil q \vee \delta(q, A \setminus S_e(q)) \rceil \tag{DC-5}
$$
\n
$$
\qquad \qquad \sum_{\substack{\mathfrak{q} \text{all } \mathfrak{q} \text{ is odd}}} \mathfrak{q} \cdot \delta(q, A \setminus S_e(q)) \qquad \qquad \text{(DC-5)}
$$

$$
\mathcal{A} = (Q, \Sigma, \delta, q_0, \varepsilon, S_t, S_e, \Omega, \omega)
$$

- $\bullet$   $A$  arbitrary with  $\emptyset \neq A \subseteq \Sigma$ ,
- $\lceil q \wedge A \rceil$  abbreviates
- $\lceil \mathsf{St}_{\mathcal{A}} = q \land \mathsf{In}_{\mathcal{A}} \in A \rceil$ ,
- $\bullet$   $\delta(q,A)$  abbreviates  $\mathsf{St}_{\mathcal{A}} \in \{ \delta(q, a) \mid a \in A \}.$

• **Progress from non-delayed inputs**:

$$
S_t(q) = 0 \land q \notin \delta(q, A) \implies \Box(\lceil q \land A \rceil \implies \ell < 2\varepsilon) \tag{DC-6}
$$

$$
S_t(q) = 0 \land q \notin \delta(q, A) \implies \lceil \neg q \rceil; \lceil q \land A \rceil^{\varepsilon} \longrightarrow \lceil \neg q \rceil \tag{DC-7}
$$

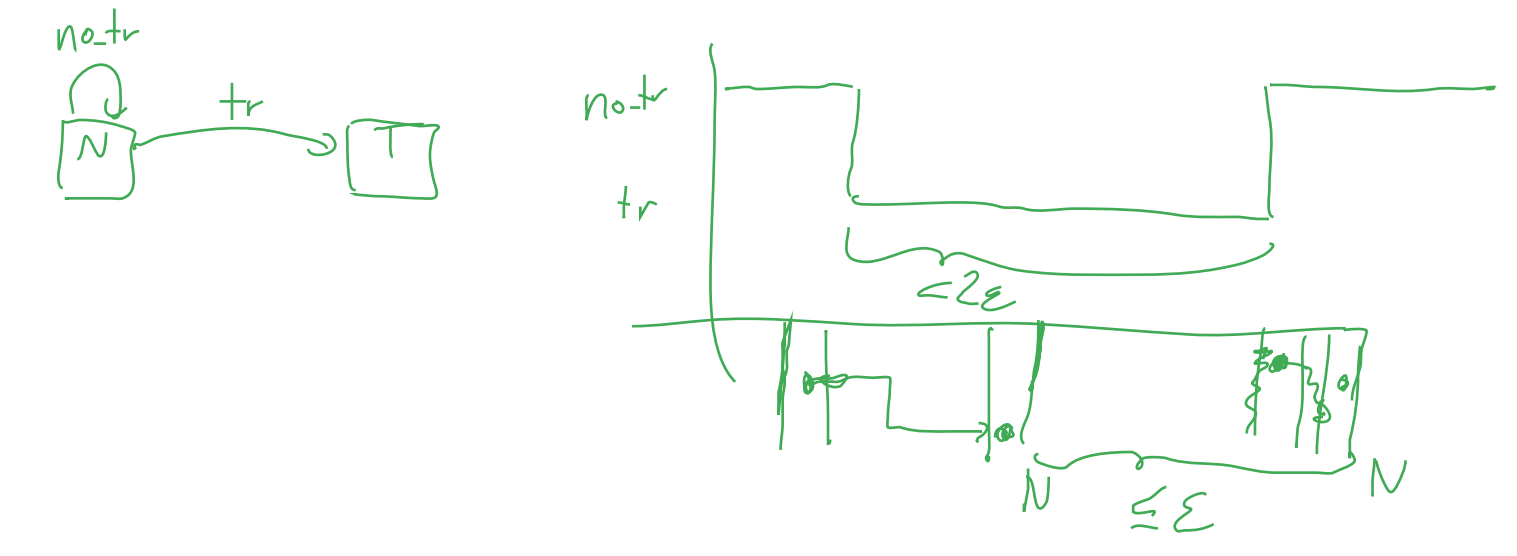

$$
\mathcal{A} = (Q, \Sigma, \delta, q_0, \varepsilon, S_t, S_e, \Omega, \omega)
$$

- $\bullet$  A arbitrary with  $\emptyset \neq A \subseteq \Sigma$ ,
- $\lceil q \wedge A \rceil$  abbreviates  $\lceil \mathsf{St}_{\mathcal{A}} = q \land \mathsf{In}_{\mathcal{A}} \in A \rceil$ ,
- $\bullet$   $\delta(q,A)$  abbreviates  $\mathsf{St}_{\mathcal{A}} \in \{ \delta(q, a) \mid a \in A \}.$

• **Progress from non-delayed inputs**:

$$
S_t(q) = 0 \land q \notin \delta(q, A) \implies \Box(\lceil q \land A \rceil \implies \ell < 2\varepsilon) \tag{DC-6}
$$

$$
S_t(q) = 0 \land q \notin \delta(q, A) \implies \lceil \neg q \rceil; \lceil q \land A \rceil^{\varepsilon} \longrightarrow \lceil \neg q \rceil \tag{DC-7}
$$

• **Progress from delayed inputs**:

$$
S_t(q) > 0 \land q \notin \delta(q, A)
$$
  
\n
$$
\implies \Box(\lceil q \rceil^{S_t(q)}; \lceil q \land A \rceil \implies \ell < S_t(q) + 2\varepsilon)
$$
  
\n
$$
S_t(q) > 0 \land A \cap S_e(q) = \emptyset \land q \notin \delta(q, A)
$$
  
\n
$$
\implies \Box(\lceil q \land A \rceil \implies \ell < 2\varepsilon)
$$
\n(DC-9)

$$
S_t(q) > 0 \wedge A \cap S_e(q) = \emptyset \wedge q \notin \delta(q, A)
$$
  
\n
$$
\implies \lceil \neg q \rceil; \lceil q \wedge A \rceil^{\varepsilon} \longrightarrow \lceil \neg q \rceil
$$
\n(DC-10)

#### *How to Read these Formulae*

$$
\begin{array}{c}\n\lceil \neg q \rceil; \lceil q \wedge A \rceil \longrightarrow \lceil q \vee \delta(q, A) \rceil \\
\hline\n\lceil q \wedge A \rceil \stackrel{\varepsilon}{\longrightarrow} \lceil q \vee \delta(q, A) \rceil\n\end{array}
$$
\n(DC-2)\n  
\n(DC-3)

- How to read these formulae?
	- $\bullet$   $A$  is a set with  $\emptyset \neq A \subseteq \Sigma$ ,
	- $\lceil q \wedge A \rceil$  abbreviates  $\lceil \mathsf{St}_{\mathcal{A}} = q \wedge \mathsf{In}_{\mathcal{A}} \in A \rceil$ ,
	- $\delta(q, A)$  abbreviates  $\quad$  St $_A \in \{\delta(q, a) \mid a \in A\}.$

#### *How to Read these Formulae*

$$
\begin{array}{c}\n\lceil \neg q \rceil; \lceil q \wedge A \rceil \longrightarrow \lceil q \vee \delta(q, A) \rceil \\
\lceil q \wedge A \rceil \stackrel{\varepsilon}{\longrightarrow} \lceil q \vee \delta(q, A) \rceil\n\end{array}
$$
\n(DC-2)\n  
\n(DC-3)

- How to read these formulae?
	- $\bullet$   $A$  is a set with  $\emptyset \neq A \subseteq \Sigma$ ,
	- $\lceil q \wedge A \rceil$  abbreviates  $\lceil \mathsf{St}_{\mathcal{A}} = q \wedge \mathsf{In}_{\mathcal{A}} \in A \rceil$ ,
	- $\delta(q, A)$  abbreviates St<sub>A</sub>  $\in$  { $\delta(q, a) \mid a \in A$  }.

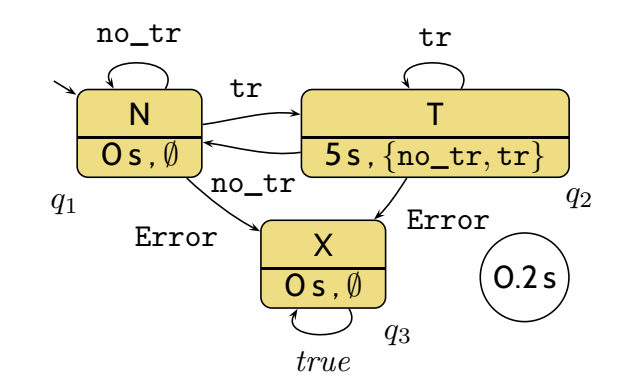

#### *How to Read these Formulae*

$$
\begin{array}{c}\n\lceil \neg q \rceil; \lceil q \wedge A \rceil \longrightarrow \lceil q \vee \delta(q, A) \rceil \\
\lceil q \wedge A \rceil \xrightarrow{\varepsilon} \lceil q \vee \delta(q, A) \rceil\n\end{array}
$$
\n(DC-2)\n  
\n(DC-3)

- How to read these formulae?
	- $\bullet$   $A$  is a set with  $\emptyset \neq A \subseteq \Sigma$ ,
	- $\lceil q \wedge A \rceil$  abbreviates  $\lceil \mathsf{St}_{\mathcal{A}} = q \wedge \mathsf{In}_{\mathcal{A}} \in A \rceil$ ,
	- $\delta(q, A)$  abbreviates  $\quad$  St $_A \in \{\delta(q, a) \mid a \in A\}.$
- For the stutter filter, (DC-3) abbreviates:

$$
\lceil \neg q_1 \rceil; \lceil q_1 \land \{\mathtt{no\_tr}\} \rceil \xrightarrow{\varepsilon} \lceil q_1 \lor q_1 \rceil
$$
\n
$$
\land \lceil \neg q_1 \rceil; \lceil q_1 \land \{\mathtt{tr}\} \rceil \xrightarrow{\varepsilon} \lceil q_1 \lor q_2 \rceil
$$
\n
$$
\land \lceil \neg q_1 \rceil; \lceil q_1 \land \{\mathtt{Error}\} \rceil \xrightarrow{\varepsilon} \lceil q_1 \lor q_3 \rceil
$$
\n
$$
\land \lceil \neg q_1 \rceil; \lceil q_1 \land \{\mathtt{no\_tr}, \mathtt{tr}\} \rceil \xrightarrow{\varepsilon} \lceil q_1 \lor q_1 \lor q_2 \rceil
$$
\n
$$
\land \lceil \neg q_1 \rceil; \lceil q_1 \land \{\mathtt{no\_tr}, \mathtt{Error}\} \rceil \xrightarrow{\varepsilon} \lceil q_1 \lor q_1 \lor q_3 \rceil
$$
\n
$$
\land \lceil \neg q_1 \rceil; \lceil q_1 \land \{\mathtt{tr}, \mathtt{Error}\} \rceil \xrightarrow{\varepsilon} \lceil q_1 \lor q_2 \lor q_3 \rceil
$$
\n
$$
\land \lceil \neg q_1 \rceil; \lceil q_1 \land \{\mathtt{no\_tr}, \mathtt{tr}, \mathtt{Error}\} \rceil \xrightarrow{\varepsilon} \lceil q_1 \lor q_2 \lor q_3 \rceil
$$
\n
$$
\land \lceil \neg q_1 \rceil; \lceil q_1 \land \{\mathtt{no\_tr}, \mathtt{tr}, \mathtt{Error}\} \rceil \xrightarrow{\varepsilon} \lceil q_1 \lor q_2 \lor q_3 \rceil
$$
\n
$$
\tag{23/49}
$$

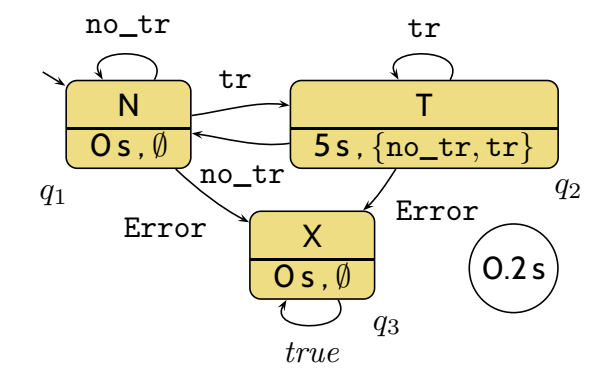

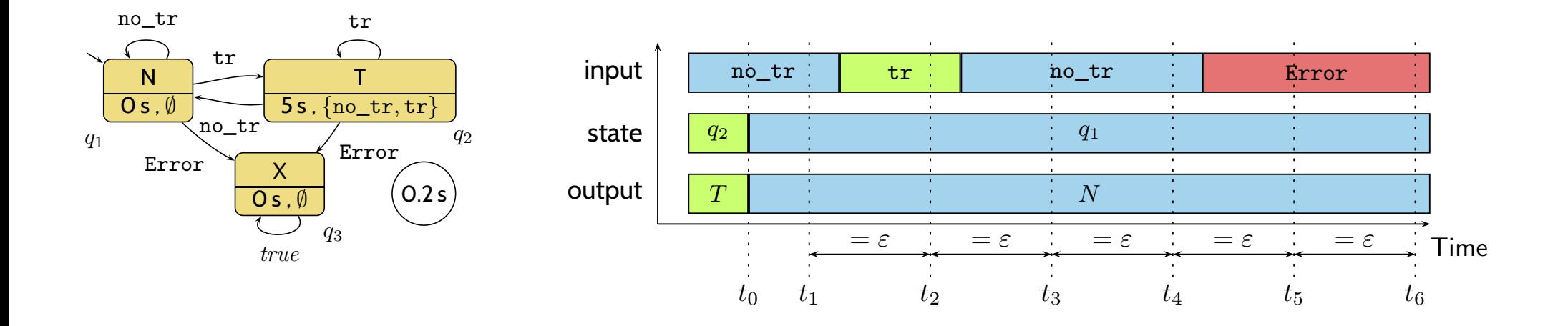

$$
\lceil \neg q \rceil : \lceil q \wedge A \rceil \longrightarrow \lceil q \vee \delta(q, A) \rceil \tag{DC-2}
$$

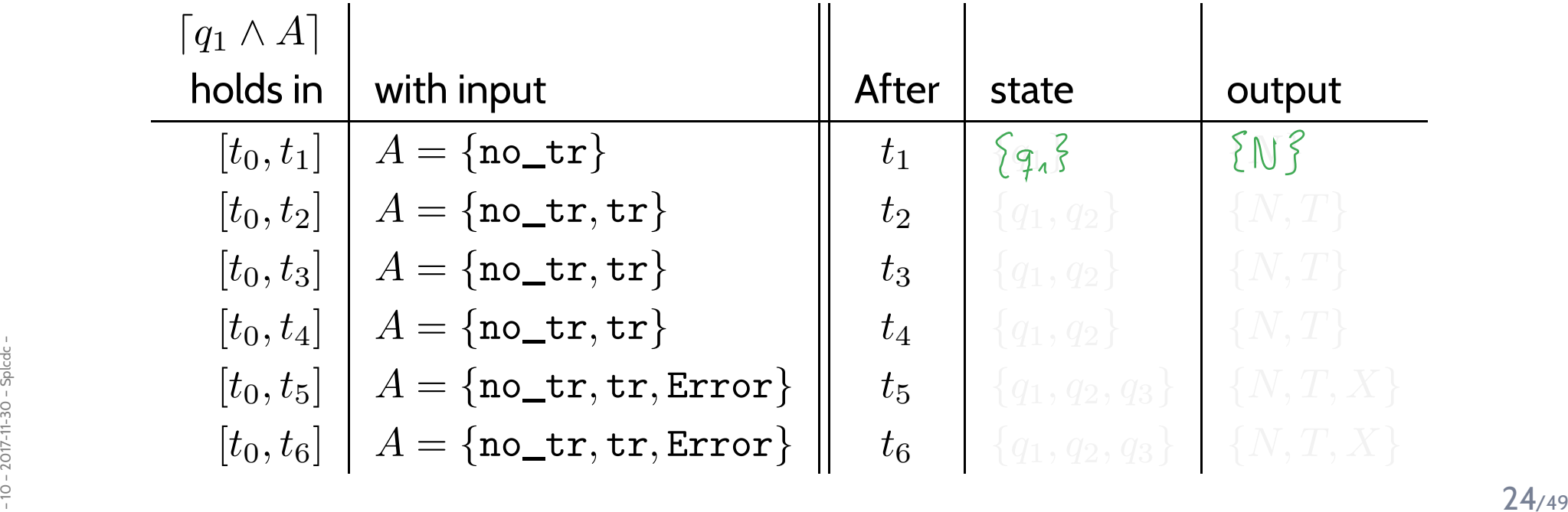

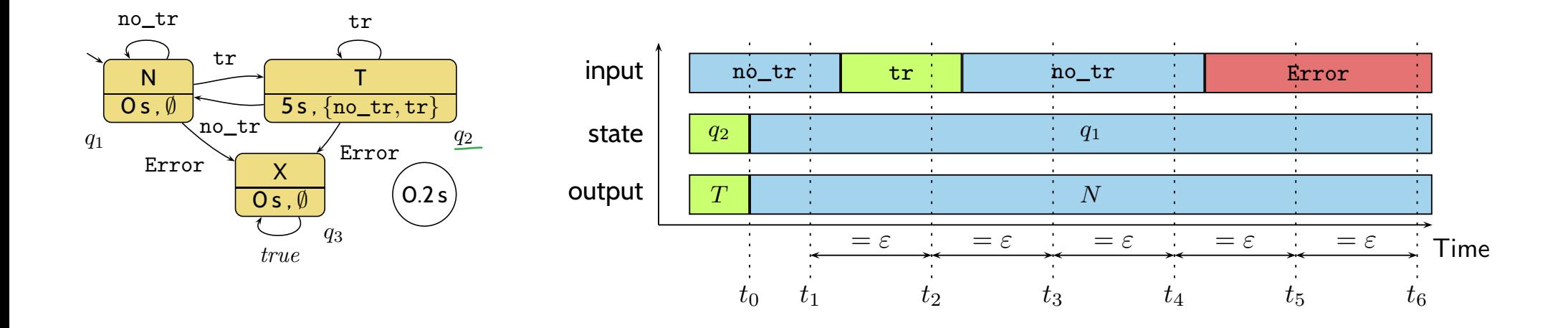

$$
\lceil \neg q \rceil : \lceil q \wedge A \rceil \longrightarrow \lceil q \vee \delta(q, A) \rceil \tag{DC-2}
$$

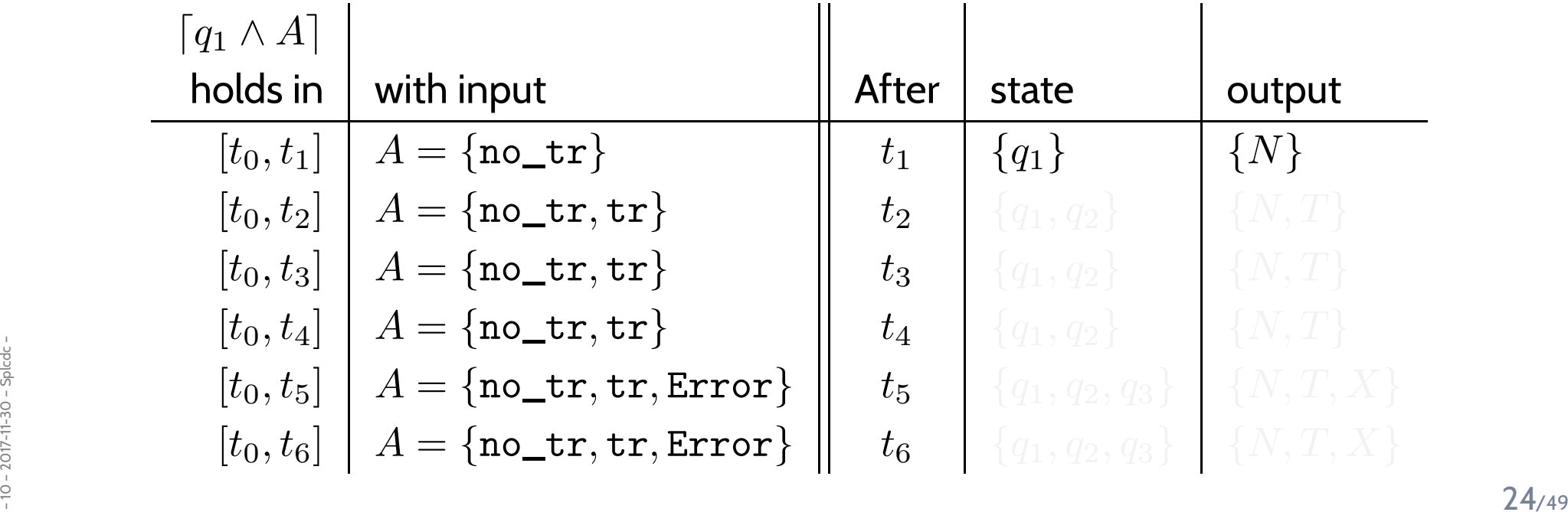

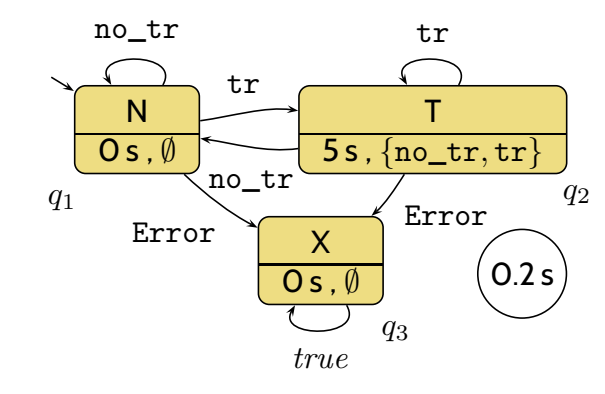

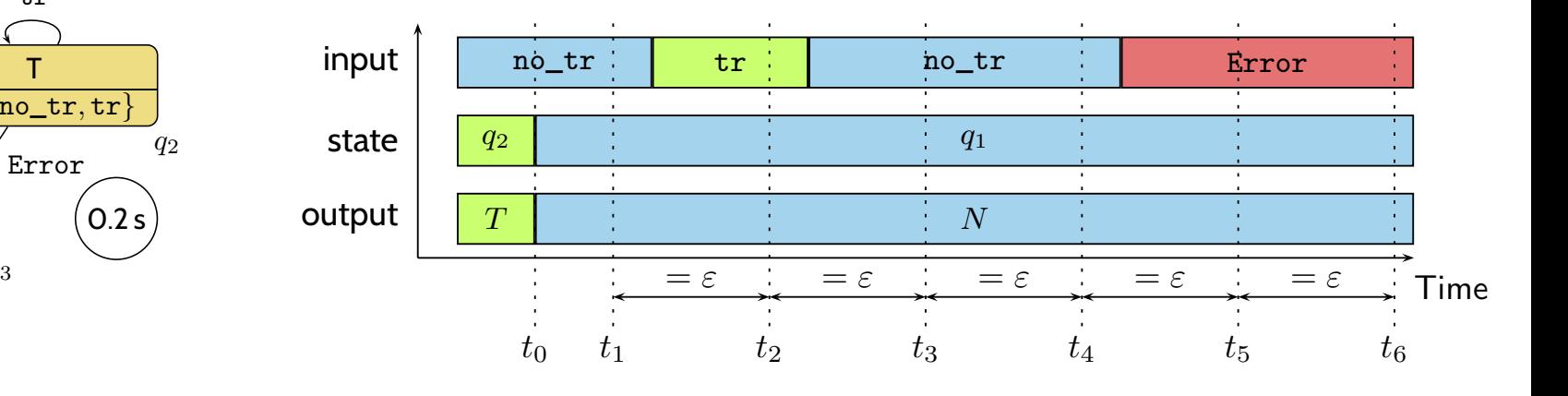

$$
\lceil \neg q \rceil : \lceil q \wedge A \rceil \longrightarrow \lceil q \vee \delta(q, A) \rceil \tag{DC-2}
$$

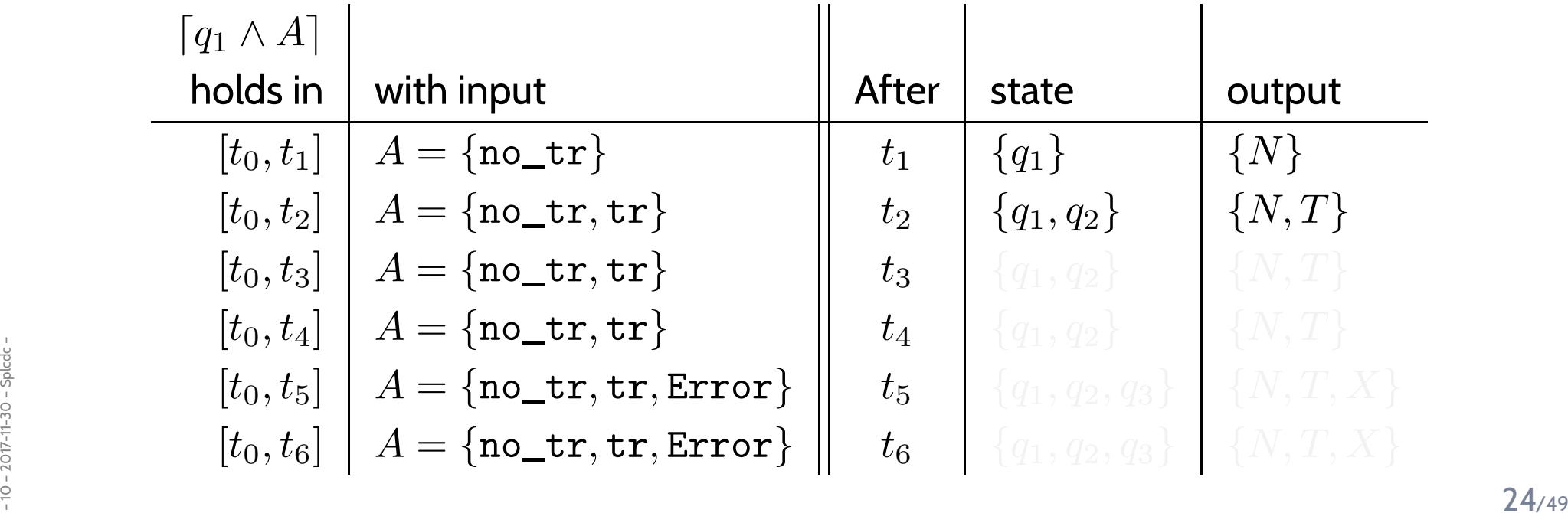

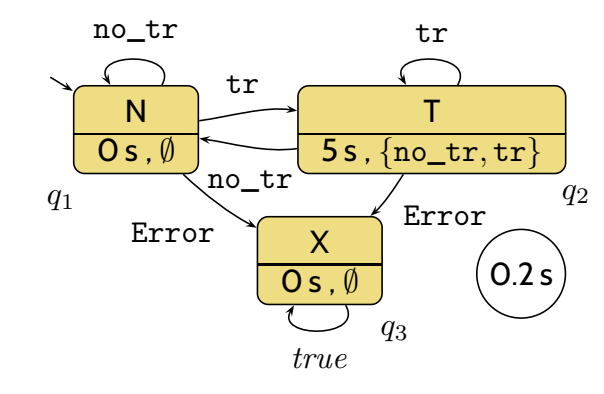

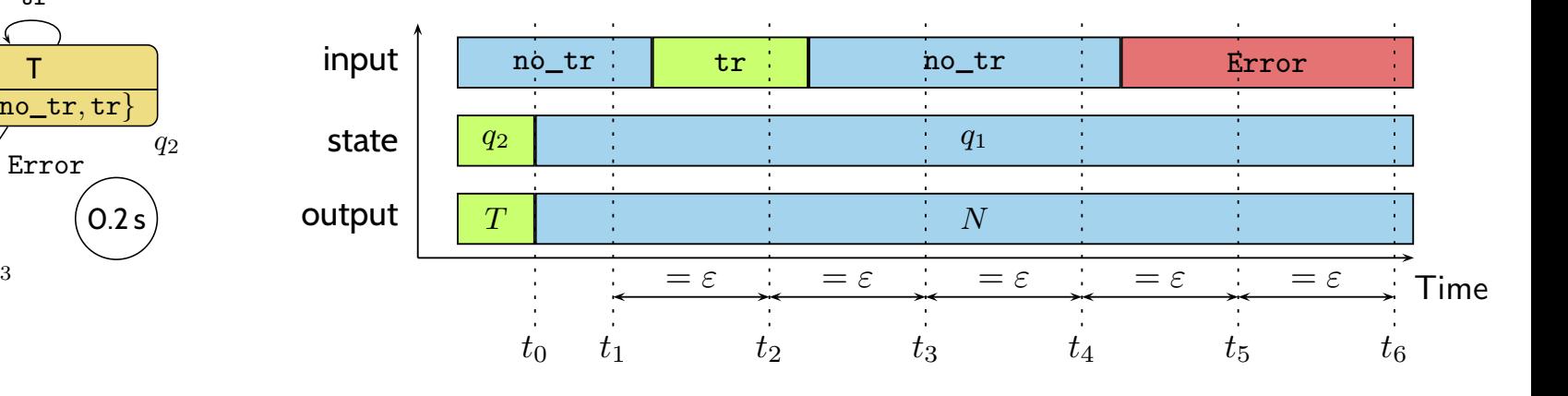

$$
\lceil \neg q \rceil : \lceil q \wedge A \rceil \longrightarrow \lceil q \vee \delta(q, A) \rceil \tag{DC-2}
$$

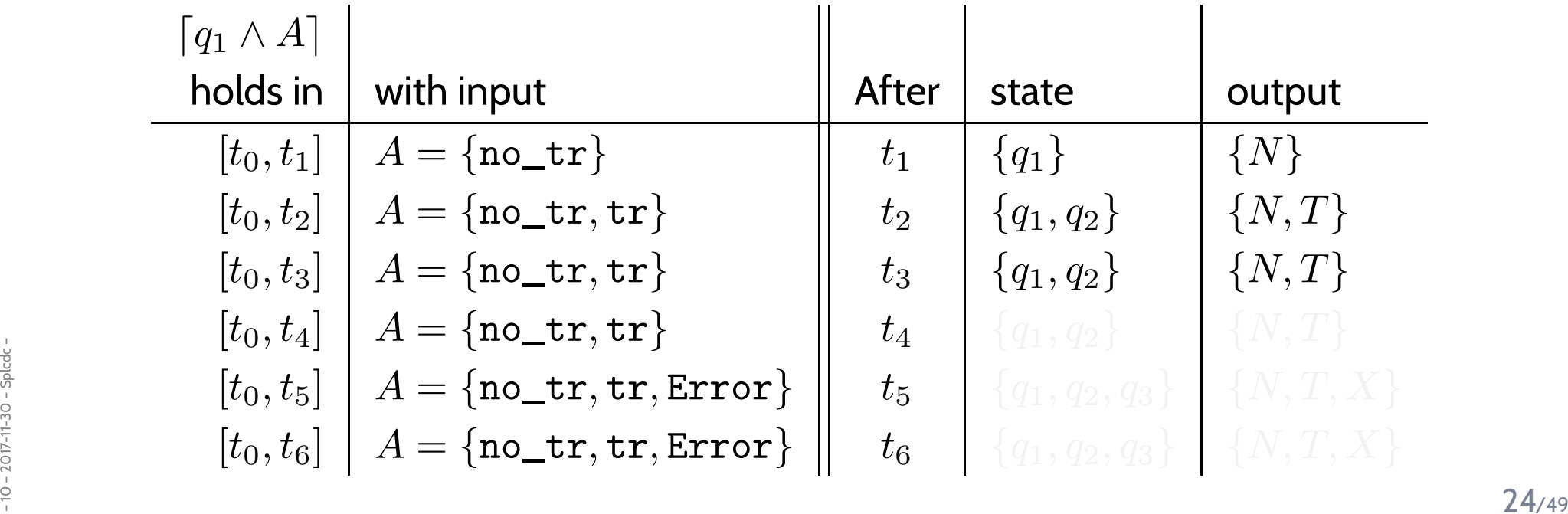

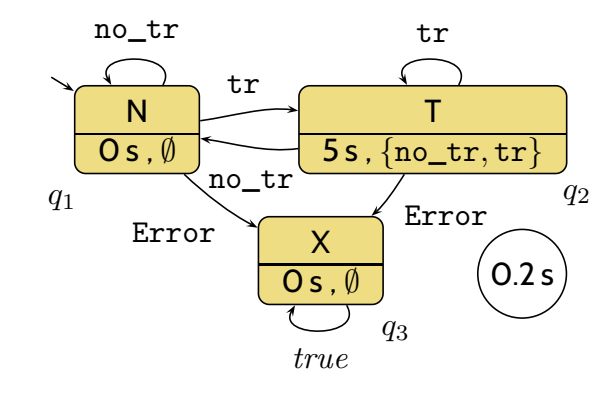

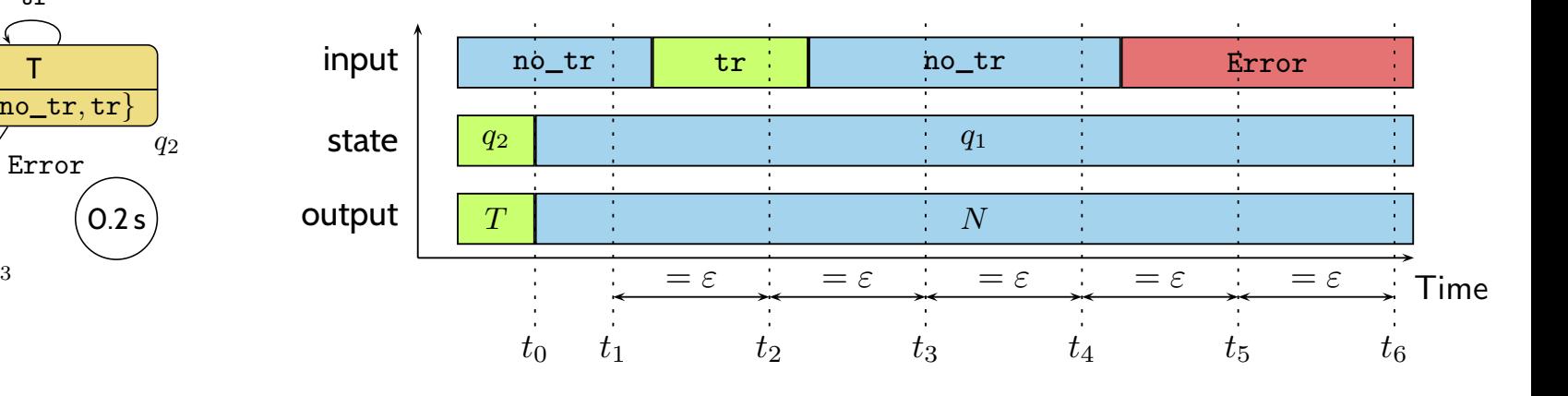

$$
\lceil \neg q \rceil : \lceil q \wedge A \rceil \longrightarrow \lceil q \vee \delta(q, A) \rceil \tag{DC-2}
$$

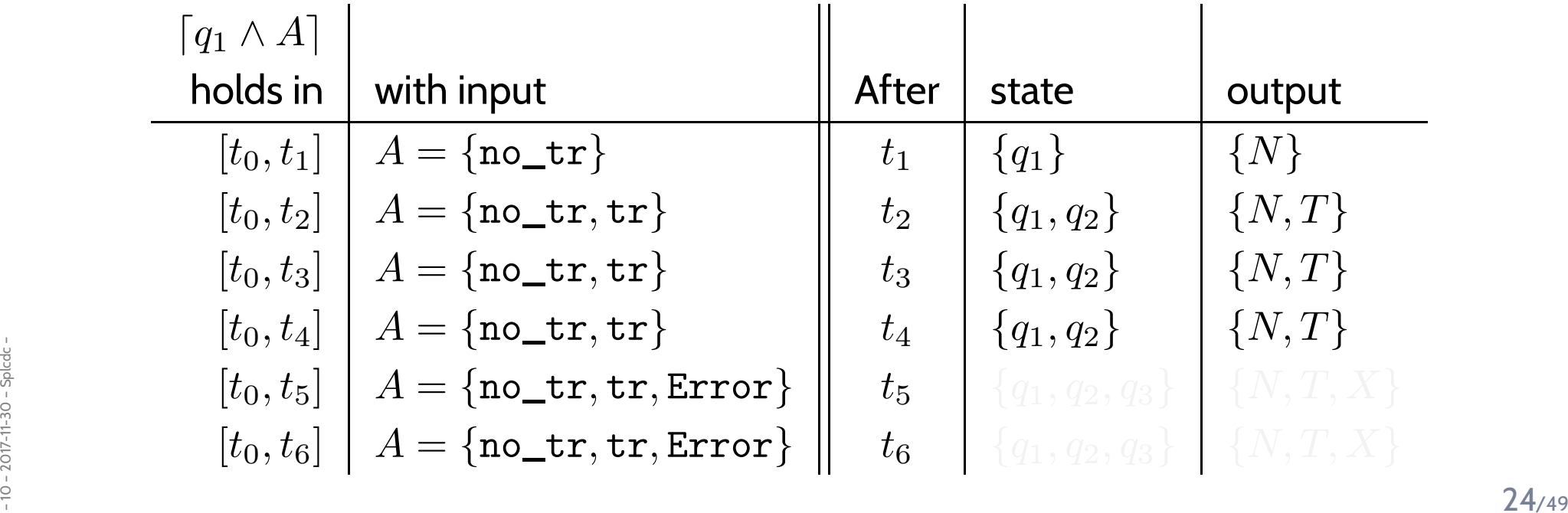

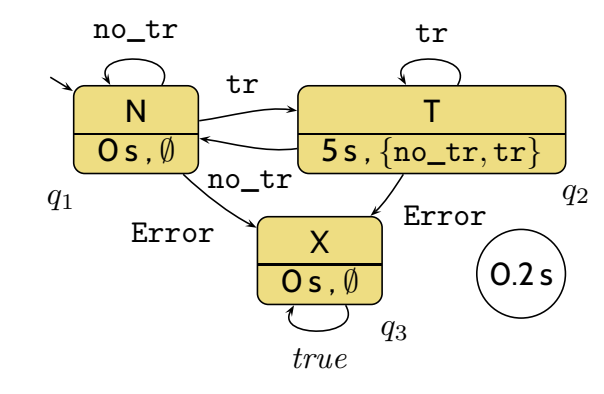

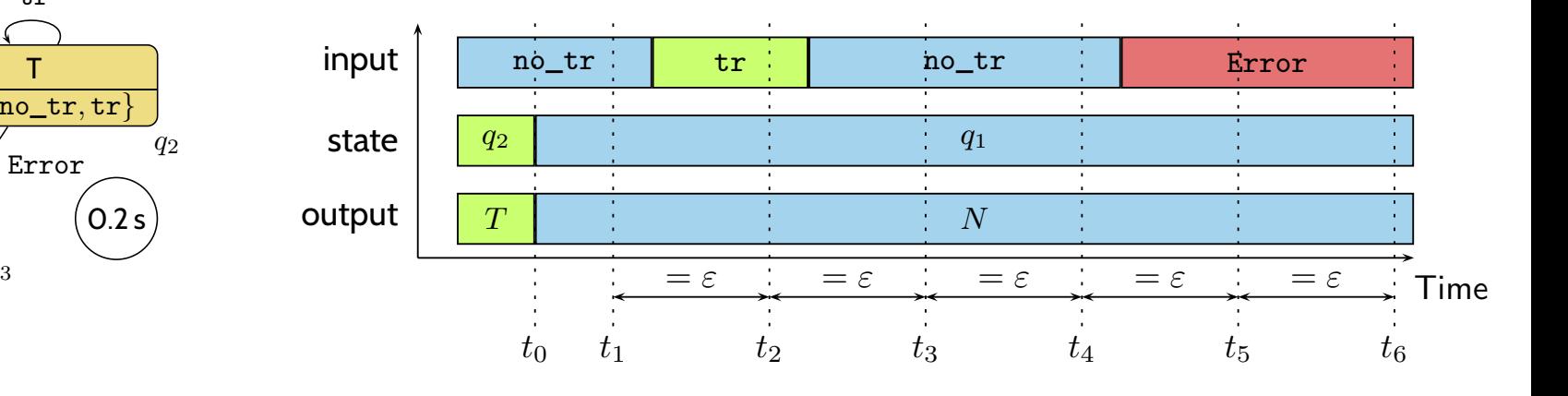

$$
\lceil \neg q \rceil : \lceil q \wedge A \rceil \longrightarrow \lceil q \vee \delta(q, A) \rceil \tag{DC-2}
$$

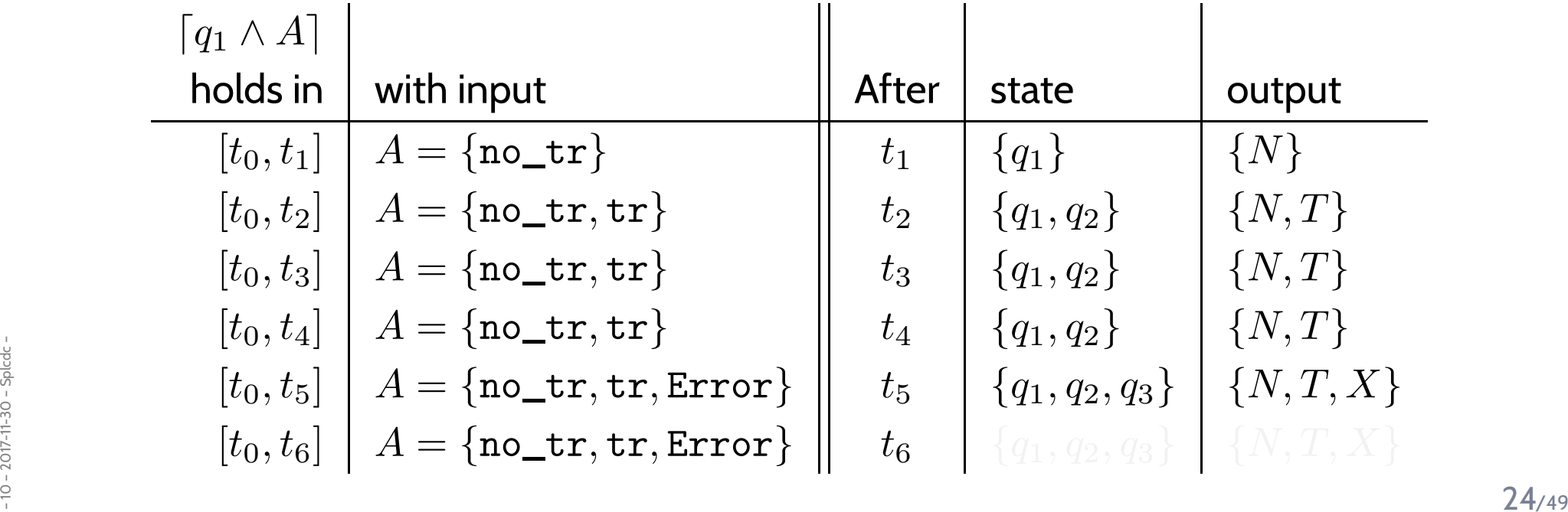

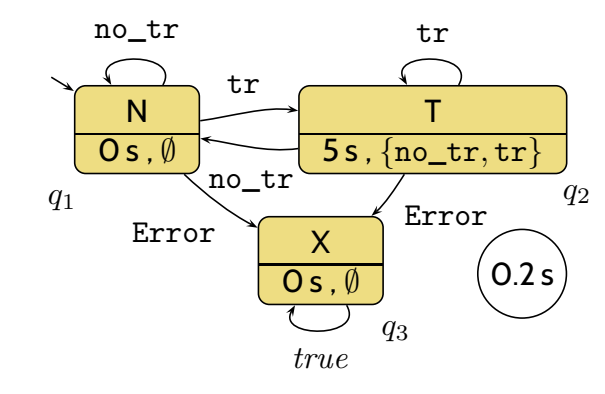

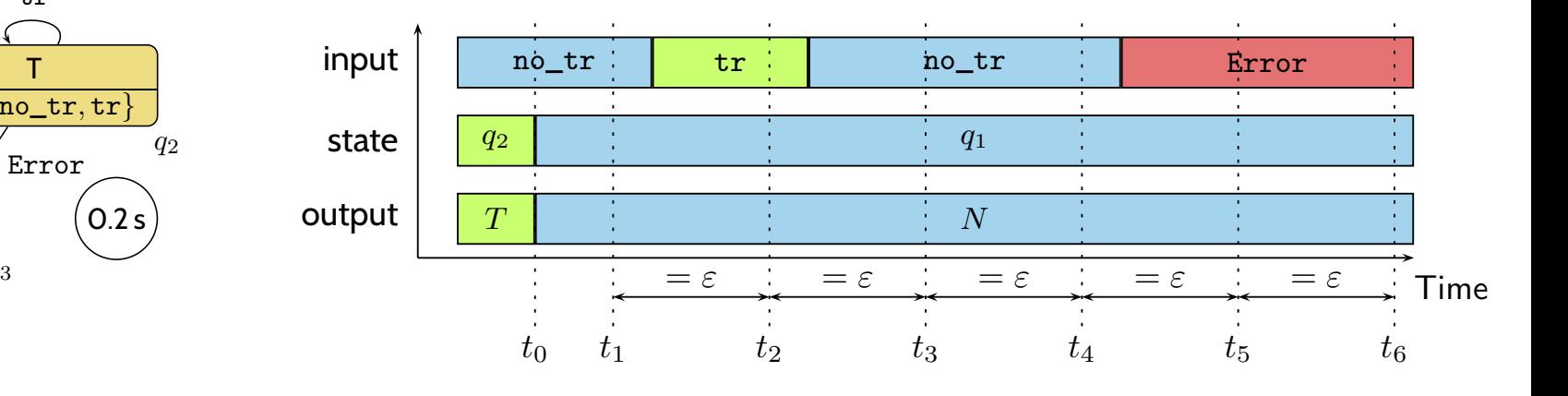

$$
\lceil \neg q \rceil : \lceil q \wedge A \rceil \longrightarrow \lceil q \vee \delta(q, A) \rceil \tag{DC-2}
$$

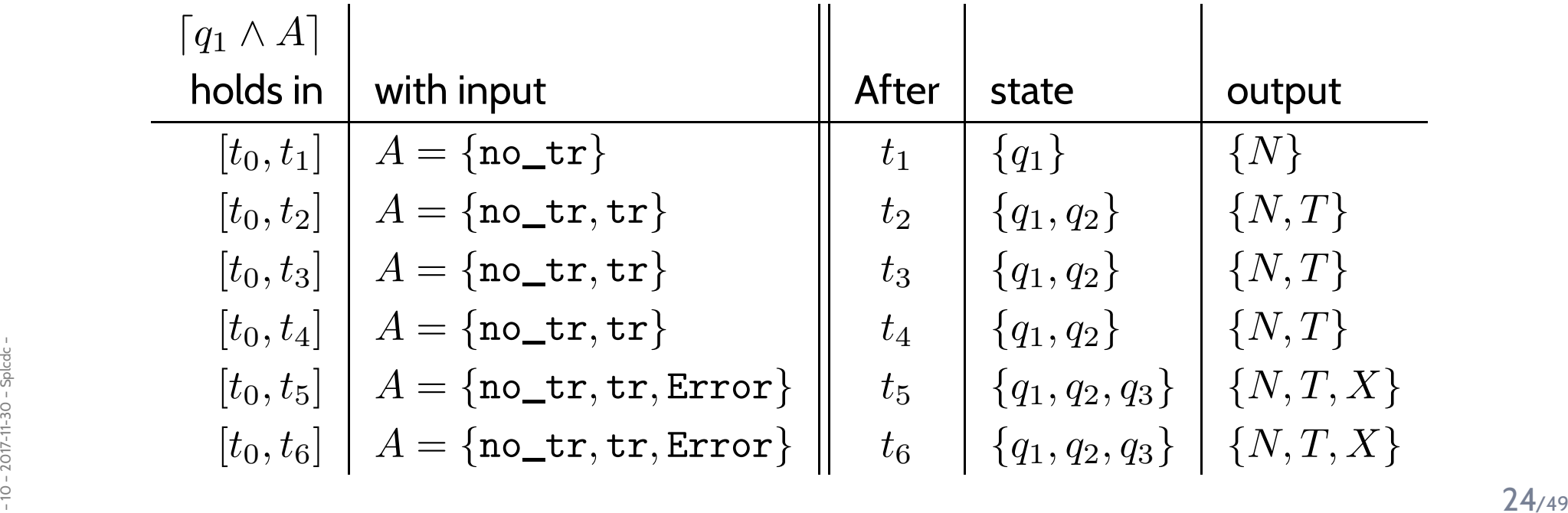

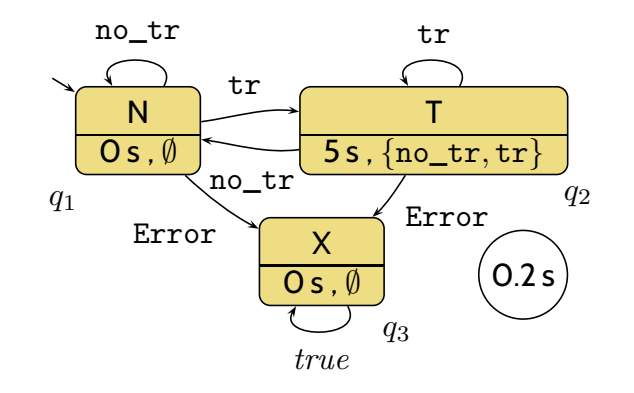

$$
\lceil q \wedge A \rceil \stackrel{\varepsilon}{\longrightarrow} \lceil q \vee \delta(q, A) \rceil \tag{DC-3}
$$

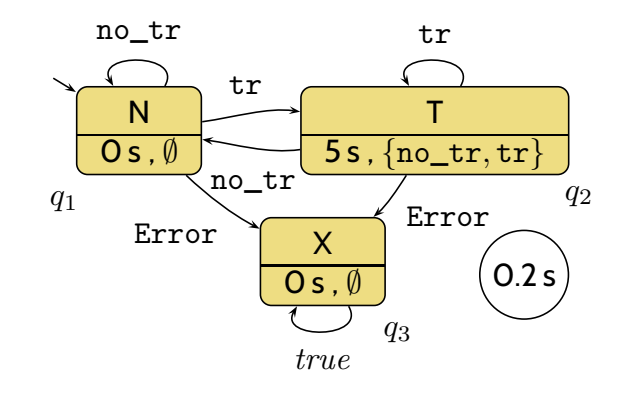

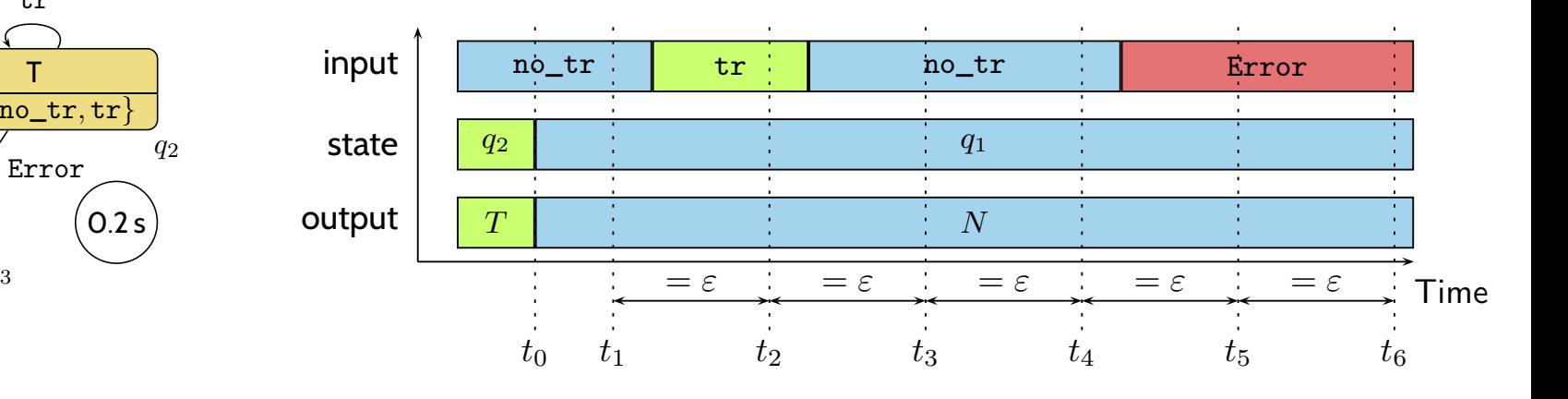

 $\lceil q \wedge A \rceil \stackrel{\varepsilon}{\longrightarrow} \lceil q \vee \delta(q, A) \rceil$ (DC-3)

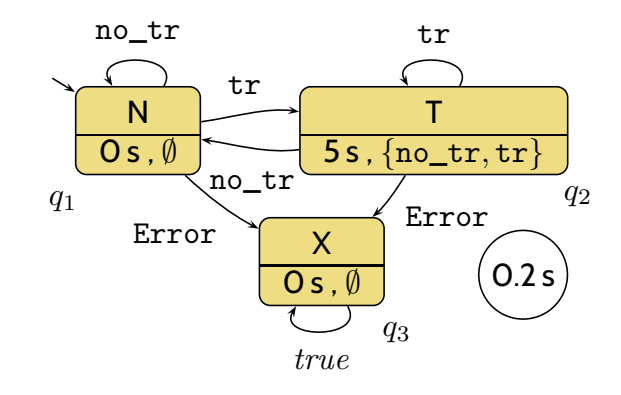

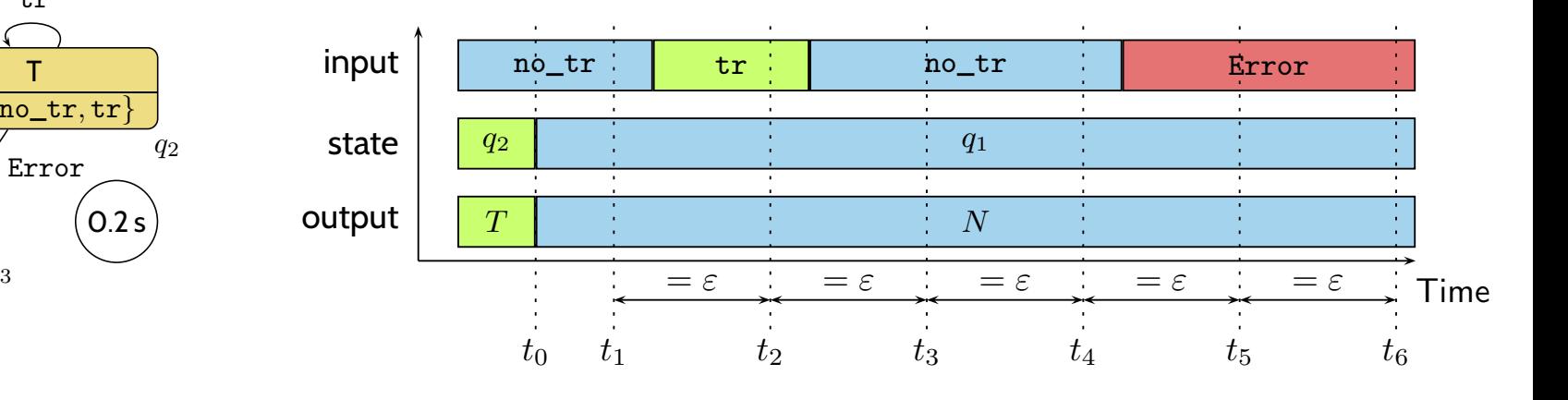

$$
\lceil q \wedge A \rceil \stackrel{\varepsilon}{\longrightarrow} \lceil q \vee \delta(q, A) \rceil \tag{DC-3}
$$

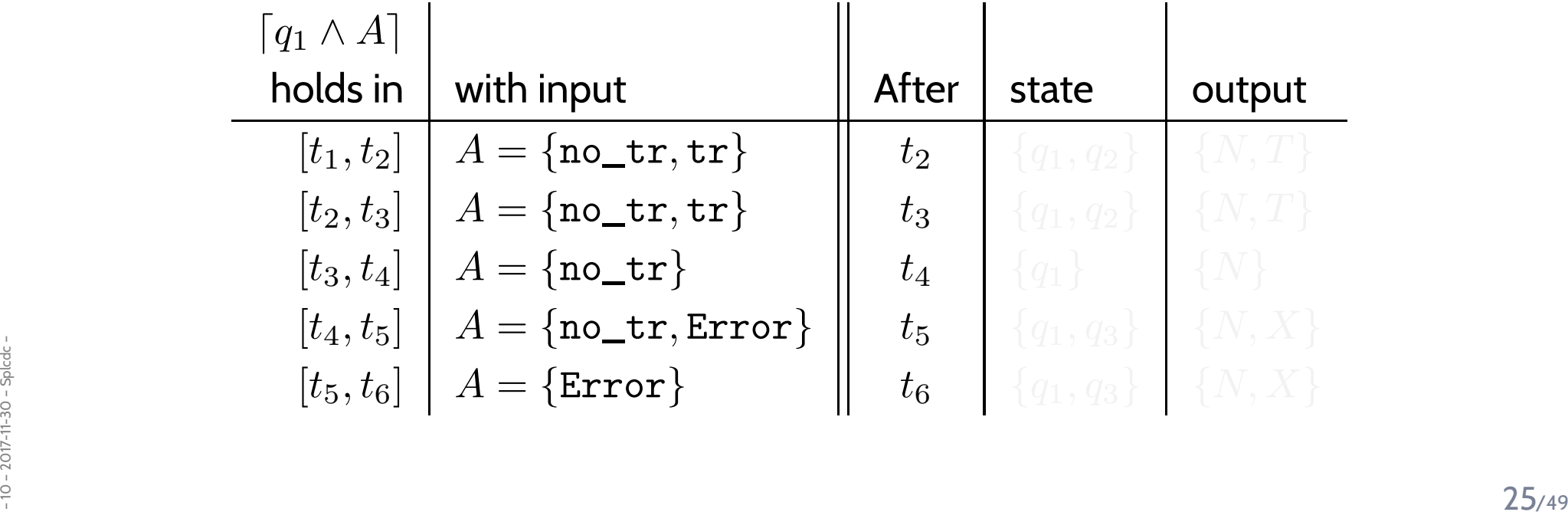

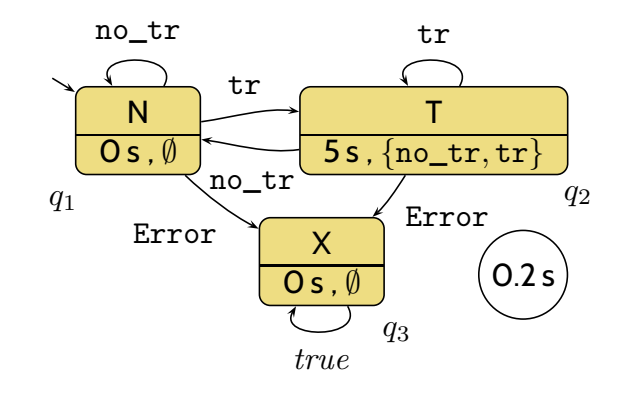

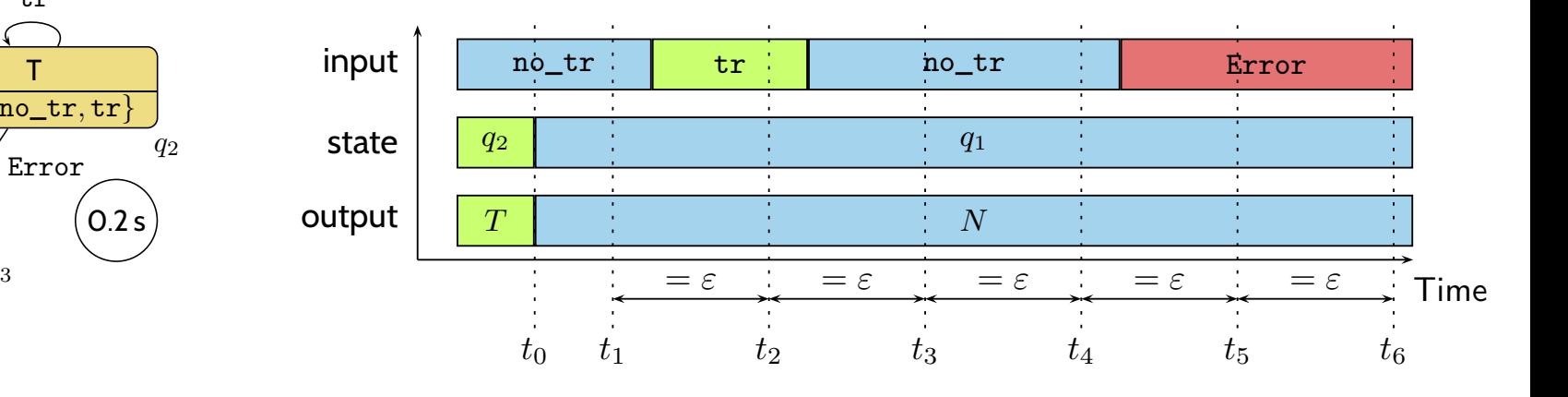

$$
\lceil q \wedge A \rceil \stackrel{\varepsilon}{\longrightarrow} \lceil q \vee \delta(q, A) \rceil \tag{DC-3}
$$

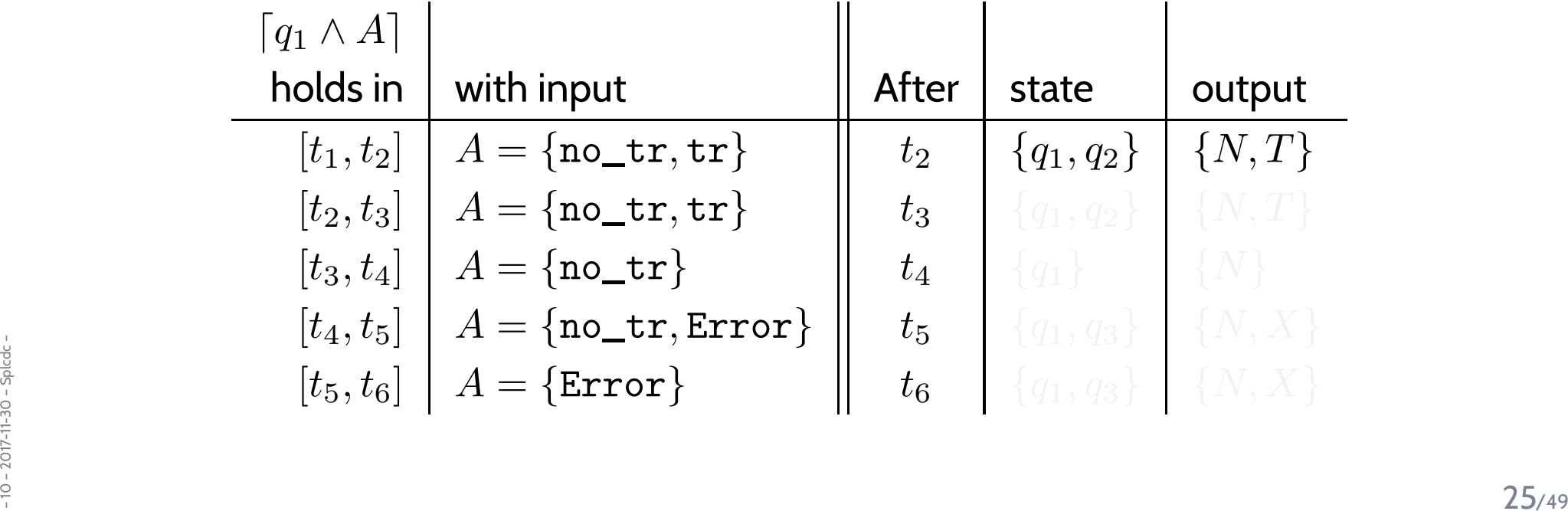

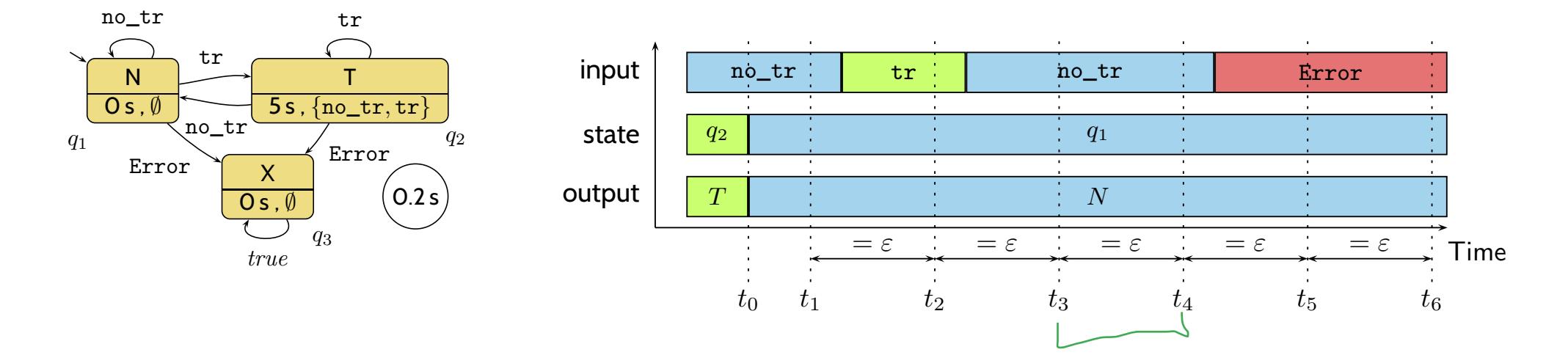

$$
\lceil q \wedge A \rceil \stackrel{\varepsilon}{\longrightarrow} \lceil q \vee \delta(q, A) \rceil
$$

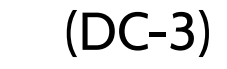

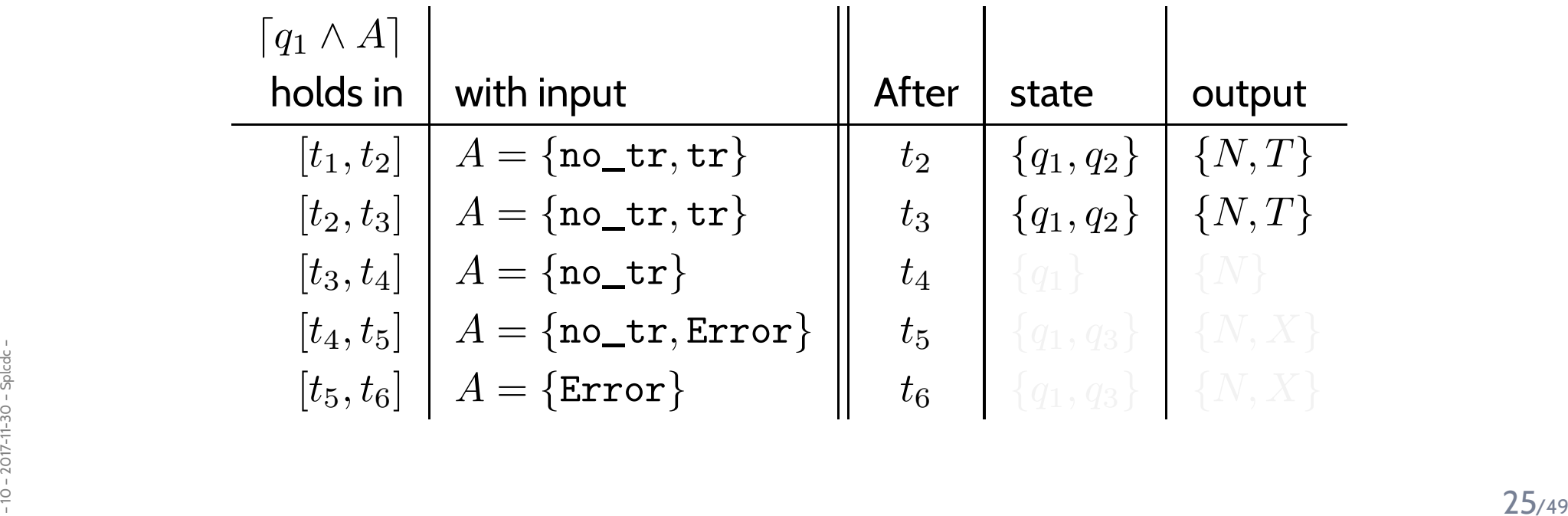

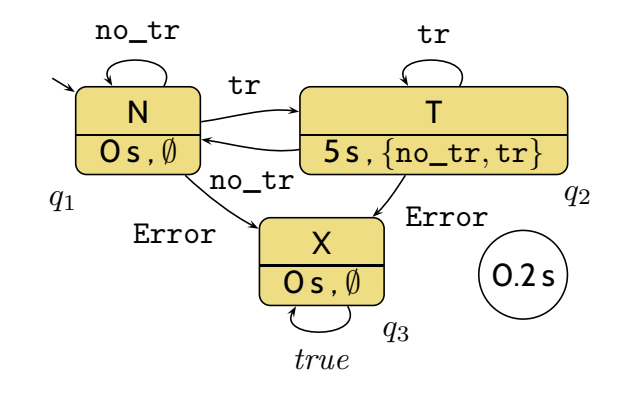

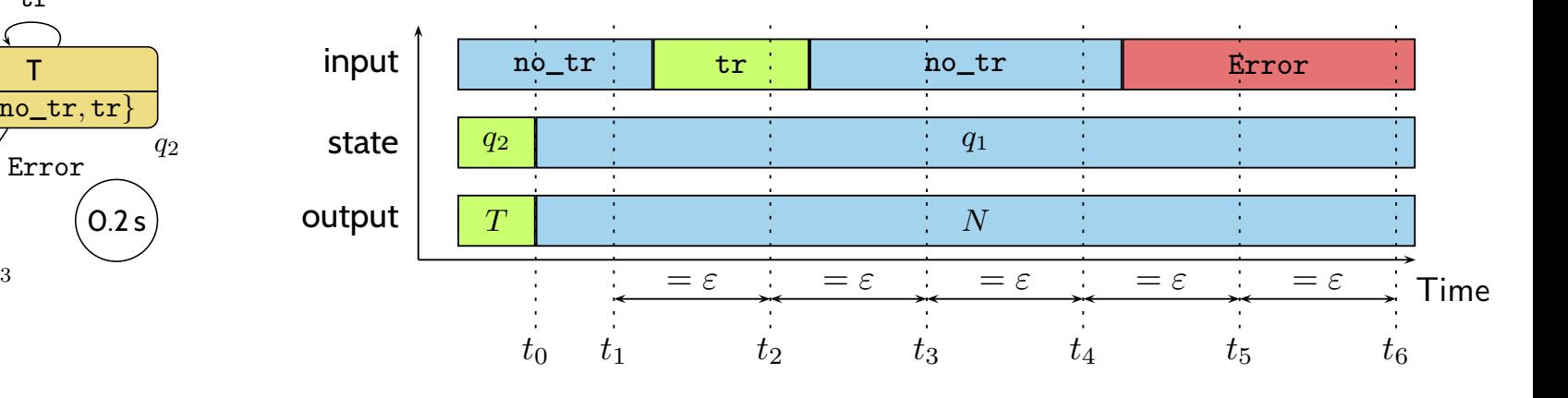

 $\lceil q \wedge A \rceil \stackrel{\varepsilon}{\longrightarrow} \lceil q \vee \delta(q, A) \rceil$ (DC-3)

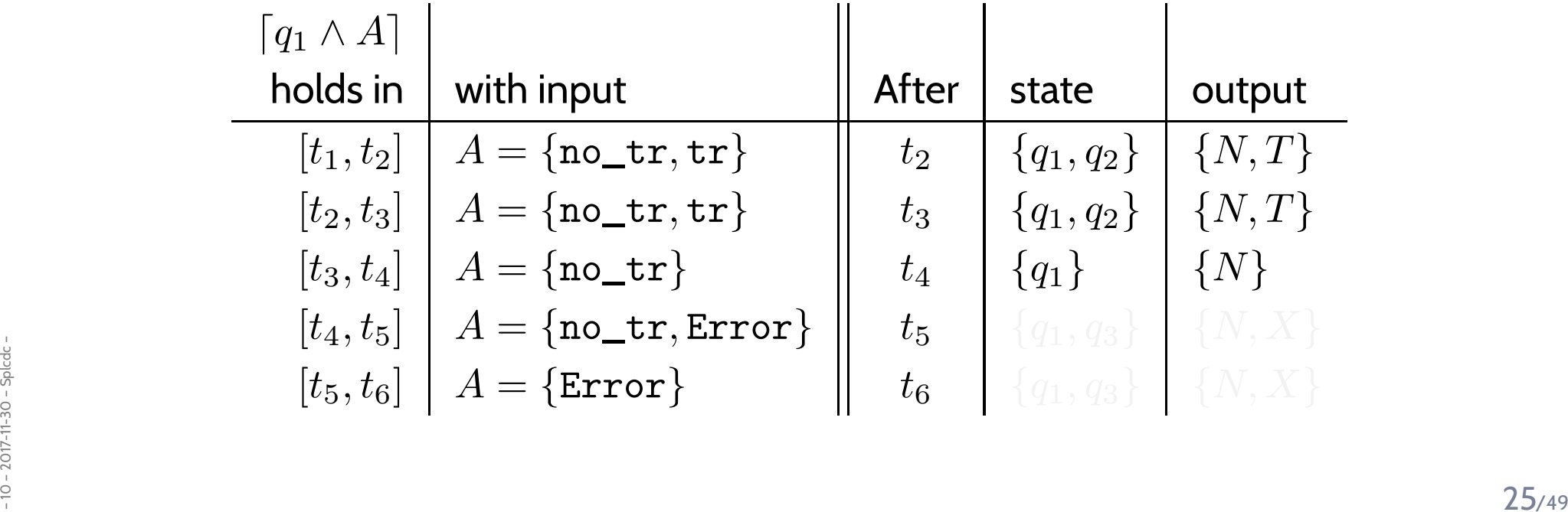

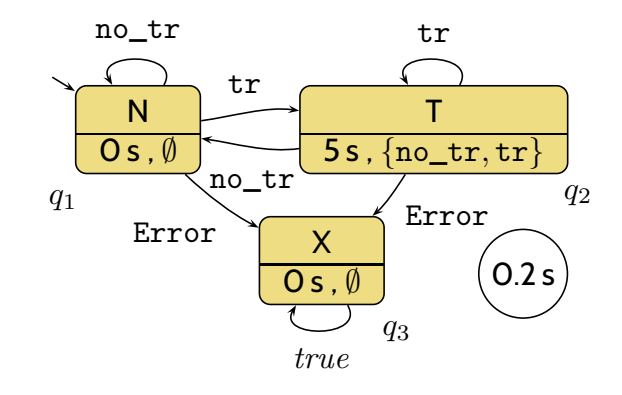

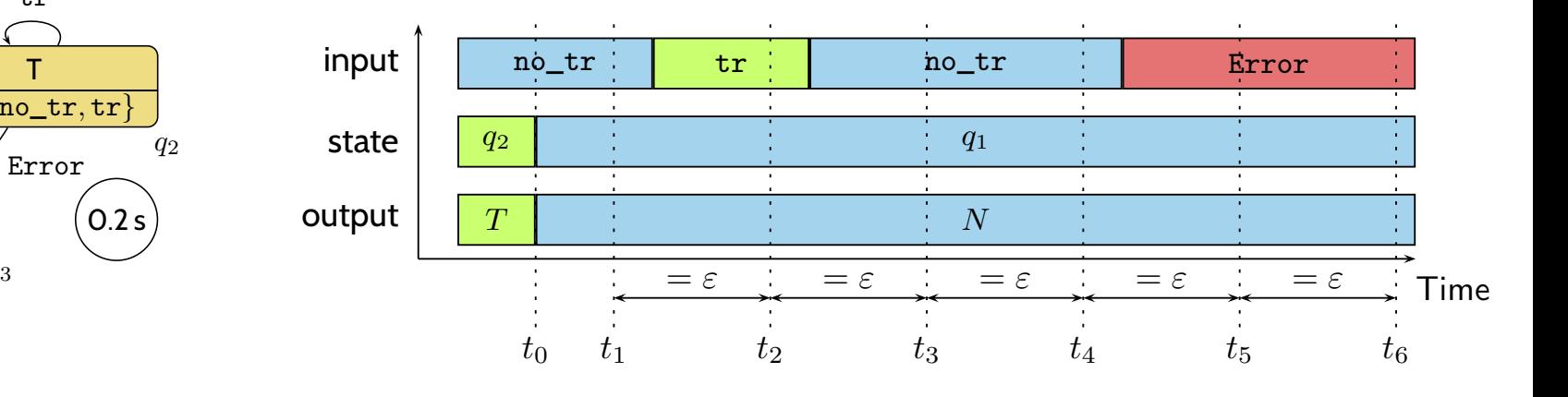

$$
\lceil q \wedge A \rceil \stackrel{\varepsilon}{\longrightarrow} \lceil q \vee \delta(q, A) \rceil \tag{DC-3}
$$

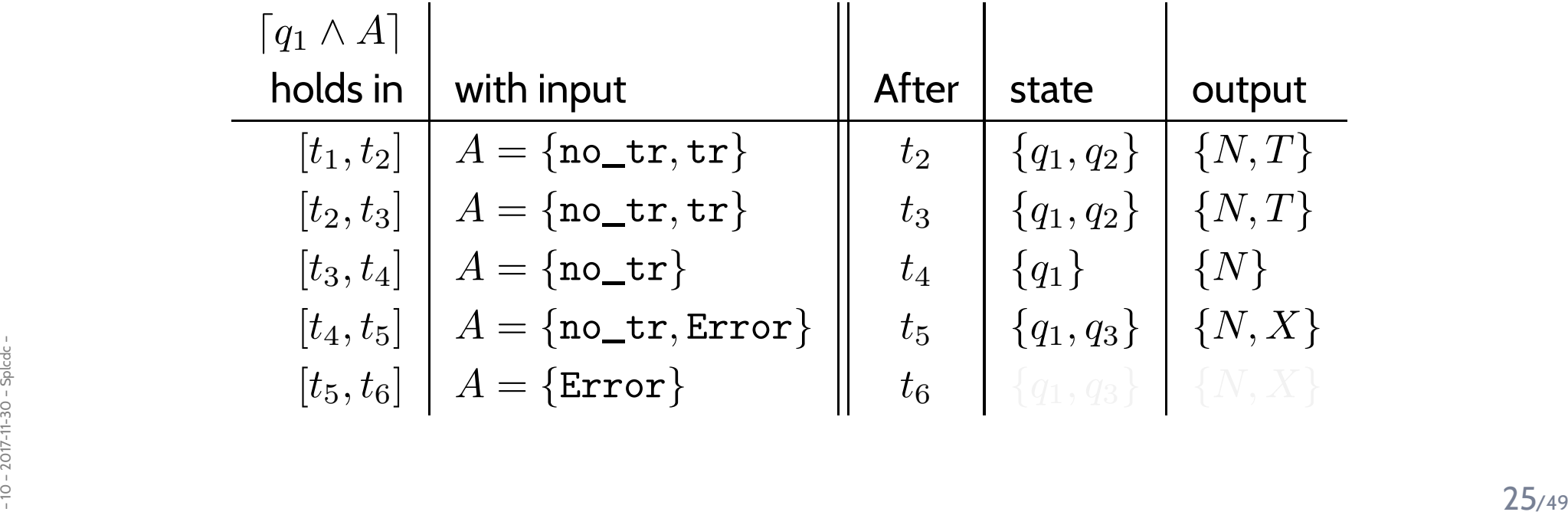

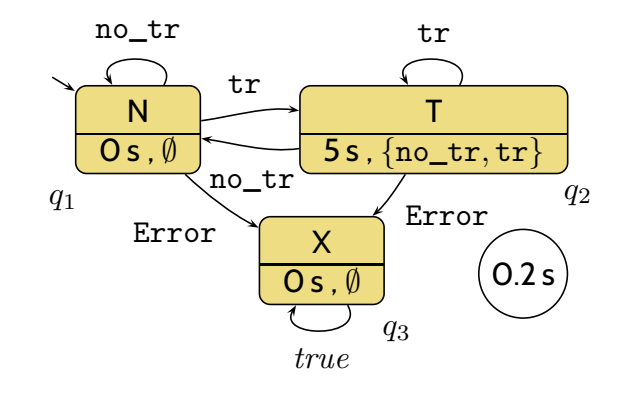

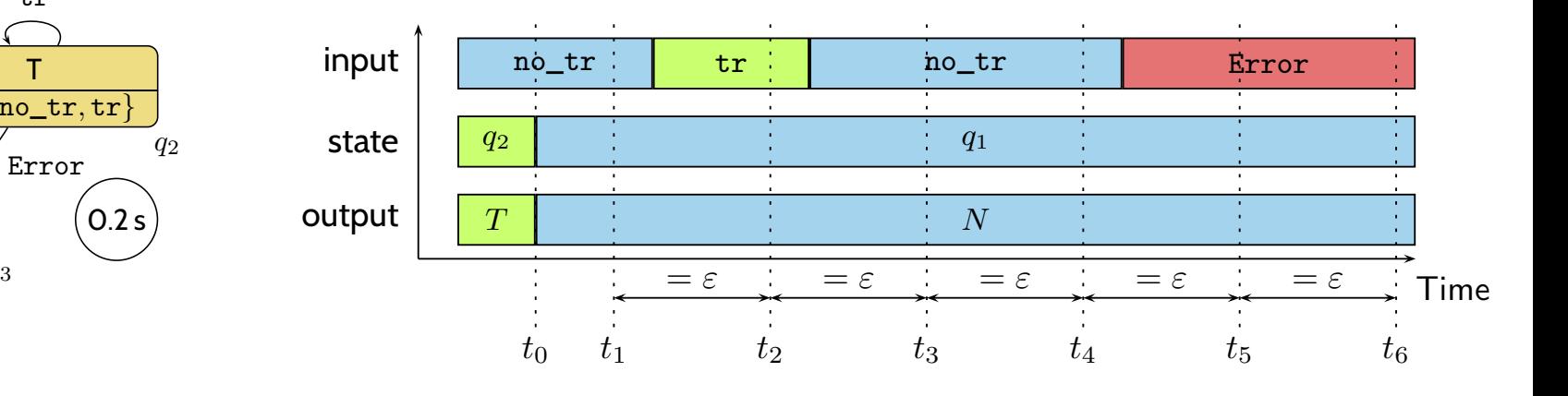

 $\lceil q \wedge A \rceil \stackrel{\varepsilon}{\longrightarrow} \lceil q \vee \delta(q, A) \rceil$ (DC-3)

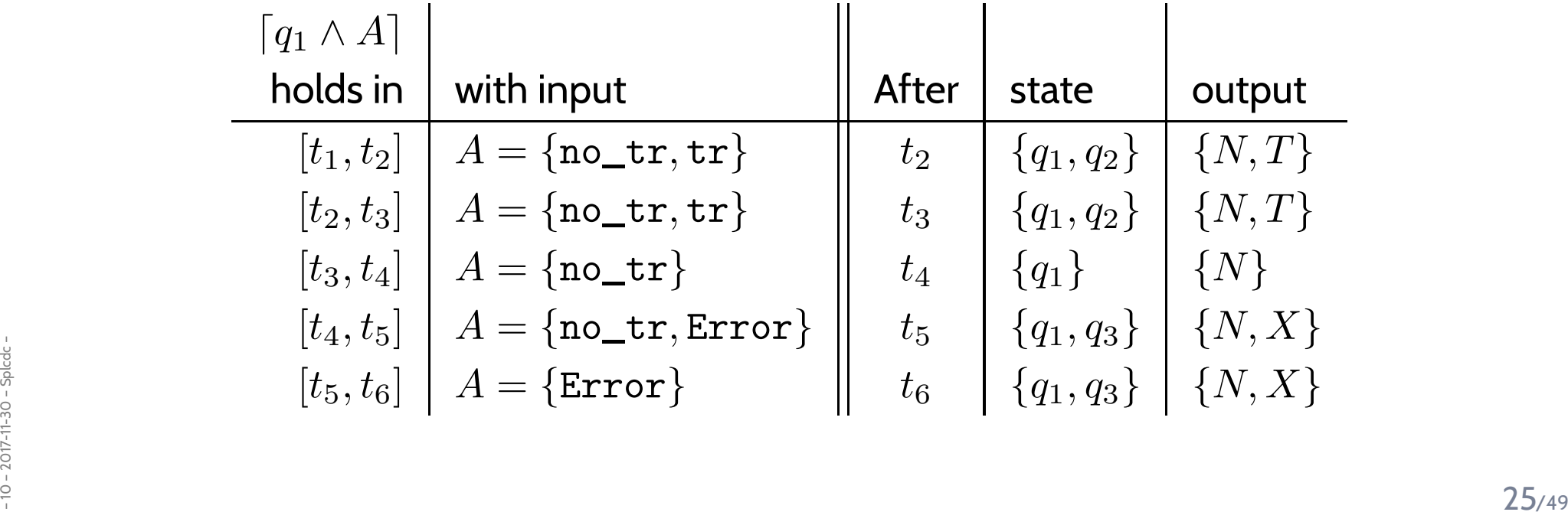

*(DC-4): Delays*

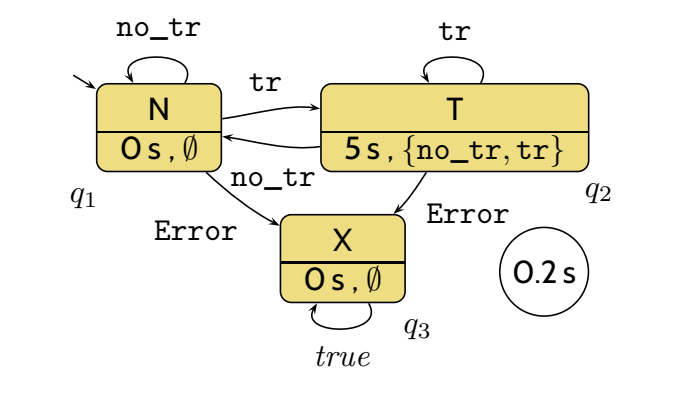

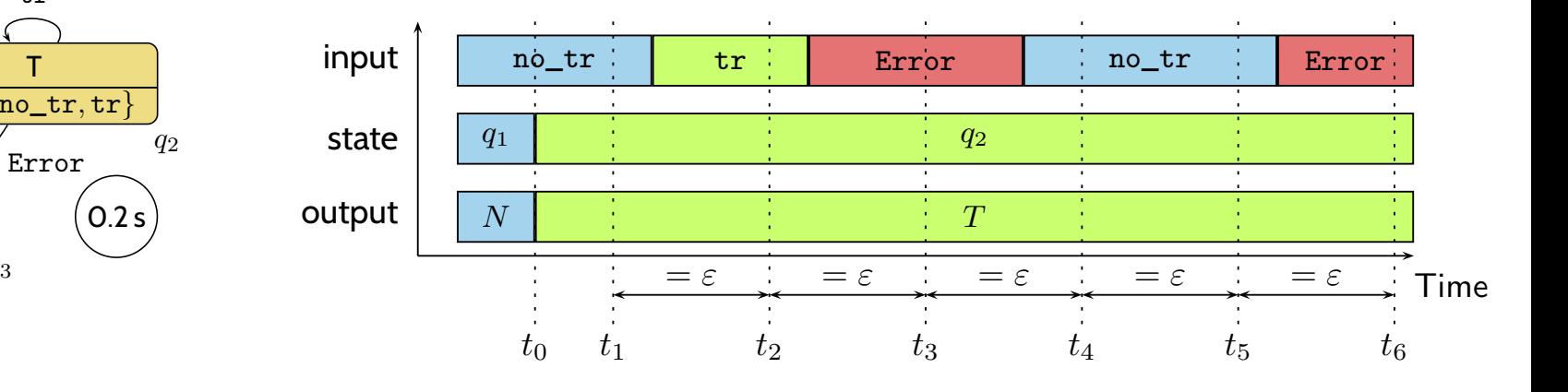

 $S_t(q) > 0 \implies \lceil \neg q \rceil$ ;  $\lceil q \wedge A \rceil \xrightarrow{\leq S_t(q)} \lceil q \vee \delta(q, A \setminus S_e(q)) \rceil$  (DC-4)

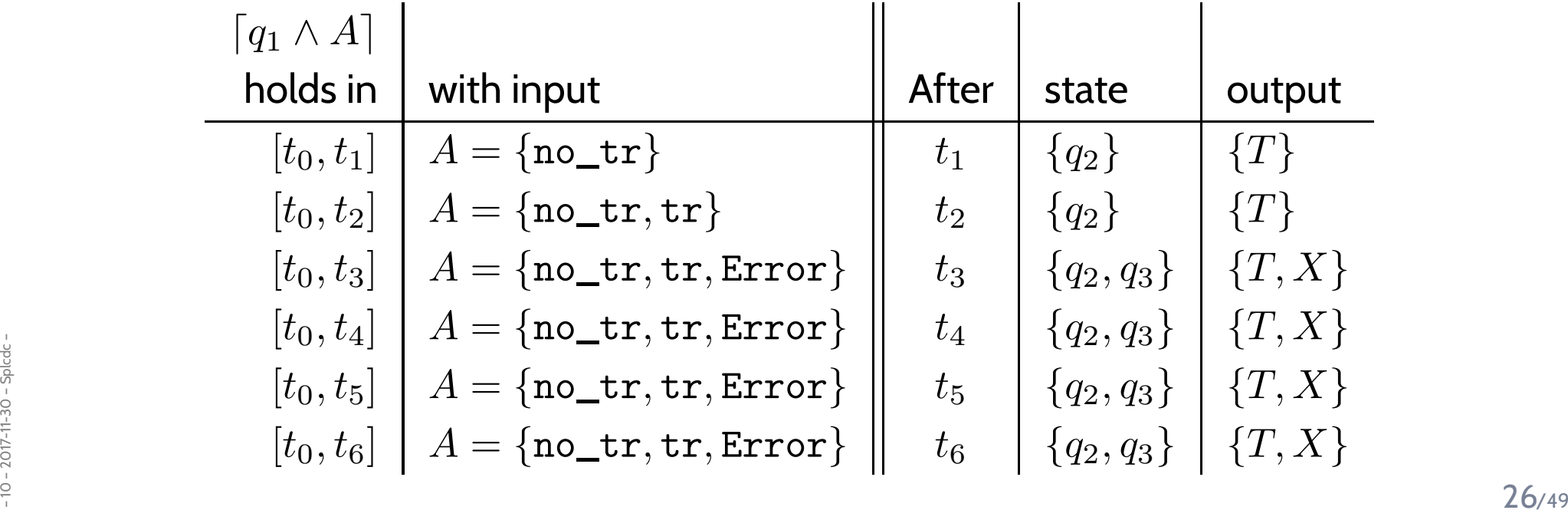

#### *(DC-5): Delays*

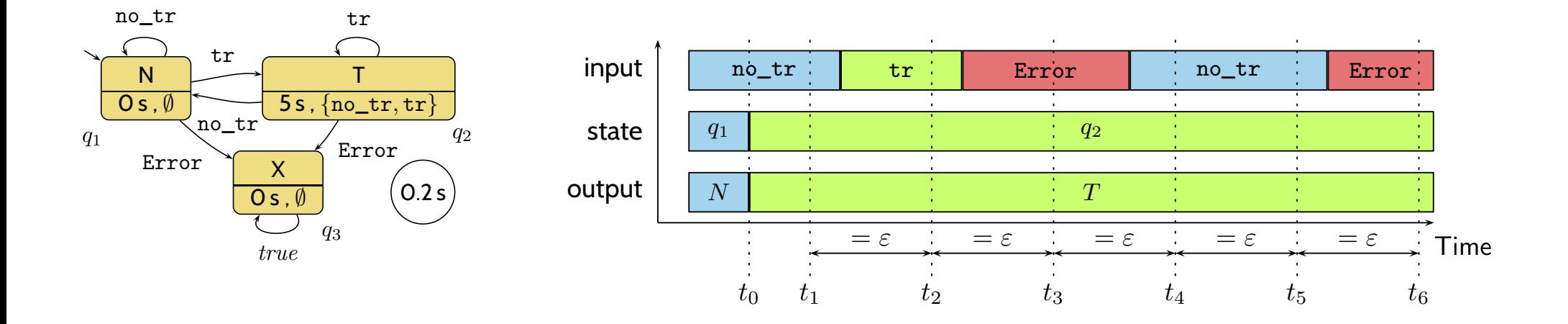

 $S_t(q) > 0 \implies \lceil \neg q \rceil$ ;  $\lceil q \rceil$ ;  $\lceil q \wedge A \rceil^{\varepsilon} \xrightarrow{\leq S_t(q)} \lceil q \vee \underbrace{\delta(q, A \setminus S_e(q))}_{\sqcap} \rceil$  (DC-5)

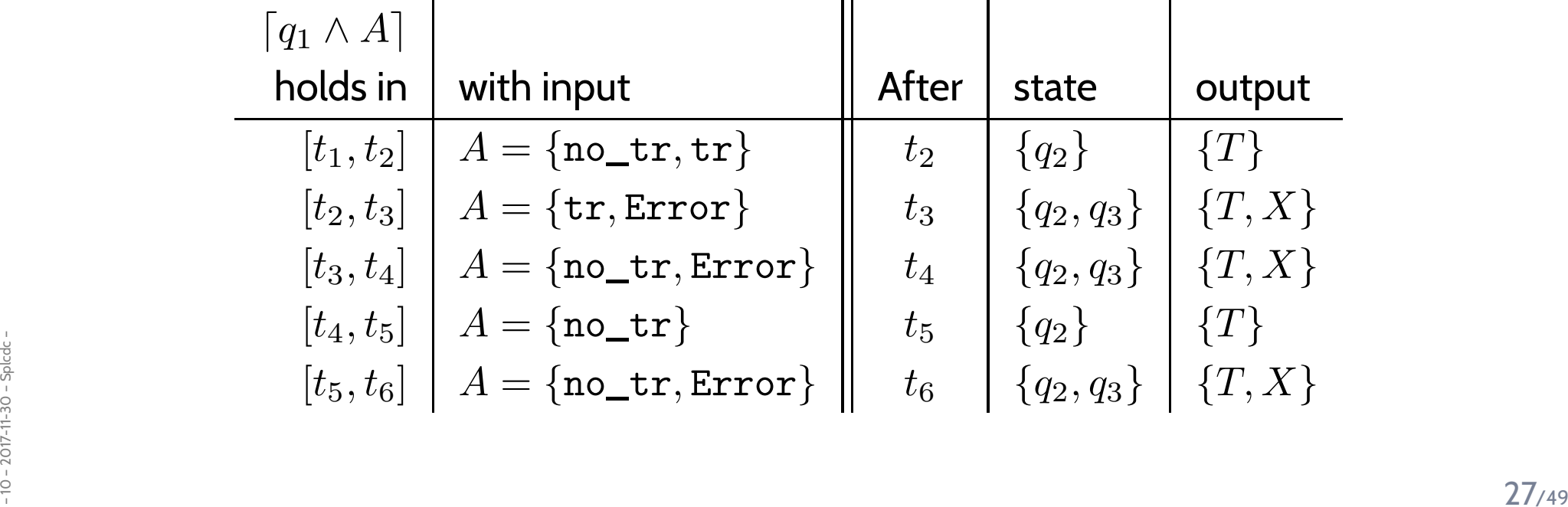

*(DC-6) / (DC-7): Progress from non-delayed inputs*

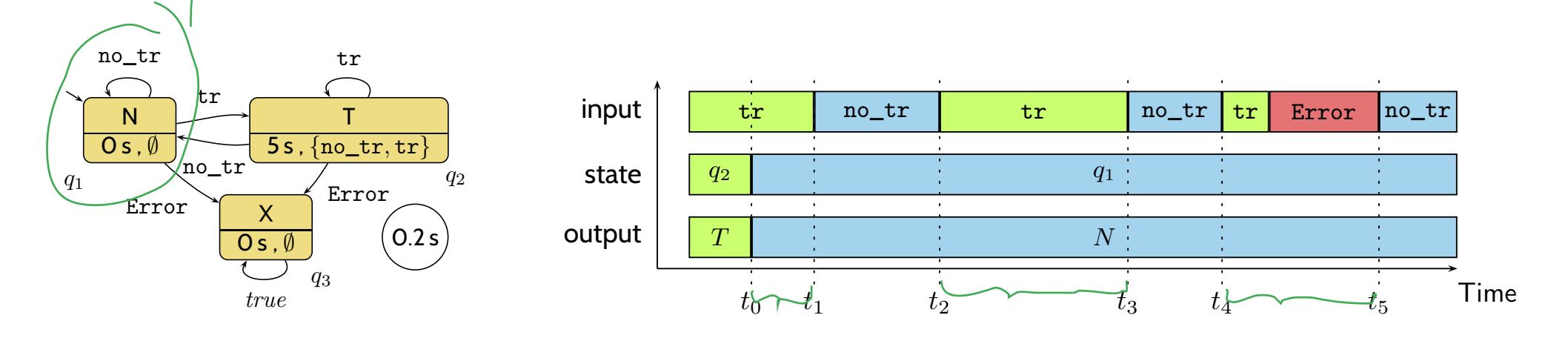

$$
S_t(q) = 0 \land q \notin \delta(q, A) \implies \Box(\lceil q \land A \rceil \implies \ell < 2\varepsilon) \tag{DC-6}
$$
\n
$$
S_t(q) = 0 \land q \notin \delta(q, A) \implies \lceil \neg q \rceil; \lceil q \land A \rceil^{\varepsilon} \longrightarrow \lceil \neg q \rceil \tag{DC-7}
$$

- Due to  $(DC-6)$ :
	- $\bullet$   $\ t_5-t_4 < 2\varepsilon$
- Due to  $(DC-7)$ :
- $t_1-t_0 < \varepsilon$
- $\bullet$   $t_3-t_2 < 2\varepsilon$  $\bullet$   $t_3-t_2 < 2\varepsilon$

# *(DC-8, DC-9, DC-10): Progress from delayed inputs*

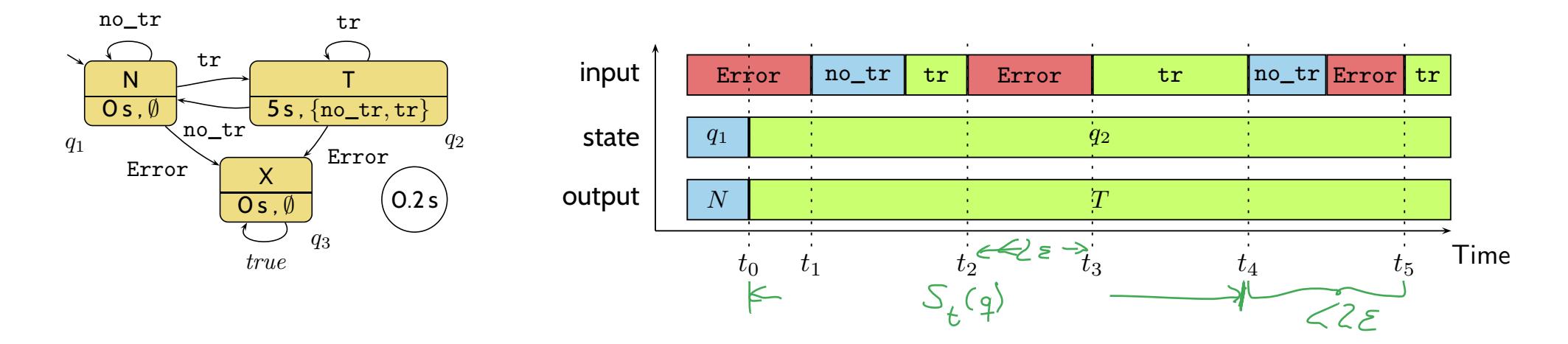

$$
S_t(q) > 0 \land q \notin \delta(q, A)
$$
  
\n
$$
\implies \Box(\lceil q \rceil^{S_t(q)}; \lceil q \land A \rceil \implies \ell < S_t(q) + 2\varepsilon)
$$
  
\n
$$
S_t(q) > 0 \land A \cap S_e(q) = \emptyset \land q \notin \delta(q, A)
$$
  
\n
$$
\implies \Box(\lceil q \land A \rceil \implies \ell < 2\varepsilon)
$$
  
\n
$$
S_t(q) > 0 \land A \cap S_e(q) = \emptyset \land q \notin \delta(q, A)
$$
  
\n
$$
\implies \lceil \neg q \rceil; \lceil q \land A \rceil^{\varepsilon} \implies \lceil \neg q \rceil
$$
\n(DC-10)

• Due to (DC-8):<br>
•  $t_5-t_4 < 2\varepsilon$ <br>
•  $t_5-t_4 < 2\varepsilon$ <br>
•  $t_3-t_2 < 2\varepsilon$ <br>
•  $t_1-t_0 < \varepsilon$ <br>
<sup>29</sup>/49 • Due to  $(DC-8)$ :  $\bullet\ \ t_5-t_4< 2\varepsilon$ • Due to  $(DC-9)$ :  $\bullet$   $\ t_3-t_2 < 2 \varepsilon$ • Due to (DC-10): •  $t_1-t_0 < \varepsilon$ 

#### *(DC-11): Behaviour of the Output and System Start*

$$
\Box(\lceil q \rceil \implies \lceil \omega(q) \rceil)
$$
 (DC-11)

*(DC-11): Behaviour of the Output and System Start*

$$
\Box(\lceil q \rceil \implies \lceil \omega(q) \rceil)
$$
 (DC-11)

$$
\lceil q_0 \wedge A \rceil \longrightarrow_0 \lceil q_0 \vee \delta(q_0, A) \rceil
$$
 (DC-2')

$$
S_t(q_0) > 0 \implies \lceil q_0 \wedge A \rceil \xrightarrow{\leq S_t(q_0)} 0 \lceil q_0 \vee \delta(q_0, A \setminus S_e(q_0)) \rceil
$$
 (DC-4')

$$
S_t(q_0) > 0 \implies \lceil q_0 \rceil; \lceil q_0 \wedge A \rceil^{\varepsilon} \xrightarrow{\leq S_t(q_0)} \lceil q_0 \vee \delta(q_0, A \setminus S_e(q_0)) \rceil \qquad \text{(DC-5')}
$$

$$
S_t(q_0) = 0 \land q_0 \notin \delta(q_0, A) \implies [q_0 \land A]^{\varepsilon} \longrightarrow_0 [\neg q_0]
$$
 (DC-7')

 $U_t(q_0) > 0 \wedge A \sqcup S_e(q_0) = \emptyset \wedge q_0 \notin \upsilon(q_0, A) \implies |q_0 \wedge A| \longrightarrow |q_0| \wedge q_0$  (DC-10)<br>  $\frac{1}{2}$ <br>  $\frac{1}{2}$ <br>  $\frac{1}{2}$ <br>  $\frac{30}{49}$  $S_t(q_0) > 0 \wedge A \cap S_e(q_0) = \emptyset \wedge q_0 \notin \delta(q_0, A) \implies \lceil q_0 \wedge A \rceil^{\varepsilon} \longrightarrow_0 \lceil \neg q_0 \rceil$  (DC-10')

#### *DC Semantics of PLC Automata*

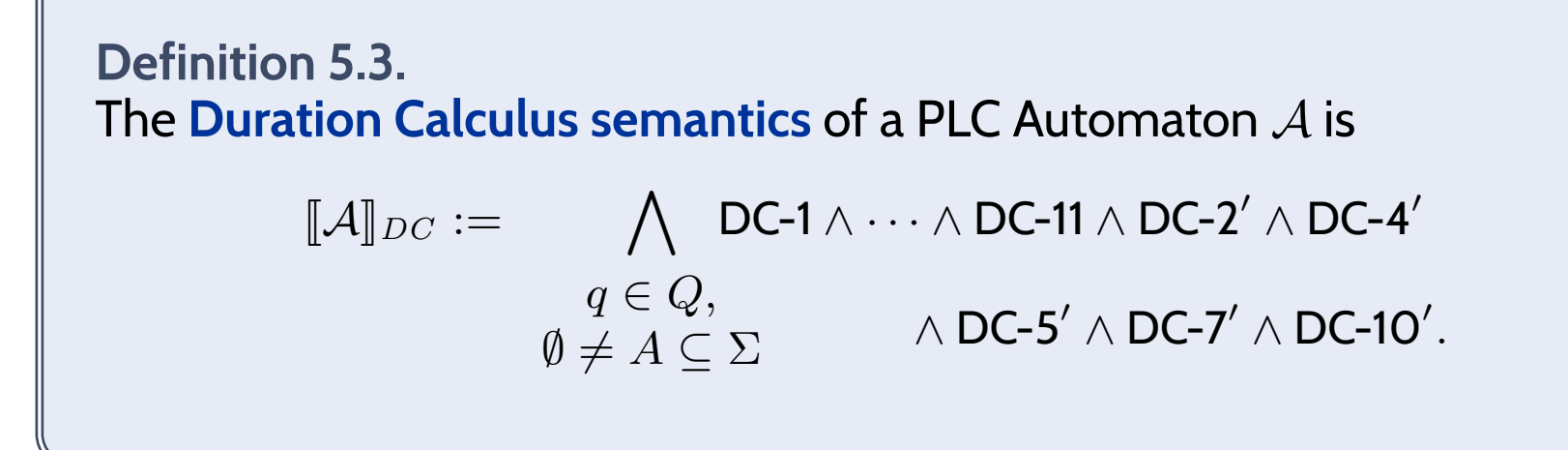

#### **Claim:**

- $\bullet\,$  Let  $P_{\mathcal{A}}$  be the ST program semantics of  ${\mathcal{A}}$ .
- Let  $\pi$  be a recording over time of then inputs, local states, and outputs of a PLC device  $\bm{{\sf running}}$  the ST  $P_{\mathcal{A}}$ .
- $\bullet\;\mathsf{Let}\; \mathcal{I}_\pi$  be an  $\mathsf{encoding}\; \mathsf{of}\; \pi$  as an  $\mathsf{interpretation}\; \mathsf{of}\; \mathsf{In}_\mathcal{A}$ ,  $\mathsf{St}_\mathcal{A}$ , and  $\mathsf{Out}_\mathcal{A}.$
- $\frac{1}{200}$ <br> $\frac{1}{200}$ <br> $\frac{1}{200}$  $\bullet\,$  Then  $\mathcal{I}_\pi \models [\![\mathcal{A}]\!]_{DC}.$   $\,$  (But not necessarily the other way round.)

#### *Content*

•**Programmable Logic Controllers** (PLC) continued

#### •**PLC Automata**

- **Example**: Stutter Filter
- **PLCA Semantics** by example
- **Cycle time**
- An **over-approximating DC Semantics** for **PLC Automata**
- **observables**, **DC formulae**
- **PLCA Semantics** at work:
	- effect of **transitions** (untimed),
- **cycle time**, **delays**, **progress**.
- Application example: **Reaction times**
	- **Examples**:

 $\frac{1}{20}$  –  $\frac{1}{20}$  –  $\frac{1}{20}$  reaction times of the stutter filter<br> $\frac{1}{20}$ <br> $\frac{1}{20}$ reaction times of the stutter filter

 $\bullet$  Given <sup>a</sup> PLC-Automaton, one often wants to know whether it guarantees properties of the form

$$
\lceil \mathsf{St}_{\mathcal{A}} \in Q \land \mathsf{In}_{\mathcal{A}} = \mathit{emergency\_signal} \rceil \xrightarrow{0.1} \lceil \mathsf{St}_{\mathcal{A}} = \mathit{motor\_off} \rceil
$$

 $\bullet$  Given <sup>a</sup> PLC-Automaton, one often wants to know whether it guarantees properties of the form

$$
\lceil \mathsf{St}_{\mathcal{A}} \in Q \land \mathsf{In}_{\mathcal{A}} = \mathit{energy\_signal} \rceil \xrightarrow{0.1} \lceil \mathsf{St}_{\mathcal{A}} = \mathit{motor\_off} \rceil
$$

("**whenever** the **emergency signal** is observed, the PLC Automaton switches the **motor off within at most** 0.1 seconds")

 $\bullet$ Which is (**why?**) far from obvious from the PLC Automaton in general.

• Given <sup>a</sup> PLC-Automaton, one often wants to know whether it guarantees properties of the form

$$
\lceil \mathsf{St}_{\mathcal{A}} \in Q \land \mathsf{In}_{\mathcal{A}} = \mathit{energy\_signal} \rceil \xrightarrow{0.1} \lceil \mathsf{St}_{\mathcal{A}} = \mathit{motor\_off} \rceil
$$

("**whenever** the **emergency signal** is observed, the PLC Automaton switches the **motor off within at most** 0.1 seconds")

- •Which is (**why?**) far from obvious from the PLC Automaton in general.
- • We will <sup>g</sup>ive <sup>a</sup> theorem, which allows us to compute an upper bound on such reaction times.
- • Then in the above example, we could simply compare this upper bound oneagainst the required 0.1 seconds.
## *The Reaction Time Problem in General*

## • Let

- $\bullet$  $\Pi\subseteq Q$  be a set of **start <code>states</code>,**
- $A \subseteq \Sigma$  be a set of **inputs**,  $\bullet$
- $c \in$  Time  $\operatorname{\mathsf{be}}$  a  $\operatorname{\mathsf{time}}$   $\operatorname{\mathsf{bound}}$ , and  $\bullet$
- $\bullet$   $\Pi_{target} \subseteq Q$  be a set of  $\textbf{target states}.$
- $\bullet$ Then we seek to establish properties of the form

$$
\lceil \mathsf{St}_{\mathcal{A}} \in \Pi \wedge \mathsf{In}_{\mathcal{A}} \in A \rceil \stackrel{c}{\longrightarrow} \lceil \mathsf{St}_{\mathcal{A}} \in \Pi_{\mathit{target}} \rceil,
$$

abbreviated as

 $\lceil \Pi \wedge A \rceil \stackrel{c}{\longrightarrow} \lceil \Pi_{\text{target}} \rceil.$ 

• Actually, the reaction time theorem addresses **only** the **special case**

$$
\lceil \Pi \wedge A \rceil \stackrel{c_n} \longrightarrow \lceil \underbrace{\delta^n(\Pi,A)}_{= \Pi_{target}} \rceil
$$

for PLC Automata with

 $\delta(\Pi, A) \subseteq \Pi$ .

 $\bullet$  Where the transition function is canonically **extended** to **sets** of start states and inputs:

 $\delta(\Pi, A) := \{\delta(q, a) \mid q \in \Pi \land a \in A\}.$ 

# *Premise Examples*

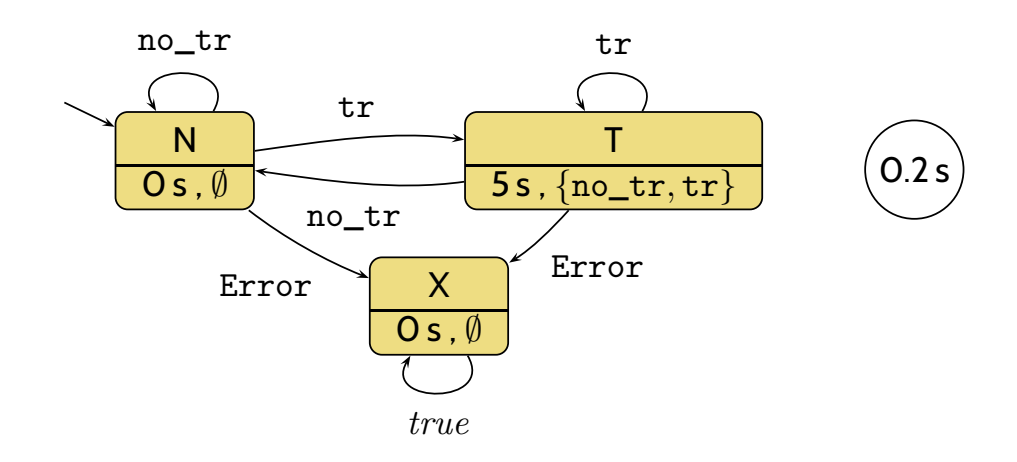

- $\Pi = \{N, T\}$ ,  $A = \{\texttt{no\_tr}\}$ 
	- $\bullet \ \ \delta(\Pi,A)=\{N\}\subseteq \Pi$

# *Premise Examples*

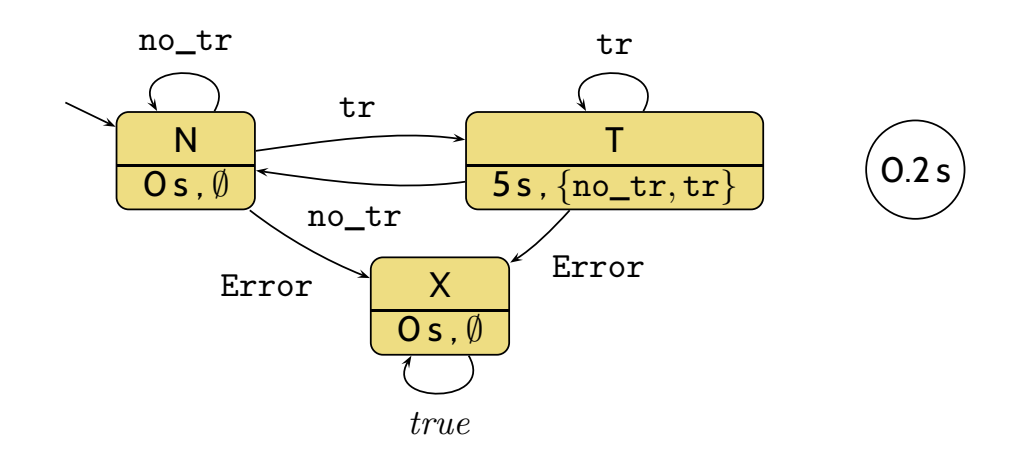

- $\Pi = \{N, T\}$ ,  $A = \{\texttt{no\_tr}\}$ 
	- $\delta(\Pi, A) = \{N\} \subseteq \Pi$

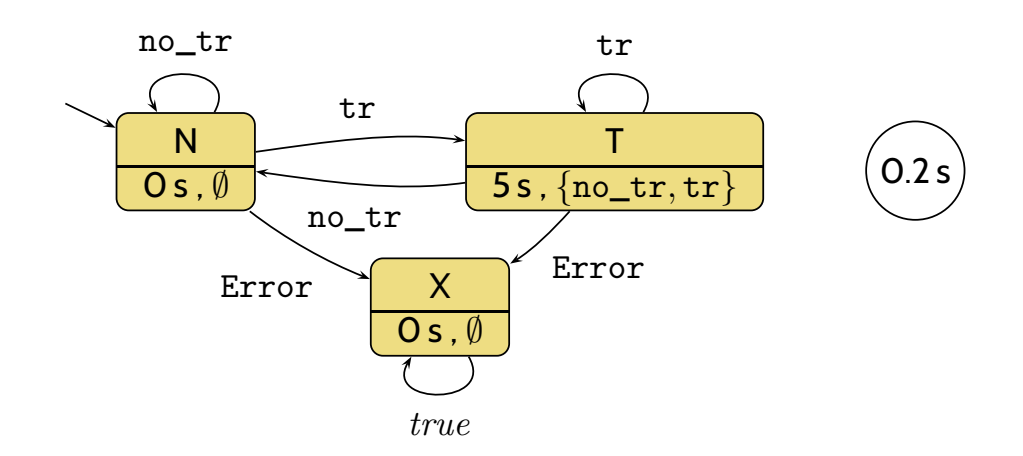

- $\Pi = \{N, T\}$ ,  $A = \{\texttt{no\_tr}\}$ 
	- $\delta(\Pi, A) = \{N\} \subseteq \Pi$
- $\Pi = \{N, T, X\}$ ,  $A = \{\texttt{Error}\}$ 
	- $\bullet \ \ \delta(\Pi,A)=\{X\}\subseteq \Pi$

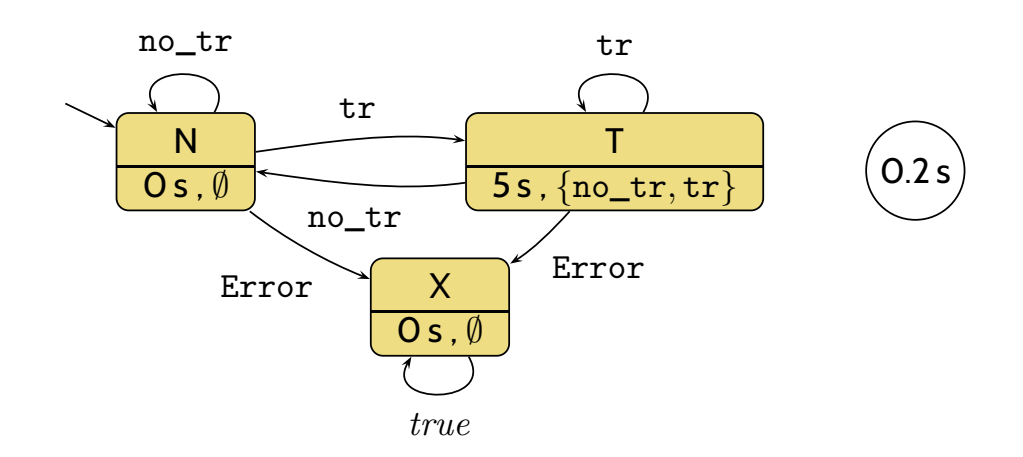

- $\Pi = \{N, T\}$ ,  $A = \{\texttt{no\_tr}\}$ 
	- $\delta(\Pi, A) = \{N\} \subseteq \Pi$
- $\Pi = \{N, T, X\}$ ,  $A = \{\texttt{Error}\}$ 
	- $\delta(\Pi, A) = \{X\} \subseteq \Pi$

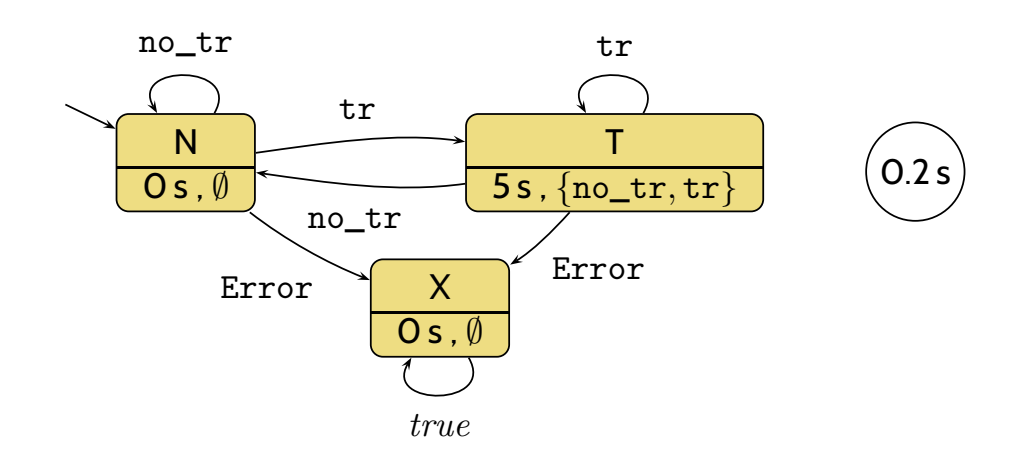

- $\Pi = \{N, T\}$ ,  $A = \{\texttt{no\_tr}\}$ 
	- $\delta(\Pi, A) = \{N\} \subseteq \Pi$
- $\Pi = \{N, T, X\}$ ,  $A = \{\texttt{Error}\}$ 
	- $\delta(\Pi, A) = \{X\} \subseteq \Pi$
- $\Pi = \{T\}, \quad A = \{\texttt{no\_tr}\}$
- $\bullet \quad \delta(\Pi,A)=\{\mathbb{N}\} \not\subseteq \Pi \tag{37.49}$  $\bullet \ \ \delta(\Pi,A)=\{N\}\nsubseteq \Pi$

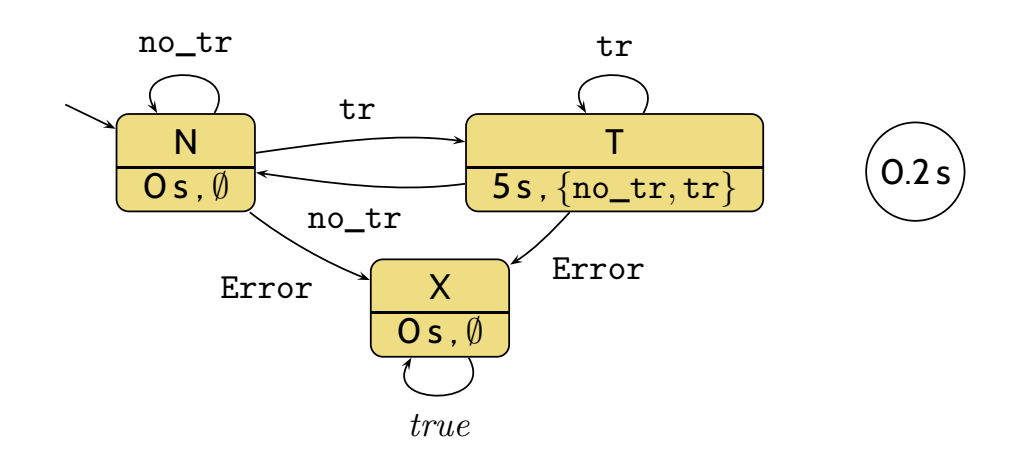

- $\Pi = \{N, T\}$ ,  $A = \{\texttt{no\_tr}\}$ 
	- $\delta(\Pi, A) = \{N\} \subseteq \Pi$
- $\Pi = \{N, T, X\}$ ,  $A = \{\texttt{Error}\}$ 
	- $\delta(\Pi, A) = \{X\} \subseteq \Pi$
- $\Pi = \{T\}, \quad A = \{\texttt{no\_tr}\}$
- $\bullet \;\delta(\Pi,A)=\{N\}\not\subseteq \Pi \nonumber \ \bullet \;\delta(\Pi,A)=\{N\} \not\subseteq \Pi \nonumber$ •  $\delta(\Pi, A) = \{N\} \nsubseteq \Pi$

*Reaction Time Theorem (Special Case*n <sup>=</sup> <sup>1</sup> *)*

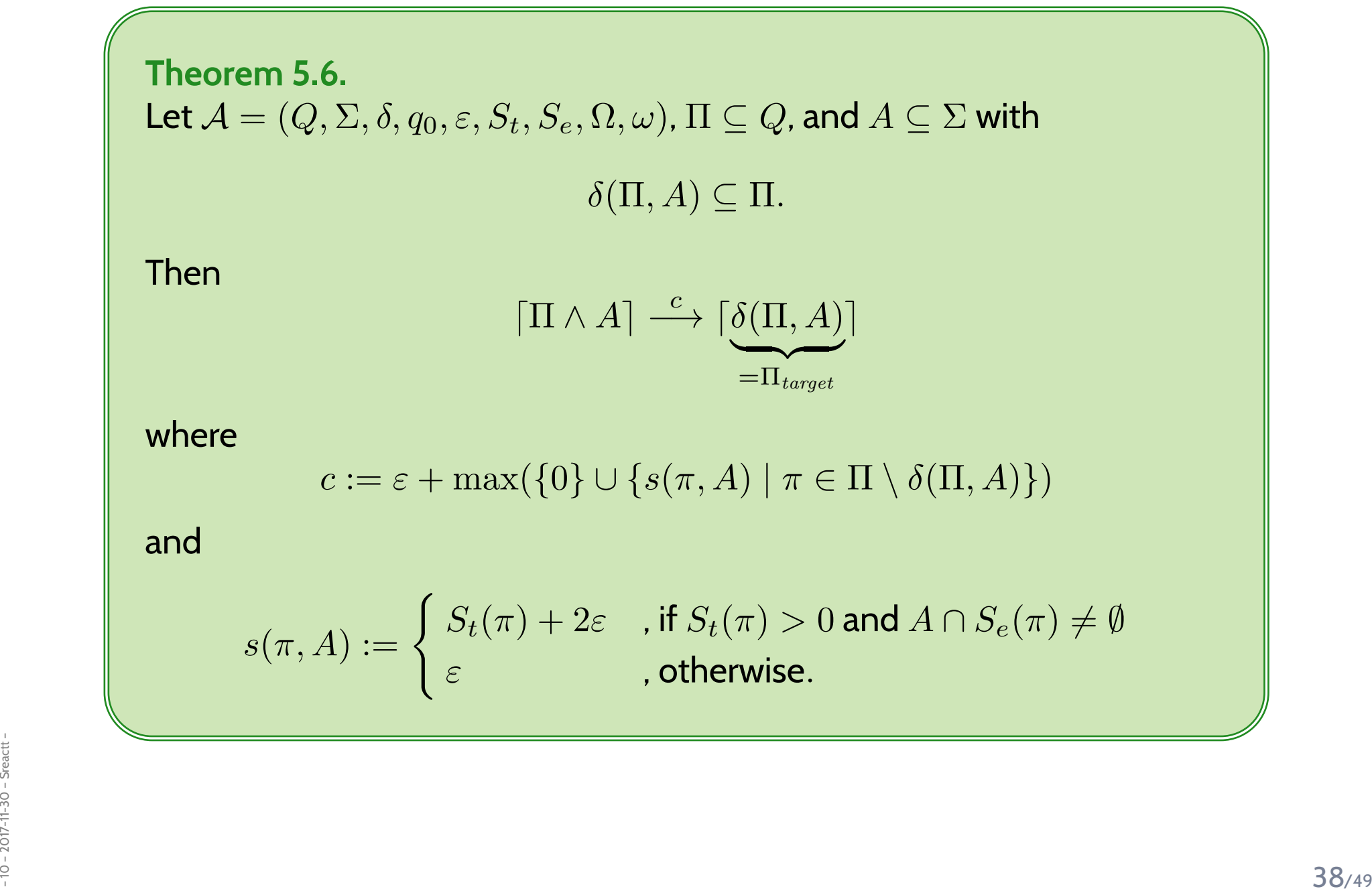

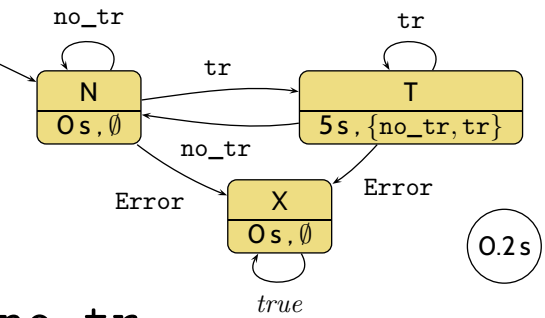

(1) If we are in state  $N$  or  $T$ ,<br>hey long does  $N$  or  $T$  p how long does  $N$  or  $T$  need to **persist together with** input  $\texttt{no\_tr}$ ,<br>to angura that we absence  $N$  again? to **ensure** that we observe  $N$  again?

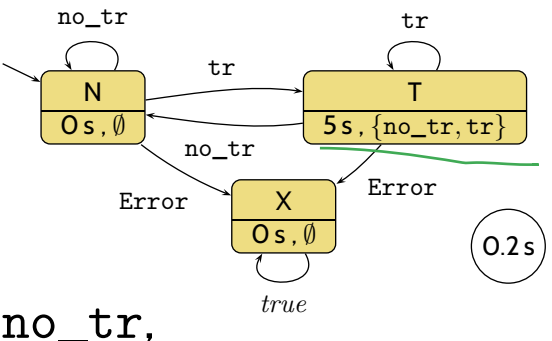

(1) If we are in state  $N$  or  $T$ ,<br>hey long does  $N$  or  $T$  p how long does  $N$  or  $T$  need to **persist together with** input  $\mathrm{no\_tr},$ to **ensure** that we observe  $N$  again?

#### **Your estimation**?

- $\bullet$ ε
- $\bullet\;2\varepsilon$
- $\bullet\,$   $3\varepsilon$
- $\bullet~~5~s$
- $\bullet\,5\,s+\varepsilon$
- $5s+2\varepsilon$
- $5s+3\varepsilon$
- $\bullet$ . . .

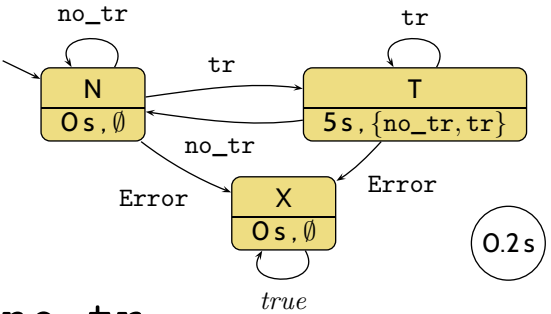

(1) If we are in state  $N$  or  $T$ ,<br>hey long does  $N$  or  $T$  p

how long does  $N$  or  $T$  need to **persist together with** input  $\texttt{no\_tr}$ ,<br>to angura that we absence  $N$  again? to **ensure** that we observe  $N$  again?

 $\lceil \{ N, T \} \wedge \{ \texttt{no\_tr} \} \rceil \stackrel{5+3\varepsilon}{\longrightarrow} \lceil N \rceil$ 

N $\mathsf{O}\, \mathsf{s}$  ,  $\emptyset$ T $\mathsf{5s}$  ,  $\{\mathtt{no\_tr},\mathtt{tr}\}$ 0.2 <sup>s</sup>trno\_trno\_trr tr X $\mathsf{O}\, \mathsf{s}$  ,  $\emptyset$ trueErrorError

(1) If we are in state  $N$  or  $T$ ,<br>hey long does  $N$  or  $T$  p

how long does  $N$  or  $T$  need to **persist together with** input  $\texttt{no\_tr}$ ,<br>to angura that we absence  $N$  again? to **ensure** that we observe  $N$  again?

$$
\lceil \{N, T\} \wedge \{\mathbf{no\_tr}\}\rceil \stackrel{5+3\varepsilon}{\longrightarrow} \lceil N \rceil
$$

 $\bullet$ **Because**: earlier we have shown

 $\delta(\{N,T\}, \{\texttt{no\_tr}\})=\{N\}$ 

N $\mathsf{O}\, \mathsf{s}$  ,  $\emptyset$ T $\mathsf{5s}$  ,  $\{\mathtt{no\_tr},\mathtt{tr}\}$ 0.2 <sup>s</sup>trno\_trno\_trr tr X $\mathsf{O}\, \mathsf{s}$  ,  $\emptyset$ trueErrorError

(1) If we are in state  $N$  or  $T$ ,<br>hey long does  $N$  or  $T$  p

how long does  $N$  or  $T$  need to **persist together with** input  $\texttt{no\_tr}$ ,<br>to angura that we absence  $N$  again? to **ensure** that we observe  $N$  again?

$$
\lceil \{N, T\} \wedge \{\mathbf{no\_tr}\}\rceil \stackrel{5+3\varepsilon}{\longrightarrow} \lceil N \rceil
$$

 $\bullet$ **Because**: earlier we have shown

$$
\delta(\{N,T\},\{\texttt{no\_tr}\})=\{N\}
$$

• Thus Theorem 5.6 <sup>y</sup>ields

 $\lceil \{ N, T \} \wedge \{ \mathtt{no\_tr} \} \rceil \stackrel{c}{\longrightarrow} \lceil N \rceil$ 

N $\mathsf{O}\, \mathsf{s}$  ,  $\emptyset$ T $\mathsf{5s}$  ,  $\{\mathtt{no\_tr},\mathtt{tr}\}$ 0.2 <sup>s</sup>trno\_trno\_trr tr X $\mathsf{O}\, \mathsf{s}$  ,  $\emptyset$ trueErrorError

(1) If we are in state  $N$  or  $T$ ,<br>hey long does  $N$  or  $T$  p

how long does  $N$  or  $T$  need to **persist together with** input  $\texttt{no\_tr}$ ,<br>to angura that we absence  $N$  again? to **ensure** that we observe  $N$  again?

$$
\lceil \{N, T\} \wedge \{\mathbf{no\_tr}\}\rceil \stackrel{5+3\varepsilon}{\longrightarrow} \lceil N \rceil
$$

 $\bullet$ **Because**: earlier we have shown

$$
\delta(\{N,T\},\{\texttt{no\_tr}\})=\{N\}
$$

• Thus Theorem 5.6 <sup>y</sup>ields

$$
\lceil \{N, T\} \wedge \{\mathbf{no\_tr}\}\rceil \stackrel{c}{\longrightarrow} \lceil N \rceil
$$

#### with

$$
c = \varepsilon + \max(\{0\} \cup \{s(\pi, \{\texttt{no\_tr}\}) \mid \pi \in \{N, T\} \setminus \{N\}\})
$$
  
=  $\varepsilon + \max(\{0\} \cup \{s(T, \{\texttt{no\_tr}\})\})$   
=  $\varepsilon + 5 + 2\varepsilon = 5 + 3\varepsilon$ 

(2) If we are in state  $N$ ,  $T$ , or  $X$ , how long does input Error need to **persist** to **ensure** that we observe  $X$  again?

(2) If we are in state  $N$ ,  $T$ , or  $X$ ,

 how long does input Error need to **persist** to **ensure** that we observe  $X$  again?

> $\lceil \{ N, T, X \} \wedge \{ \mathtt{Error} \} \rceil \overset{2}{\; \;}$  $\xrightarrow{2\varepsilon} [X]$

(2) If we are in state  $N$ ,  $T$ , or  $X$ , how long does input Error need to **persist** to **ensure** that we observe  $X$  again?

$$
\lceil \{ N, T, X \} \wedge \{ \text{Error} \} \rceil \stackrel{2\varepsilon}{\longrightarrow} \lceil X \rceil
$$

 $\bullet$ **Because**: earlier we have shown

 $\delta(\{N,T,X\},\{\texttt{Error}\})=\{X\}$ 

(2) If we are in state  $N$ ,  $T$ , or  $X$ , how long does input Error need to **persist** to **ensure** that we observe  $X$  again?

$$
\lceil \{ N, T, X \} \wedge \{ \text{Error} \} \rceil \stackrel{2\varepsilon}{\longrightarrow} \lceil X \rceil
$$

 $\bullet$ **Because**: earlier we have shown

$$
\delta(\{N,T,X\},\{\texttt{Error}\})=\{X\}
$$

• Thus Theorem 5.6 <sup>y</sup>ields

 $\lceil \{N, T, X\} \wedge \{\texttt{Error}\}\rceil \stackrel{c}{\longrightarrow} \lceil X \rceil$ 

(2) If we are in state  $N$ ,  $T$ , or  $X$ , how long does input Error need to **persist** to **ensure** that we observe  $X$  again?

$$
\lceil \{ N, T, X \} \wedge \{ \text{Error} \} \rceil \stackrel{2\varepsilon}{\longrightarrow} \lceil X \rceil
$$

 $\bullet$ **Because**: earlier we have shown

$$
\delta(\{N,T,X\},\{\texttt{Error}\})=\{X\}
$$

• Thus Theorem 5.6 <sup>y</sup>ields

$$
\lceil \{ N, T, X \} \land \{ \text{Error} \} \rceil \stackrel{c}{\longrightarrow} \lceil X \rceil
$$

#### with

$$
c = \varepsilon + \max(\{0\} \cup \{s(\pi, \{\texttt{Error}\}) \mid \pi \in \{N, T, X\} \setminus \{X\}\})
$$
  
\n
$$
= \varepsilon + \max(\{0\} \cup \{s(N, \{\texttt{Error}\}), s(T, \{\texttt{Error}\})\})
$$
  
\n
$$
= \varepsilon + \varepsilon = 2\varepsilon
$$

(2) If we are in state  $N$  or  $T$ ,<br>boutlers de inputaus t

 how long do inputs no\_tr or tr need to **persist** to **ensure** that we observe  $N$  or  $T$  again?

(2) If we are in state  $N$  or  $T$ ,<br>boutlers de inputaus t

 how long do inputs no\_tr or tr need to **persist** to **ensure** that we observe  $N$  or  $T$  again?

```
\lceil \{N,T\} \wedge \{\texttt{no\_tr}, \texttt{tr}\}\rceil \stackrel{\varepsilon}{\longrightarrow} \lceil N,T\rceil
```
(2) If we are in state  $N$  or  $T$ ,<br>boutlers de inputaus t how long do inputs no\_tr or tr need to **persist** to **ensure** that we observe  $N$  or  $T$  again?

$$
\lceil \{N, T\} \wedge \{\mathbf{no\_tr}, \mathbf{tr}\} \rceil \stackrel{\varepsilon}{\longrightarrow} \lceil N, T \rceil
$$

 $\bullet$ **Because**: earlier we have shown

$$
\delta(\{N,T\},\{\texttt{no\_tr},\texttt{tr}\})=\{N,T\}
$$

(2) If we are in state  $N$  or  $T$ ,<br>boutlers de inputaus t how long do inputs no\_tr or tr need to **persist** to **ensure** that we observe  $N$  or  $T$  again?

$$
\lceil \{N,T\} \wedge \{\mathbf{no\_tr}, \mathbf{tr}\} \rceil \stackrel{\varepsilon}{\longrightarrow} \lceil N,T \rceil
$$

 $\bullet$ **Because**: earlier we have shown

$$
\delta(\{N,T\},\{\texttt{no\_tr},\texttt{tr}\})=\{N,T\}
$$

• Thus Theorem 5.6 <sup>y</sup>ields

$$
\lceil \{N, T\} \wedge \{\mathbf{no\_tr}, \mathbf{tr}\} \rceil \stackrel{c}{\longrightarrow} \lceil N, T \rceil
$$

(2) If we are in state  $N$  or  $T$ ,<br>boutlers de inputaus t how long do inputs no\_tr or tr need to **persist** to **ensure** that we observe  $N$  or  $T$  again?

$$
\lceil \{N, T\} \wedge \{\mathbf{no\_tr}, \mathbf{tr}\} \rceil \stackrel{\varepsilon}{\longrightarrow} \lceil N, T \rceil
$$

 $\bullet$ **Because**: earlier we have shown

$$
\delta(\{N,T\},\{\texttt{no\_tr},\texttt{tr}\})=\{N,T\}
$$

• Thus Theorem 5.6 <sup>y</sup>ields

$$
\lceil \{N, T\} \land \{\texttt{no\_tr}, \texttt{tr}\}\rceil \stackrel{c}{\longrightarrow} \lceil N, T \rceil
$$

with

$$
c = \varepsilon + \max(\{0\} \cup \{s(\pi, \{\text{no\_tr}, \text{tr}\}) \mid \pi \in \{N, T\} \setminus \{N, T\}\})
$$

$$
= \varepsilon + \max(\{0\} \cup \emptyset)
$$

*Monotonicity of Generalised Transition Function*

•Define

$$
\delta^0(\Pi, A) := \Pi, \qquad \delta^{n+1}(\Pi, A) := \delta(\delta^n(\Pi, A), A).
$$

• $\bullet$  If we have  $\delta(\Pi, A)\subseteq \Pi$ , then we have

$$
\delta^{n+1}(\Pi, A) \subseteq \delta^n(\Pi, A) \subseteq \cdots \subseteq \underbrace{\delta(\delta(\Pi, A), A)}_{=\delta^2(\Pi, A)} \subseteq \delta(\Pi, A) \subseteq \Pi
$$

i.e. the sequence is <sup>a</sup> **contraction**.

 $\bullet$  Because the extended transition function has the following (not so surprising) **monotonicity** property:

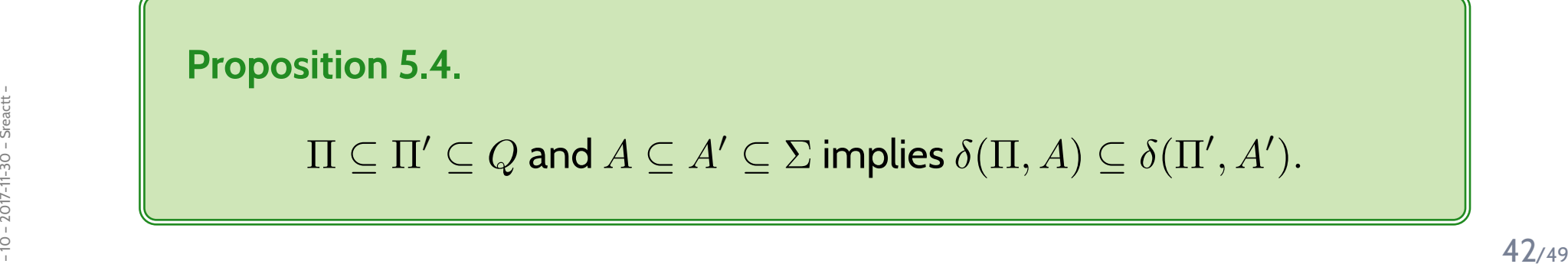

- $\Pi = \{N, T\}$ ,  $A = \{\mathtt{no\_tr}\}$ 
	- $\delta^0(\Pi, A) = \{N, T\}$

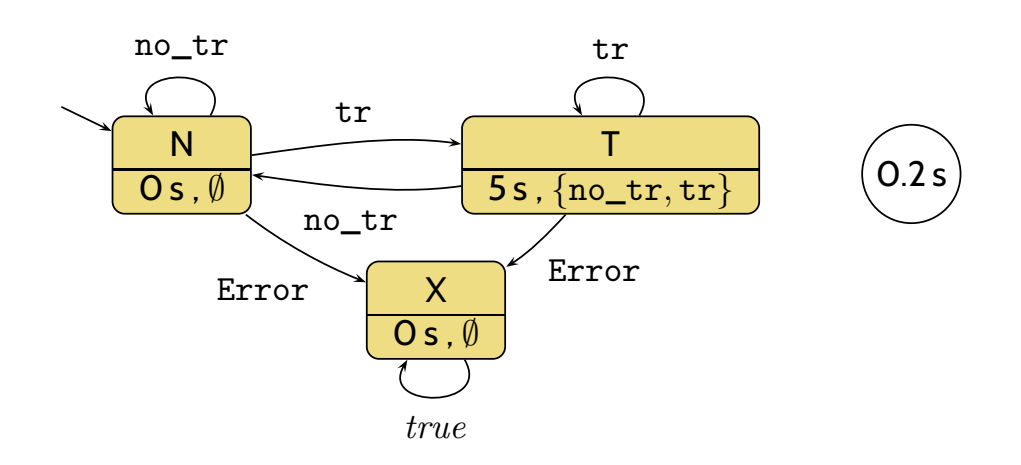

- $\Pi = \{N, T\}$ ,  $A = \{\mathtt{no\_tr}\}$ 
	- $\delta^{0}(\Pi, A) = \{N, T\}$

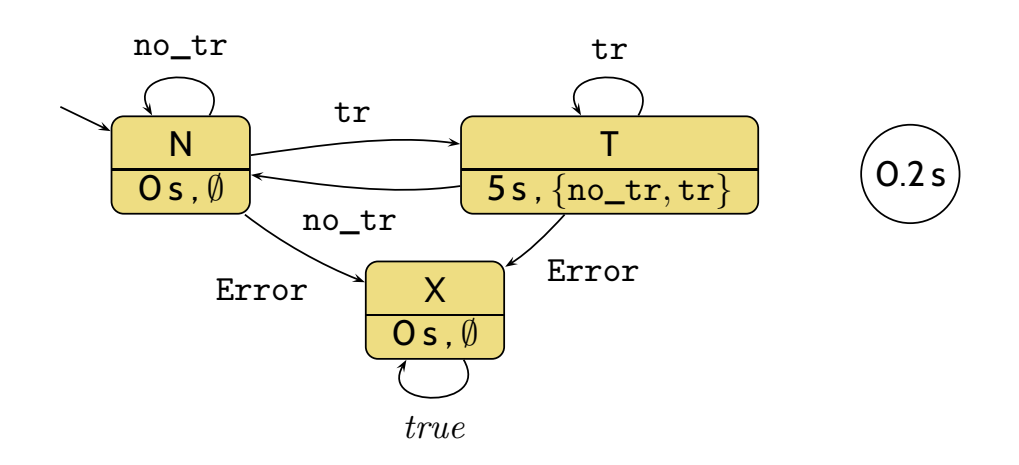

- $\Pi = \{N, T\}$ ,  $A = \{\mathtt{no\_tr}\}$ 
	- $\delta^{0}(\Pi, A) = \{N, T\}$
	- $\bullet \ \ \delta(\delta^0(\Pi,A),A)=\{\overline{\mathbb{N}}\}\subseteq \Pi$

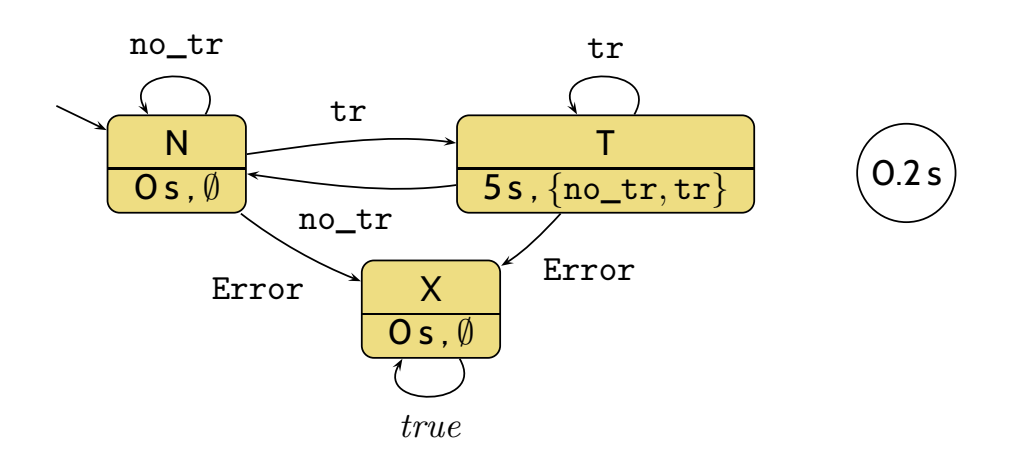

- $\Pi = \{N, T\}$ ,  $A = \{\mathtt{no\_tr}\}$ 
	- $\delta^{0}(\Pi, A) = \{N, T\}$
	- $\delta(\delta^0(\Pi, A), A) = \{N\} \subseteq \Pi$

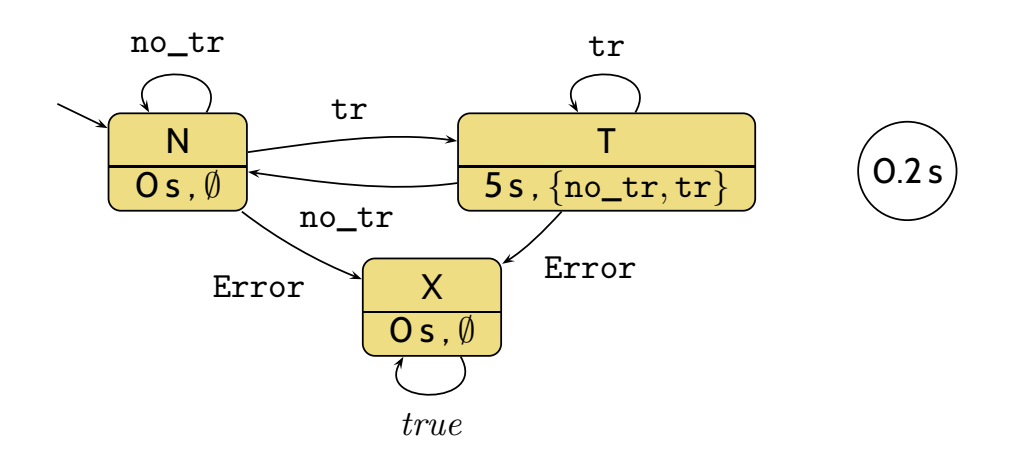

- $\Pi = \{N, T\}$ ,  $A = \{\mathtt{no\_tr}\}$ 
	- $\delta^{0}(\Pi, A) = \{N, T\}$
	- $\delta(\delta^0(\Pi, A), A) = \{N\} \subseteq \Pi$
	- $\bullet \ \ \delta^n(\delta^0(\Pi,A),A)=\{\overline{\mathbb{N}}\}$

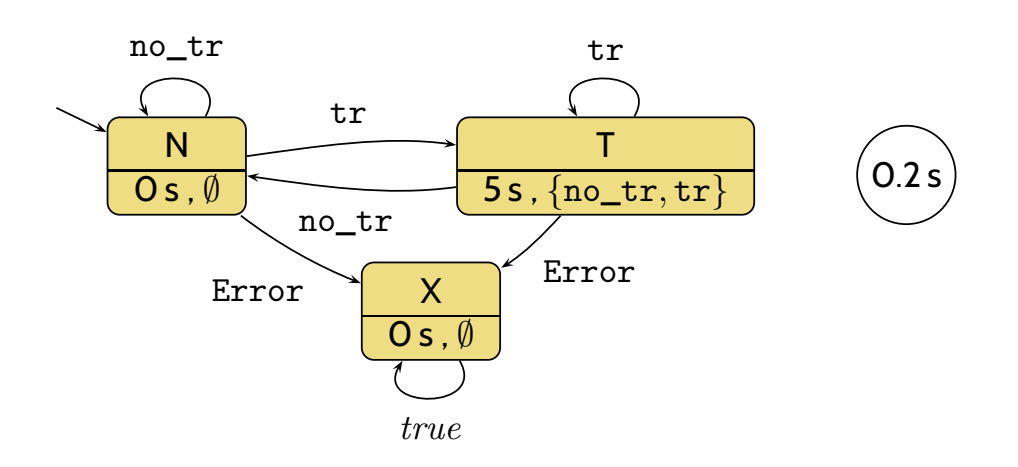

- $\Pi = \{N, T\}$ ,  $A = \{\mathtt{no\_tr}\}$ 
	- $\delta^{0}(\Pi, A) = \{N, T\}$
	- $\delta(\delta^0(\Pi, A), A) = \{N\} \subseteq \Pi$
	- $\delta^n(\delta^0(\Pi, A), A) = \{N\}$

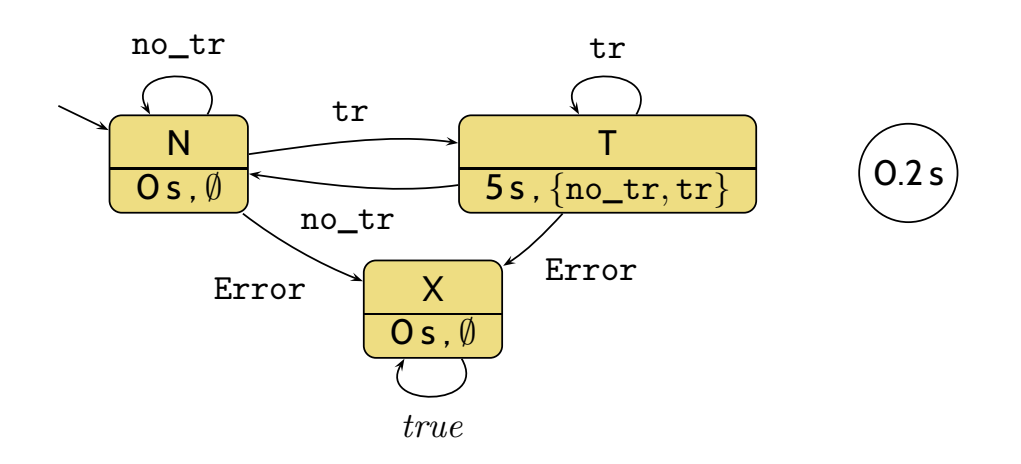

- $\Pi = \{N, T\}$ ,  $A = \{\mathtt{no\_tr}\}$ 
	- $\delta^{0}(\Pi, A) = \{N, T\}$
	- $\delta(\delta^0(\Pi, A), A) = \{N\} \subseteq \Pi$
	- $\delta^n(\delta^0(\Pi, A), A) = \{N\}$
- $\Pi = \{N, T, X\}$ ,  $A = \{\texttt{Error}\}$ 
	- $\delta^{0}(\Pi, A) = \{N, T, X\}$
	- $\delta(\delta^0(\Pi, A), A) = \{X\} \subseteq \Pi$
	- $\bullet \ \ \delta^n(\delta^0(\Pi,A),A) = \{X\}$

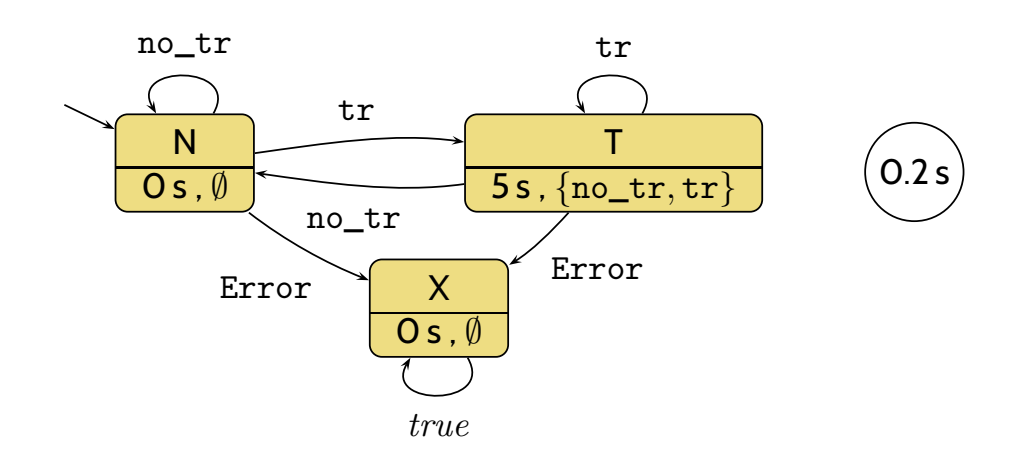

- $\Pi = \{N, T\}$ ,  $A = \{\mathtt{no\_tr}\}$ 
	- $\delta^{0}(\Pi, A) = \{N, T\}$
	- $\delta(\delta^0(\Pi, A), A) = \{N\} \subseteq \Pi$
	- $\delta^n(\delta^0(\Pi, A), A) = \{N\}$
- $\Pi = \{N, T, X\}$ ,  $A = \{\texttt{Error}\}$ 
	- $\delta^{0}(\Pi, A) = \{N, T, X\}$
	- $\delta(\delta^0(\Pi, A), A) = \{X\} \subseteq \Pi$
	- $\delta^n(\delta^0(\Pi, A), A) = \{X\}$

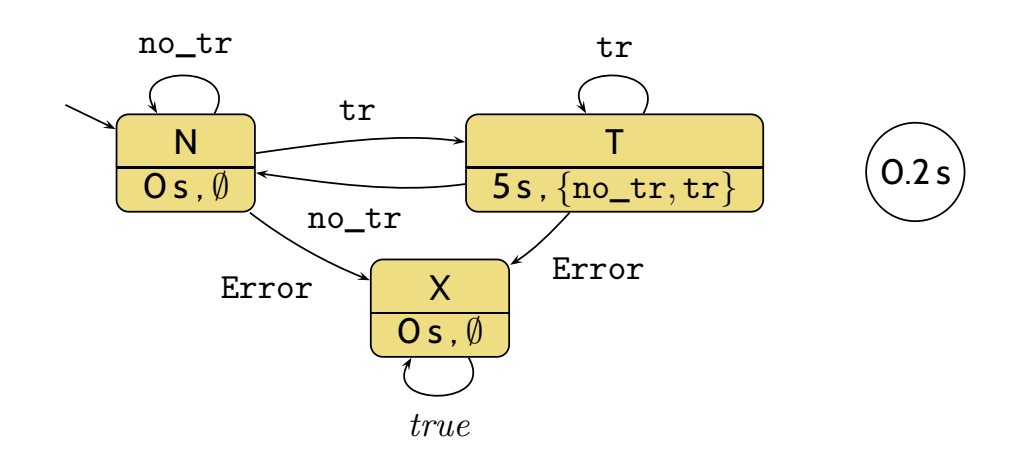

- $\Pi = \{N, T\}$ ,  $A = \{\mathtt{no\_tr}\}$ 
	- $\delta^{0}(\Pi, A) = \{N, T\}$
	- $\delta(\delta^0(\Pi, A), A) = \{N\} \subseteq \Pi$
	- $\delta^n(\delta^0(\Pi, A), A) = \{N\}$
- $\Pi = \{N, T, X\}$ ,  $A = \{\texttt{Error}\}$ 
	- $\delta^{0}(\Pi, A) = \{N, T, X\}$
	- $\delta(\delta^0(\Pi, A), A) = \{X\} \subseteq \Pi$
	- $\delta^n(\delta^0(\Pi, A), A) = \{X\}$
- $\Pi = \{T\}, A = \{\texttt{no\_tr}\}$
- $\delta_{\text{max}}^{\text{total}}$ <br>  $\bullet \delta(\Pi, A) = \{N\} \not\subseteq \Pi$ <br>  $\bullet$  43/49  $\bullet \ \ \delta(\Pi,A)=\{N\}\nsubseteq \Pi$

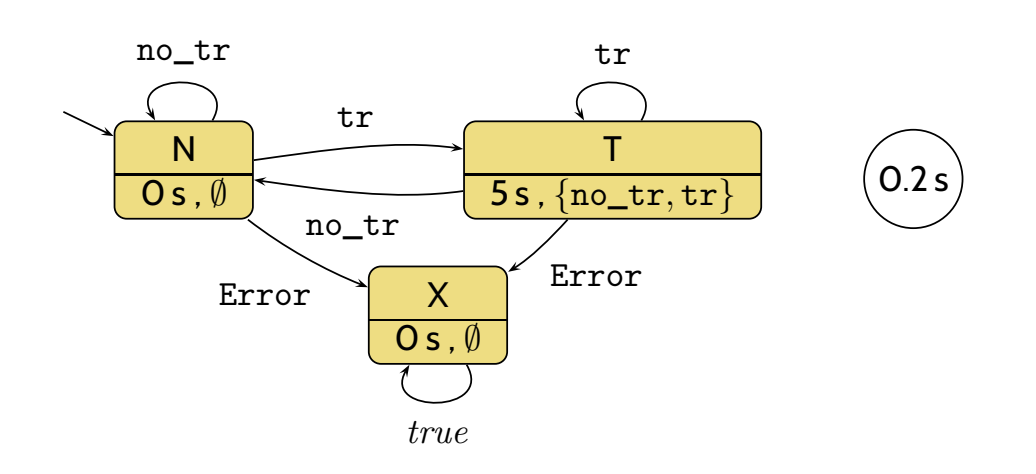

- $\Pi = \{N, T\}$ ,  $A = \{\mathtt{no\_tr}\}$ 
	- $\delta^{0}(\Pi, A) = \{N, T\}$
	- $\delta(\delta^0(\Pi, A), A) = \{N\} \subseteq \Pi$
	- $\delta^n(\delta^0(\Pi, A), A) = \{N\}$
- $\Pi = \{N, T, X\}$ ,  $A = \{\texttt{Error}\}$ 
	- $\delta^{0}(\Pi, A) = \{N, T, X\}$
	- $\delta(\delta^0(\Pi, A), A) = \{X\} \subseteq \Pi$
	- $\delta^n(\delta^0(\Pi, A), A) = \{X\}$
- $\Pi = \{T\}, A = \{\texttt{no\_tr}\}$
- $\delta_{\frac{1}{2}}$ <br>  $\bullet \delta(\Pi, A) = \{N\} \nsubseteq \Pi$ <br>  $\stackrel{\circ}{\bullet}$ <br>  $\stackrel{\circ}{\bullet}$  (1, A) =  $\{N\} \nsubseteq \Pi$ •  $\delta(\Pi, A) = \{N\} \nsubseteq \Pi$

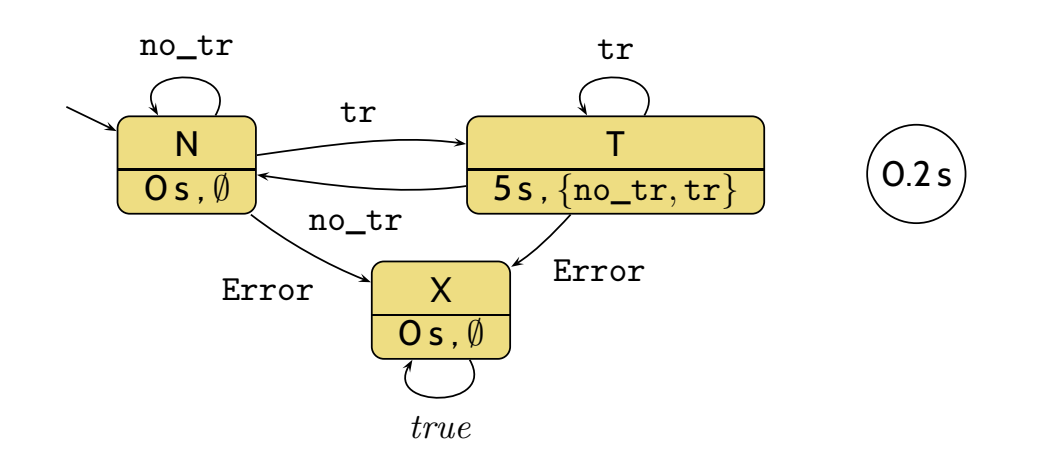
### *Reaction Time Theorem (General Case)*

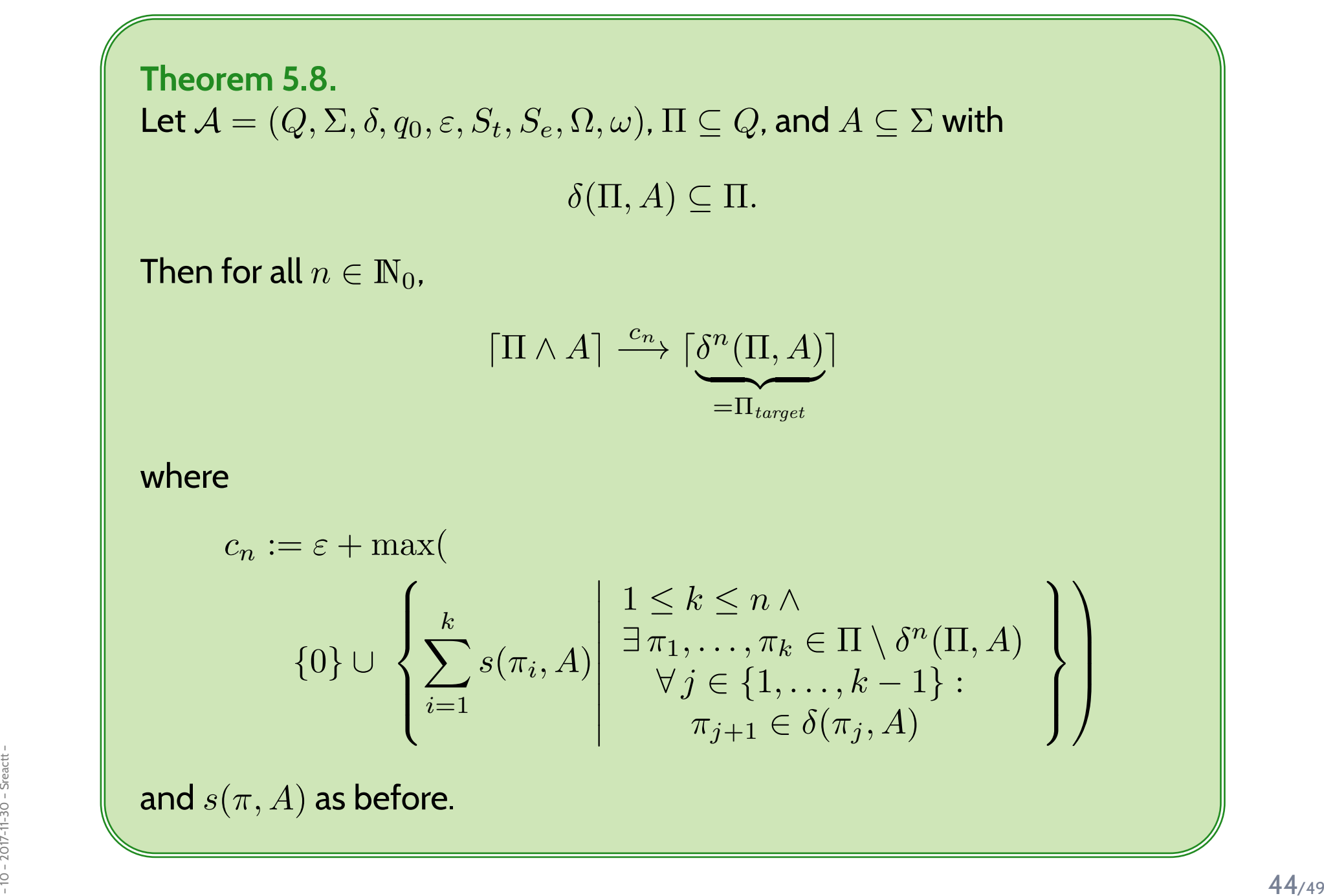

(by contradiction)

• Assume, we would **not** have

 $\lceil \Pi \wedge A \rceil \stackrel{c_n}{\longrightarrow} \lceil \delta^n(\Pi, A) \rceil.$ 

(by contradiction)

• Assume, we would **not** have

 $\lceil \Pi \wedge A \rceil \stackrel{c_n}{\longrightarrow} \lceil \delta^n(\Pi, A) \rceil.$ 

• This is equivalent to **not** having

$$
\neg (true; [\Pi \wedge A]^{c_n}; [\neg \delta^n(\Pi, A)]; \mathit{true})
$$

(by contradiction)

• Assume, we would **not** have

 $\lceil \Pi \wedge A \rceil \stackrel{c_n}{\longrightarrow} \lceil \delta^n(\Pi, A) \rceil.$ 

• This is equivalent to **not** having

$$
\neg (true ; [\Pi \wedge A]^{c_n} ; [\neg \delta^n (\Pi, A)] ; true)
$$

 $\bullet$ Which is equivalent to having

 $true$  **;**  $\lceil \Pi \wedge A \rceil^{c_n}$  **;**  $\lceil \neg \delta^n(\Pi, A) \rceil$  **;** true.

(by contradiction)

• Assume, we would **not** have

 $\lceil \Pi \wedge A \rceil \stackrel{c_n}{\longrightarrow} \lceil \delta^n(\Pi, A) \rceil.$ 

•This is equivalent to **not** having

$$
\neg (true; [\Pi \wedge A]^{c_n}; [\neg \delta^n(\Pi, A)]; \mathit{true})
$$

•Which is equivalent to having

 $true$  **;**  $\lceil \Pi \wedge A \rceil^{c_n}$  **;**  $\lceil \neg \delta^n(\Pi, A) \rceil$  **;** true.

–  $\frac{1}{20}$  we can show that the duration of  $\lceil\Pi\wedge A\rceil$  is strictly smaller than  $c_n$ .<br> $\frac{1}{20}$ •Using finite variability, (DC-2), (DC-3), (DC-6), (DC-7), (DC-8), (DC-9), and (DC-10)

#### *Content*

•**Programmable Logic Controllers** (PLC) continued

#### •**PLC Automata**

- **Example**: Stutter Filter
- **PLCA Semantics** by example
- **Cycle time**
- An **over-approximating DC Semantics** for **PLC Automata**
- **observables**, **DC formulae**
- **PLCA Semantics** at work:
	- effect of **transitions** (untimed),
- **cycle time**, **delays**, **progress**.
- Application example: **Reaction times**
	- **Examples**:

 $\frac{1}{20}$  –  $\frac{1}{20}$  –  $\frac{1}{20}$  reaction times of the stutter filter<br> $\frac{1}{20}$ <br> $\frac{1}{20}$  – 46/49 reaction times of the stutter filter

### *Tell Them What You've Told Them. . .*

- **Programmable Logic Controllers** (PLC) are epitomic for real-time controller platforms:
	- have **real-time clock** device, **read inputs**/ **write outputs**, manage **local state**.
- • The set of evolutions of <sup>a</sup> **PLC Automaton**can be over-approximated by <sup>a</sup> set of **DC formulae**.
- • This **DC-Semantics** of PLCA can be used to establish **generic properties** of PLCAlike **reaction time**.
- The **reaction time theorems** <sup>g</sup>ive us "recipes" to analyse PLCA for reaction time(just considering the PLCA, not its DC semantics).
- And that's **Duration Calculus** for now. . .
	- Next block: **Timed Automata**
- $\bullet$  Later: verifying that a **Network of Timed Automata**<br>
statisfies a requirement formalised using DC.<br>
Thus connecting both "worlds".<br>
47<sub>/49</sub> • Later: verifying that <sup>a</sup> **Network of Timed Automata satisfies** <sup>a</sup> requirement formalised using DC.

Thus connecting both "worlds".

#### *Content*

#### **Introduction**

- **Observables and Evolutions**
- **Duration Calculus** (DC)
- Semantical Correctness Proofs
- DC Decidability
- DC Implementables
- **PLC-Automata**

- **Timed Automata** (TA), Uppaal
- Networks of Timed Automata
- Region/Zone-Abstraction
- TA model-checking
- Extended Timed Automata
- Undecidability Results

$$
obs: \textsf{Time} \rightarrow \mathscr{D} (obs) \qquad \qquad \langle obs_0, \nu_0 \rangle, t_0 \xrightarrow{\lambda_0} \langle obs_1, \nu_1 \rangle, t_1 \ldots
$$

• **Automatic Verification**...

...whether <sup>a</sup> TA satisfies <sup>a</sup> DC formula, observer-based

- **Recent Results**:
- $\frac{1}{2}$ <br>  $\frac{1}{2}$ <br> **1 Franch Paris 1 – 1 – 23/49<br>
1 – 23/49<br>
23/49<br>
23/49<br>
23/49** • **Timed Sequence Diagrams**, or **Quasi-equal Clocks**, or **Automatic Code Generation**, or ...

Olderog, E.-R. and Dierks, H. (2008). *Real-Time Systems - Formal Specification and Automatic Verification*. Cambridge University Press.